# МИНИСТЕРСТВО НАУКИ И ВЫСШЕГО ОБРАЗОВАНИЯ РОССИЙСКОЙ ФЕДЕРАЦИИ федеральное государственное бюджетное образовательное учреждение высшего образования «Тольяттинский государственный университет»

#### Институт машиностроения

(наименование института полностью)

#### Кафедра Проектирование и эксплуатация автомобилей (наименование)

23.05.01 Наземные транспортно-технологические средства

(код и наименование направления подготовки, специальности)

Автомобили и тракторы

(направленность (профиль)/специализация)

# **ВЫПУСКНАЯ КВАЛИФИКАЦИОННАЯ РАБОТА (ДИПЛОМНЫЙ ПРОЕКТ)**

на тему: «Влияние характеристик амортизаторов на вертикальные колебания автомобиля на переходных режимах движения»

Студент Д.А. Поляков

(И.О. Фамилия) (личная подпись)

Руководитель канд. техн. наук, доцент Н.С.Соломатин

(ученая степень, звание, И.О. Фамилия)

Консультанты канд. техн. наук, доцент А.Н. Москалюк (ученая степень, звание, И.О. Фамилия)

канд. экон. наук Е.А. Бордгард

(ученая степень, звание, И.О. Фамилия)

канд. техн. наук, доцент Л.А. Черепанов

(ученая степень, звание, И.О. Фамилия)

#### **Аннотация**

Дипломнаяработа на тему: «Влияние характеристик амортизаторов на вертикальные колебания автомобиля на переходных режимах движения».

Данная дипломная работа состоит из пояснительной записки на 96 страниц, введения на 3 страницы, списка 20 источников, в том числе 5 источников на иностранном языке и 2 приложения, и чертежей на 8 листах формата А1.

В данном дипломном проекте теоретически исследовано влияния нелинейной характеристики амортизатора на колебания автомобиля, проведен сопоставительный анализ влияния на вертикальные и продольноугловые колебания автомобиля, проработаны безопасности и экологичности проекта.

Мы начинаем с постановки задачи, а затем логически переходим к ее возможным решениям. Сначала мы обсуждаем устройства, защищающие автомобиль от динамических воздействий дорожного покрытия, вызванных ее неровностями, и сводящими колебания и вибрации к приемлемому уровню. Далее описываем автомобиль как динамическую модель, для исследования вертикальных колебаний автомобиля выбрана четырех массовая система с пятью степенями свободы. Составляются дифференциальные уравнения второго порядка, описывающие поведение динамической модели, полученные с помощью уравнений Лагранжа второго рода. В отдельной части дипломной работы подробно рассказывается о методике исследования колебаний сложных нелинейных систем с помощью ЭВМ и составляется программа в Pascal.

При проведении дипломного проектирования с помощью ЭВМ было теоретически исследовано влияние изменения жесткости подвески на вертикальные колебания автомобиля на переходных режимах движения.

2

#### **Abstract**

The diploma thesis is called: "Influence of characteristics of shock absorbers on vertical oscillations of the car on transient modes of movement".

This thesis consists of an explanatory note on 96 pages, an introduction on 3 pages, a list of 20 sources including 5 foreign language sources and 2 annexes, and drawings on 8 A1 sheets.

Research tasks: to develop a computer program for calculating the parameters characterizing the movement of the car on the road with various irregularities.

In the given diploma project it is theoretically investigated influence of nonlinear characteristic of the shock absorber on oscillations of the car, the comparative analysis of influence on vertical and longitudinal-angle oscillations of the car is carried out. The questions of safety and ecological compatibility of the project have been worked out.

We start with the problem statement, and then logically move on to its possible solutions. First we discuss the devices that protect the vehicle from the dynamic effects of the road caused by its unevenness and reduce vibrations and oscillations to an acceptable level. Then we describe the car as a dynamic model, to study the vertical vibrations of the car, we choose a four-mass system with five degrees of freedom. The differential equations of the second order, describing the behavior of a dynamic model, obtained with the help of the Lagrange equations of the second kind, are made. A separate part of the thesis describes in detail the methodology of studying oscillations of complex nonlinear systems with the help of computer and a program in Pascal is compiled.

When conducting the diploma design using a computer was theoretically studied the effect of changes in stiffness of the suspension on the vertical vibrations of the car in transient modes of motion.

# **Содержание**

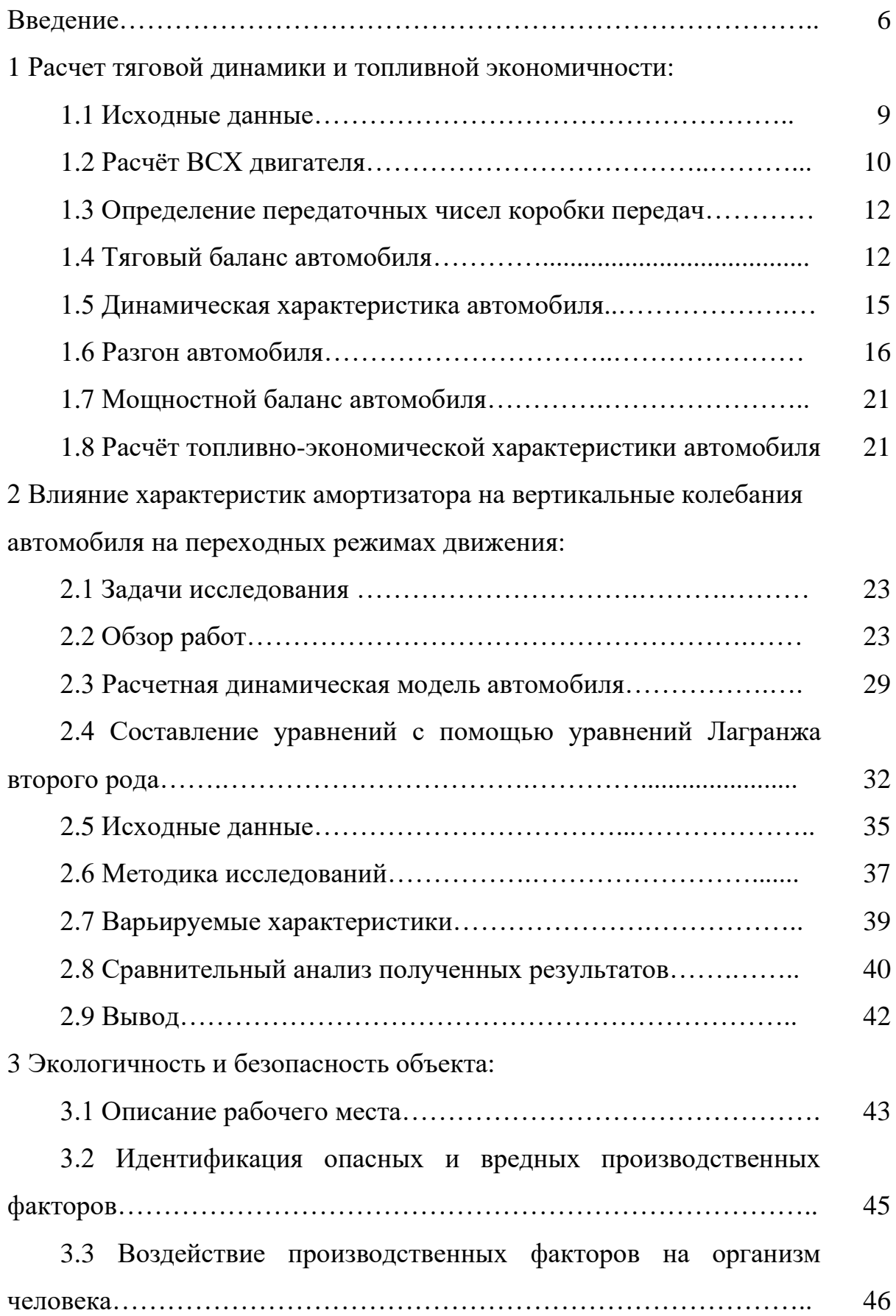

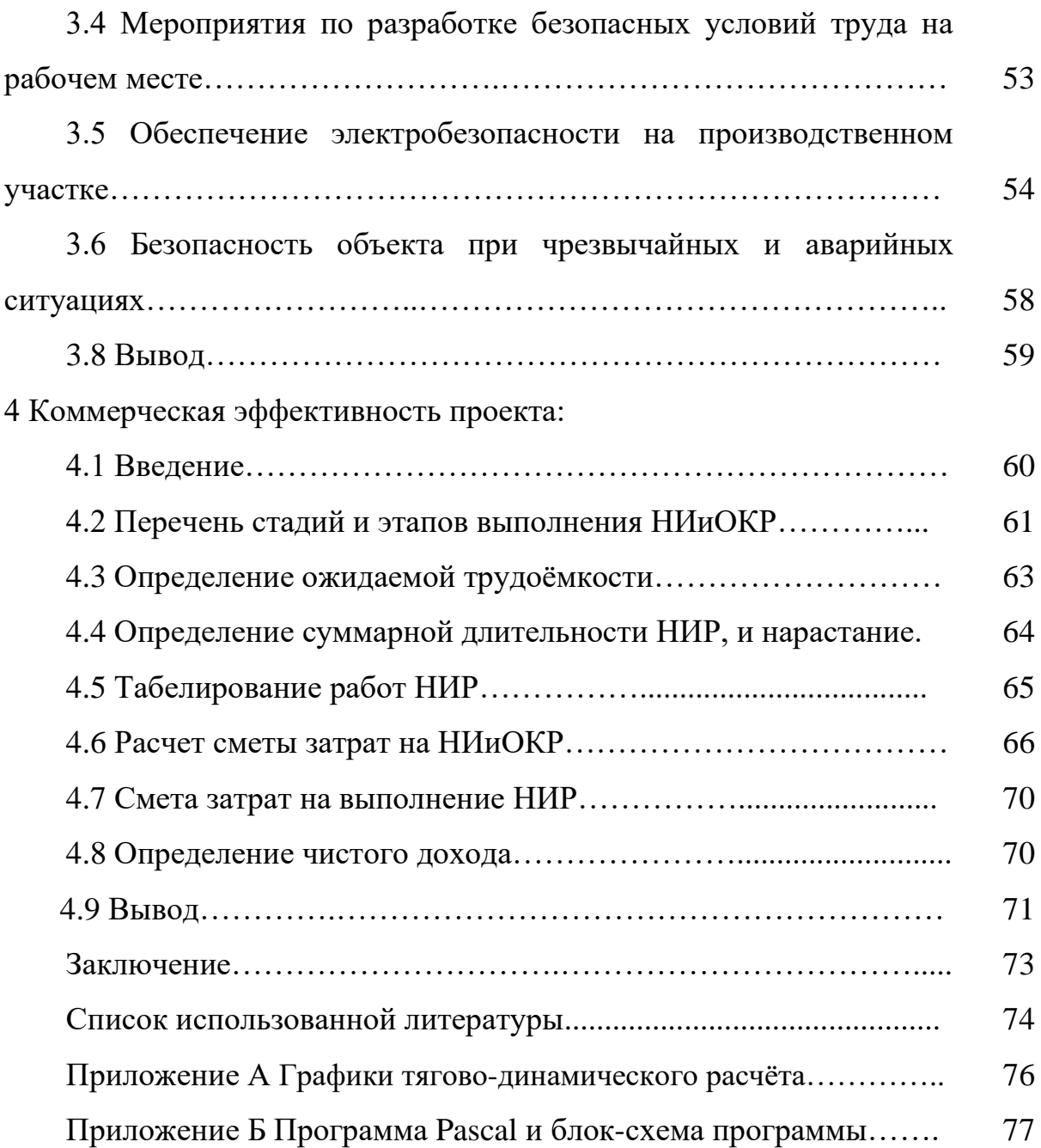

#### Ввеление

«Основными устройствами, ограждающими транспортное средство от воздействий динамических дорожного покрытия, вызванных ee неровностями, и сводящими колебания и вибрации к приемлемому уровню, являются подвеска и шины.

Долгий опыт доказывает, что неравномерность дорожного покрытия и вызываемые ими колебания кузова и колес автомобиля ведут, как правило, к вреду всех его эксплуатационно-технических качеств и к тем большем, чем хуже качество дорожного покрытия.

Есть два способа борьбы с этими факторами - это строительство дорожного покрытия с усовершенствованным покрытием и улучшение качества подвески. Оба направления дополняют друг друга, так как строительство дорожного покрытия. Кроме того, всегда требуются автомобили повышенной проходимости, которым необходима совершенная подвеска.» [1]

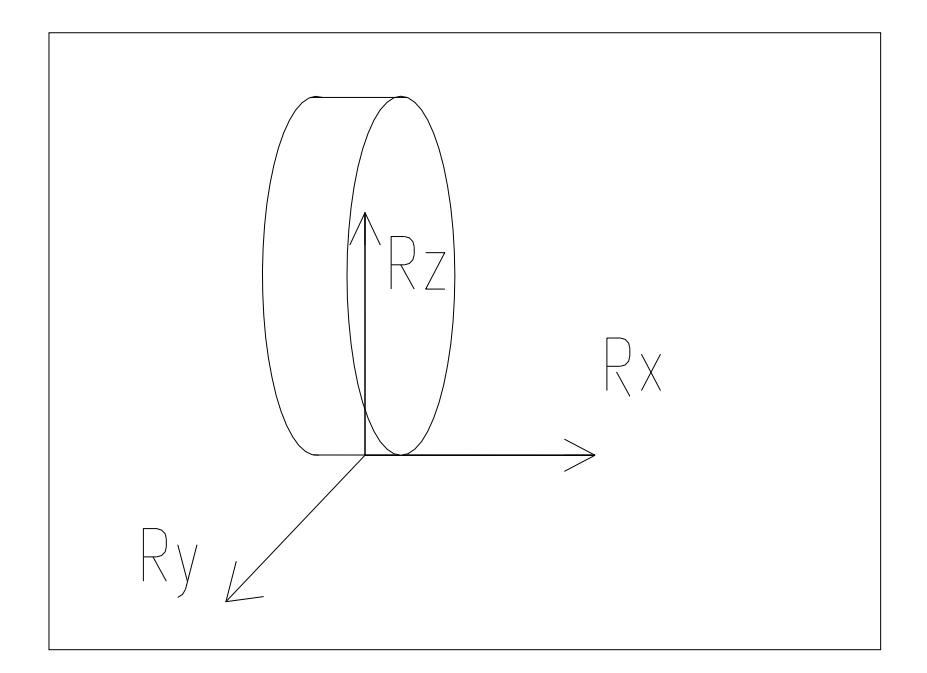

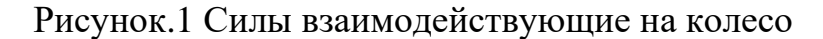

«Из всех выше перечисленных факторов следует, что необходимо постоянно усовершенствовать подвеску.

 Подвеской автомобиля называют совокупность устройств, связывающих колеса с рамой (кузовом) и предназначенных для уменьшения динамических нагрузок, передающихся автомобилю вследствие неровной поверхности дорожного покрытия, а также обеспечивающих передачу всех видов сил и моментов, действующих между колесом и рамой (кузовом)».

 Разнообразные силы взаимодействия колеса и дорожного покрытия можно свести к трём составляющим: вертикальной Z, продольной X, поперечной или боковой У (рисунок.1).

«Передача этих сил и их моментов осуществляется через детали подвески. Подвеска автомобиля состоит из трёх устройств: упругого, гасящего и направляющего.

 Упругое устройство служит для уменьшения динамических нагрузок, обусловленных главным образом действием вертикальных составляющих Z. В некоторых случаях через упругое устройство могут передаваться и другие составляющие сил взаимодействия колеса и дорожного покрытия. Наличие упругого устройства подвески вызывает колебания кузова и колёс автомобиля. Эти колебания должны происходить при определённых силах сопротивления (при затухании). Детали подвески, обуславливающие затухание колебаний кузова и колёс автомобиля, относятся к гасящему устройству подвески. Передача продольной и поперечной составляющих X и Y, а также моментов этих сил происходит через направляющее устройство подвески, определяющее также характер движения (кинематику) кузова и колёс автомобиля.

Эти три устройства оказывают значительное влияние на вибрацию двигателя. В связи с тем, что жесткость подвески определяется условием, что частота вибрации транспортного средства не приближается к собственной частоте внутренних органов, а конфигурация устройства управления часто определяется, так что характеристики этих компонентов

7

очень высоки. Поэтому существует еще один способ повысить эффективность подвески - это усиление ударных свойств. Еще одним преимуществом этой идеи является то, что этот путь является более экономичным, так как изменения в амортизаторе не приведут к значительным изменениям в форме.

Следовательно из сделанных ранее предположений вытекает, что необходимо создавать методики для подбора характеристик амортизатора при различных требованиях к параметрам движения (спорт, повышенный комфорт и т.д.).»  $[1]$ 

# 1 Расчет тяговой динамики и топливной экономичности 1.1 Исхолные ланные

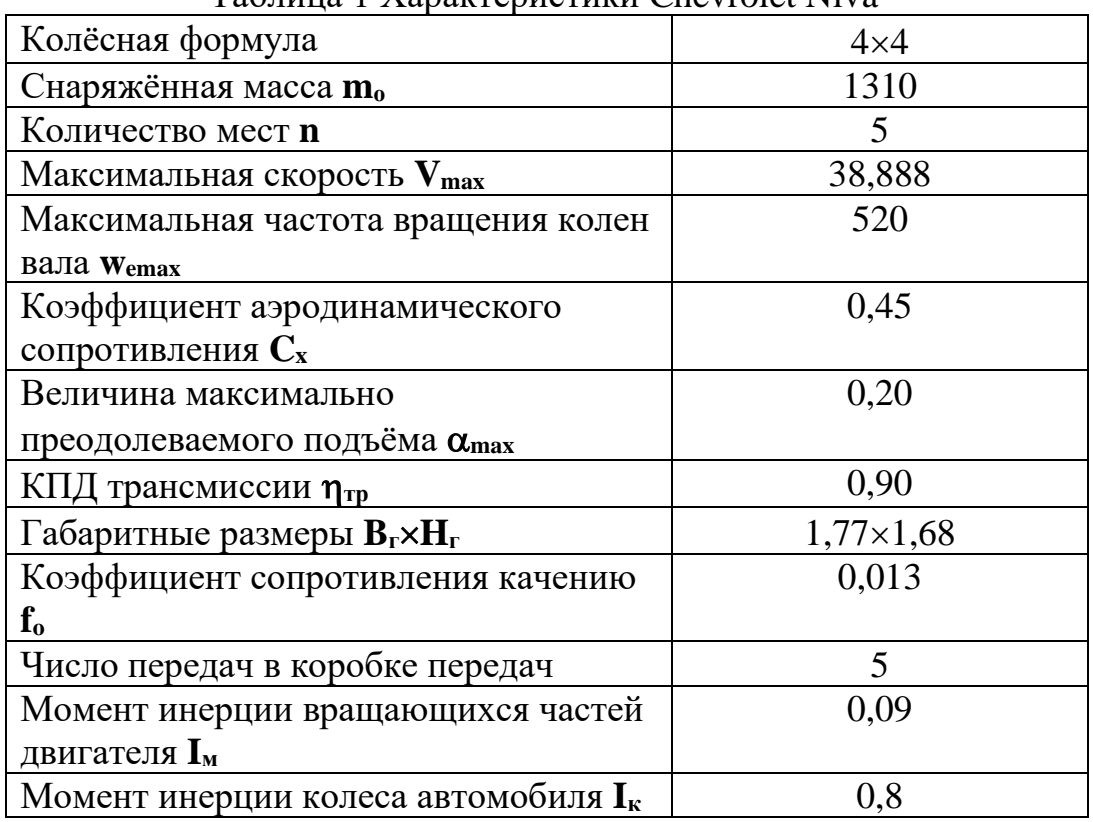

Таблина 1 Характеристики Chevrolet Niva

Единицы измерения в системе СИ.

## «Подготовка исходных данных для тягового расчёта

«Полная масса автомобиля.

$$
m_a = m_o + m_\gamma \cdot (n+1) + m_E
$$

где то-снаряжённая масса автомобиля (кг),

 $m_{\rm y}$ =75 кг - масса человека,

n- число пассажиров,

 $m_6$ — вес багажа по 10 кг на 1 пассажира.

 $m_a = 1310 + (75+10) * 5 = 1735$  (ê $\tilde{a}$ ) » [1]

Подбор шин.

Шины даны 205/70 R15

«Зная размер шин, определяем статический радиус колеса:

$$
r_{cr}=0,5d+\lambda_zH
$$

где d=381мм- посадочный диаметр шины,

 $\lambda_z = 0.85$  – коэффициент вертикальной деформации для тороидных шин,

H=143,5мм– высота профиля шины.

$$
\frac{H}{B} = 0.7
$$

B=205мм– ширина профиля шины.

 $r_{cr}$ =0,5\*381+0,85\*143,5=312,475 (мм)

На дорожное покрытие с жестким покрытием радиус качения колеса  $r_{k} \approx r_{cr}$ .

Параметры обтекаемости автомобиля.

Коэффициент обтекаемости  $k=C_x \cdot \rho/2$ ,

где  $\rho = 1,293$  – плотность атмосферы в нормальных условиях.

k=0,45·1,293/2=0,290925 
$$
\frac{H \cdot c^2}{M^4}
$$

Лобовая плошаль  $F=0.8B<sub>r</sub>H<sub>r</sub>$ 

где  $B_r$ – габаритная ширина автомобиля,

Hг– габаритная высота автомобиля.

 $F=0.8*1,77*1,68=2,37888$  ( $\text{m}^2$ )

Определение передаточного числа главной передачи.

$$
u_0 = \frac{r_{\hat{e}}}{u_{\hat{e}} \cdot u_B} \cdot \frac{w_{\text{max}}}{V_{\text{max}}},
$$

где wmax– максимальная угловая скорость колен вала двигателя,

 $u_{K}$ — передаточное число высшей передачи в коробке передач, на которой обеспечивается максимальная скорость автомобиля. » [1]

$$
u_0 = \frac{0,312475}{1 \cdot 1,2} \cdot \frac{520}{38,88885} = 3,48
$$

# **1.2 Расчёт ВСХ двигателя**

«Мощность двигателя при  $V_{max}$ .

$$
N_v = 59.7 \cdot 10^3 \,\text{Br}(A,0)
$$

Максимальная мощность двигателя.

$$
N_{\text{max}} = 59,7 \cdot 10^3 \text{Br}(A) \text{ and }
$$

Рассчитываем ВСХ двигателя по формуле:

$$
N_e = N_{\text{max}} \left[ \frac{w_e}{w_N} + \left( \frac{w_e}{w_N} \right)^2 - \left( \frac{w_e}{w_N} \right)^3 \right],
$$

где w<sub>e</sub>— текущие значения угловой скорости колен вала (рад/с),

N<sub>e</sub>- текущее значение эффективной мощности двигателя (Вт).

 $\varpi_N$  - Угловая скорость при тах мощности» [1]

Для построения кривой эффективного момента М<sub>е</sub> (в Н·м) применяем формулу:

$$
M_e = \frac{N_e}{W_e}
$$

«Следует иметь в виду, что угловая скорость колен вала изменяется от некоторого значения we=90 рад/с, соответствующего оборотам холостого хода двигателя, до W<sub>max</sub>.

Рассчитываем зависимости  $N_e(w_e)$  и  $M_e(w_e)$ . Результаты расчетов сводим в таблицу и представляем в виде графика.» [1]

| $\dot{\omega}_\mathrm{e}$ | Ne      | Me      |
|---------------------------|---------|---------|
| 80                        | 6,83520 | 85,4400 |
|                           |         |         |
| 135                       | 13,3529 | 98,9107 |
|                           |         |         |
| 190                       | 20,8204 | 109,581 |
|                           |         |         |
| 245                       | 28,7758 | 117,452 |
|                           |         |         |
| 300                       | 36,7569 | 122,523 |
|                           |         |         |
| 355                       | 44,3019 | 124,794 |
|                           |         |         |
| 410                       | 50,9487 | 124,265 |
|                           |         |         |
| 465                       | 56,2354 | 120,936 |
|                           |         |         |
| 520                       | 59,7    | 114,807 |
|                           |         |         |

Таблица 2 зависимость  $N_e(w_e)$  и  $M_e(w_e)$ 

#### 1.3 Определение передаточных чисел коробки передач.

«Передаточные числа: (дано)  $U_1 = 3.67$  $U_2 = 2,1$  $U_3 = 1,36$  $U_4=1$  $U_5 = 0.82 \times 11$ 

## 1.4 Тяговый баланс автомобиля.

«Уравнение силового баланса:  $P_{\tau} = P_{\pi} + P_{\theta} + P_{\theta}$ 

где  $P_{\rm T}$  – сила тяги ведущих колёс,

 $P_{\text{A}}$  – сила дорожного сопротивления,

Р<sub>в</sub> - сила сопротивления воздуха,

 $P_{\text{H}}$  сила сопротивления разгону автомобиля.

«Вначале строят тяговую характеристику автомобиля - зависимость силы тяги на ведущих колёсах P<sub>T</sub> от скорости автомобиля V для каждой из передач в коробке передач. Силу тяги на разных передачах рассчитывают по формуле:

$$
P_{\partial} = \frac{u_{\hat{e}} \cdot u_0 \cdot u_D \cdot M_{e} \cdot \eta_{\partial D}}{r_{\hat{e}}},
$$

где  $u_{k}$  – передаточное число коробки передач,

 $M_e$  – величина эффективного момента двигателя

Пользуемся выбранными при расчёте ВСХ значениями we приводя в соответствие с ними скорости автомобиля на разных передачах:

$$
V = \frac{r_{\hat{e}} \cdot w_e}{u_{\hat{e}} \cdot u_0 \cdot u_P}.
$$

Результаты расчётов занесём в таблицу:» [1]

|     |       | 1-я передача  2-я |             |          |      | 3-я передача 4-я |       |           |                   | 5-я      |                  |
|-----|-------|-------------------|-------------|----------|------|------------------|-------|-----------|-------------------|----------|------------------|
|     |       |                   |             | передача |      |                  |       | ∣передача |                   | передача |                  |
| Ιώe | Me    | Pт                | Va          | Pт       | Va   | Pт               | Va    | IРт       | Va                | IРт      | Va               |
| 80  | 6,835 | 3772              | 1,6311      | 2158     | 2,85 | 1398             | 4,402 | 1028      | 5,986             | 843      | 7,3              |
| 135 | 13,35 |                   | 4366 2,7525 | 2498     | 4,81 | 1618             | 7,428 | 1190      | 10,1              | 976      | 12,32            |
| 190 | 20,82 |                   | 4837 3,8738 | 2768     | 6,77 | 1793             | 10,45 | 1318      | 14,22 1081        |          | 17,34            |
| 245 | 28,78 | 5185              | 4,9952      | 2967     | 8,73 | 1921             | 13,48 | 1413      |                   |          | 18,33 1158 22,36 |
| 300 | 36,76 | 5408              | 6,1166      | 3095     | 10,7 | 2004             | 16,51 | 1474      | 22,45 1208        |          | 27,38            |
| 355 | 44,3  | 5509              | 7,238       | 3152     | 12,6 | 2041             | 19,53 | 1501      | 26,56 1231        |          | 32,39            |
| 410 | 50,95 |                   | 5485 8,3594 | 3139     | 14,6 | 2033             | 22,56 | 1495      | 30,68 1226        |          | 37.41            |
| 465 | 56,24 | 5338              | 9,4807      | 3055     | 16,6 | 1978             | 25,58 |           | 1455  34,79  1193 |          | 42,43            |
| 520 | 59,7  | 5068              | 10,602      | 2900     | 18,5 | 1878             | 28,61 | 1381      | 38,91             | 1132     | 47,45            |

Таблица 3 Результат расчетов ВСХ

«Содействие автомобиля и дорожного покрытия сопровождается затратами энергии на подъём автомобиля при движении в гору и необратимые затраты на деформацию шин и дорожного покрытия. В связи с этим применяется понятие о силе сопротивления дорожного покрытия  $P_{n}$ , равной сумме силы сопротивления подъёму P<sub>п</sub> и силы сопротивления качению  $P_f$ :» [1]

$$
P_{\pi} = P_{\pi} + P_{f}.
$$

«При движении автомобиль приобретает силу сопротивления воздуха  $P_B$ , которую определяют по формуле:

$$
P_B = k \cdot F \cdot V^2
$$

Для построения силового баланса при движении автомобиля по горизонтальной дорожного покрытия силу сопротивления дорожного покрытия рассчитывают по формуле:

$$
P_{\scriptscriptstyle\overline{A}} = P_{\scriptscriptstyle f} = G_{\scriptscriptstyle a} \cdot f
$$

Результаты расчётов сводят в таблицу и представляют в виде графика.» [1] «Значения силы сопротивления воздуха  $P_B$  откладывают вверх от соответствующих силы  $P_{\text{\tiny{A}}}$ .

| ∫Vа,м/с |     | f        | Рд                | Ρв       |
|---------|-----|----------|-------------------|----------|
|         | 0   | 0,013    | 221,2646          | O        |
|         | 5   |          | 0,013163 224,0304 | 17,30189 |
|         | 10  |          | 0,01365 232,3278  | 69,20757 |
|         | 15  | 0.014463 | 246,1568          | 155,717  |
|         | 20  | 0,0156   | 265,5175          | 276,8303 |
|         | 25  | 0,017063 | 290,4097          | 432,5473 |
|         | 30I | 0.01885  | 320,8336          | 622,8681 |
|         | 35  | 0,020963 | 356,7891          | 847,7927 |
|         | 40  | 0.0234   | 398,2762          | 1107,321 |
|         | 45  | 0,026163 | 445,2949          | 1401,453 |
|         | 50I | 0,02925  | 497,8452          | 1730,189 |
|         |     |          |                   |          |

Таблица 4 результат расчетов силового баланса

Чтобы учесть возможность буксования ведущих колёс, нужно определить силу сцепления:

 $P_{cu} \approx G_{cu} \cdot \varphi = 1735*9.81*0.75 = 12765.26 \times [1]$ 

### 1.5 Динамическая характеристика автомобиля.

$$
D = \frac{P_{\hat{O}} - D_{\hat{A}}}{G_a}
$$

«В соответствии с этой формулой и данными энергетического баланса рассчитываются и создаются динамические свойства транспортного средства, которые представляют собой графическое представление зависимости активного фактора D от различных датчиков в коробке передач и от момента полной загрузки транспортного средства., Расчетные данные будут добавлены на график и отображены на диаграмме..» [1]

Чтобы учесть влияние буксования ведущих колёс, определяют динамический фактор по сцеплению:

$$
D_{\tilde{n}\tilde{\sigma}} \approx \frac{G_a \cdot \varphi}{G_a} = \varphi = 0.75
$$

| <sub>I</sub> 1-я передача |        | $2 - a$  |       | $3-я$    |       | 4-я       |       | 5-я передача |          |
|---------------------------|--------|----------|-------|----------|-------|-----------|-------|--------------|----------|
|                           |        | передача |       | передача |       | ∣передача |       |              |          |
| Va                        | D      | Va       | D     | Va       | D     | Va        | D     | Va           | D        |
| 1,63                      | 0,2215 | 2,85     | 0,126 | 4,4      | 0,081 | 5,99      | 0,059 | 7,3          | 0,047    |
| 2,75                      | 0,2562 | 4,81     | 0,146 | 7,43     | 0,093 | 10,1      | 0,066 | 12,3         | 0,051    |
| 3,87                      | 0,2836 | 6,77     | 0,161 | 10,5     | 0,101 | 14,2      | 0,069 | 17,3         | 0,051    |
| 5 <sub>l</sub>            | 0,3036 | 8,73     | 0,171 | 13,5     | 0,105 | 18,3      | 0,069 | 22,4         | 0,048    |
| 6,12                      | 0,3162 | 10,7     | 0,177 | 16,5     | 0,107 | 22,4      | 0,066 | 27,4         | 0,041    |
| 7,24                      | 0,3215 | 12,6     | 0,179 | 19,5     | 0,104 | 26,6      | 0,059 | 32,4         | 0,03     |
| 8,36                      | 0,3194 | 14,6     | 0,176 | 22,6     | 0,099 | 30,7      | 0,05  | 37,4         | 0,015    |
| 9,48                      | 0,31   | 16,6     | 0,168 | 25,6     | 0,09  | 34,8      | 0,036 | 42,4         | $-0,003$ |
| 10,6                      | 0,2932 | 18,5     | 0,156 | 28,6     | 0,077 | 38,9      | 0,02  | 47,5         | $-0,025$ |

Таблица 5 Результат расчетов динамического фактора

# 1.6 Разгон автомобиля.

Ускорение при разгоне.

«Ускорение во время ускорения настроено на движение автомобиля по прямой линии с хорошим качеством поверхности при максимальной мощности двигателя без потери полного привода. Ускорение находят из выражения

$$
J = \frac{(D - f) \cdot g}{\delta_{BP}},
$$
  
TKyда 
$$
\delta_{BP} = 1 + \frac{\left(I_{\mathcal{M}} \cdot \eta_{TP} \cdot \left(u_0 \cdot u_{\kappa} \cdot u_P\right)^2 + I_{\kappa} \cdot n_{\kappa}\right) \cdot g}{G_a \cdot r_{\kappa}^2} (*)
$$

$$
откуда
$$

$$
\delta_{BP1} = 1 + \frac{\left(0,09 \cdot 0,9 \cdot (3,48 \cdot 1,2 \cdot 3,67)^2 + 0,8 \cdot 4\right)}{1735 \cdot 0,312475^2} = 1,131
$$

 $\delta_{\hat{A}D2} = 1,056$  $\delta_{\hat{A}B3} = 1,034$   $\delta_{\hat{A}D4} = 1,027$  $\delta_{\hat{A}B5} = 1,024$ 

где I<sub>м</sub> - момент инерции вращающихся частей двигателя (кг $\cdot$ м<sup>2</sup>),

 $I_{\kappa}$  – момент инерции колеса автомобиля

 $n_{\kappa}$  – число ведущих колёс. » [1]

«По формуле (\*) определяют ускорение разгона, вносят результаты в таблицу и строят график зависимости j=f(V).

Затем требуется построить зависимость обратных ускорений (1/j) от скорости V. Поскольку при скоростях V, близких к максимальной, ускорение стремится к нулю, то для расчёта обратных ускорений ограничиваются скоростью» [1]

$$
V=(0,8...0,9)V_{max}
$$

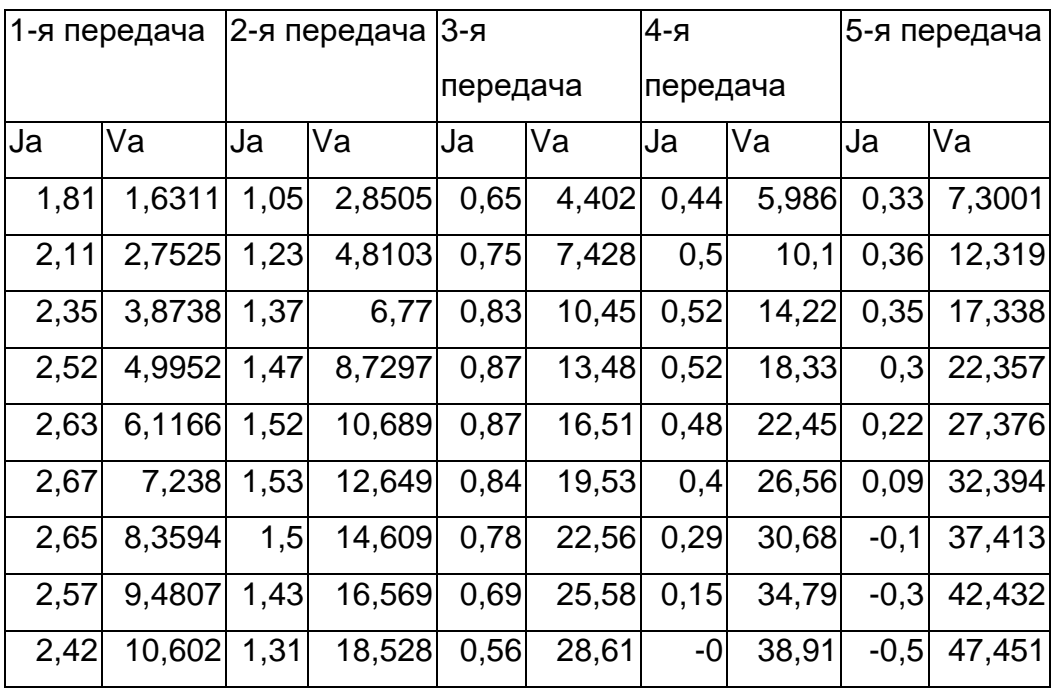

Таблица 6 результат расчета разгона автомобиля

| 1-я передача  2-я |             |      |          | $3-я$ |          | 4-я  |          | 5-я  |               |  |
|-------------------|-------------|------|----------|-------|----------|------|----------|------|---------------|--|
|                   |             |      | передача |       | передача |      | передача |      | передача      |  |
| 1/Ja              | Va          | 1/Ja | Va       | 1/Ja  | Va       | 1/Ja | Va       | 1/Ja | lVa           |  |
| 0,55              | 1,6311      | 0,95 | 2,8505   | 1,55  | 4,402    | 2,29 | 5,986    | 3,07 | 7,3001        |  |
| 0.47              | 2,7525 0,81 |      | 4,8103   | 1,33  | 7,428    | 2,01 | 10,1     | 2,81 | 12,319        |  |
| 0,43              | 3,8738 0,73 |      | 6,77     | 1,21  | 10,45    | 1,91 | 14,22    | 2,87 | 17,338        |  |
| 0,4               | 4,9952 0,68 |      | 8,7297   | 1,15  | 13,48    | 1,93 | 18,33    |      | 3,32 22,357   |  |
| 0.38              | 6,1166 0,66 |      | 10,689   | 1,15  | 16,51    | 2,1  | 22,45    | 4,61 | 27,376        |  |
| 0.37              | 7,238       | 0,65 | 12,649   | 1,19  | 19,53    | 2,5  | 26,56    | 10,6 | 32,394        |  |
| 0.38              | 8,3594      | 0.67 | 14,609   | 1,28  | 22,56    | 3,44 | 30,68    |      | $-15$ 37,413  |  |
| 0.39              | 9,4807      | 0,7  | 16,569   | 1,46  | 25,58    | 6,81 | 34,79    |      | $-3,8$ 42,432 |  |
| 0.41              | 10,602      | 0,76 | 18,528   | 1,79  | 28,61    | 6    | 38,91    |      | $-2$ 47,451   |  |

Таблица 7 результат расчета разгона автомобиля

## Время и путь разгона.

«Время и путь разгона автомобиля определяем графоаналитическим способом. Смысл этого способа в замене интегрирования суммой конечных величин:

$$
\Delta t = \int_{V_i}^{V_{i+1}} \frac{1}{j} dV \approx \left(\frac{1}{j_{CP}}\right)_{i+1} \cdot (V_{i+1} - V_i).
$$

С этой целью кривую обратных ускорений разбивают на интервалы и считают, что в каждом интервале автомобиль разгоняется с постоянным ускорением j=const, которому соответствуют значения  $(1/i)$ =const.» [1] Эти величины можно определить следующим образом:

$$
\left(\frac{1}{j_{CP}}\right)_{\kappa} = \frac{(1/j)_{\kappa-1} + (1/j)_{\kappa}}{2} ,
$$

где к- порядковый номер интервала.

«Заменяя точное значение площади под кривой  $(1/i)$  в интервале  $\Delta V_{\kappa}$  на значение площади прямоугольника со сторонами  $\Delta V_{\kappa}$ и  $(1/j_{cp})_{\kappa}$ , переходим к приближённому интегрированию:

$$
\Delta t = (1 / j_{CP})_{\kappa} \cdot (V_{\kappa} - V_{\kappa - 1})
$$
  
\n
$$
t_1 = \Delta t_1, t_2 = \Delta t_1 + \Delta t_2, t_n = \sum_{\kappa = 1}^n \Delta t_{\kappa}.
$$

где  $t_1$ – время разгона от скорости  $V_0$  до скорости  $V_1$ ,

 $t_2$ – время разгона до скорости  $V_2$ .

#### Результаты расчёта сводят в таблицу и представляют в виде

## графика.» [1]

### Таблица 8 Время и путь разгона автомобиля

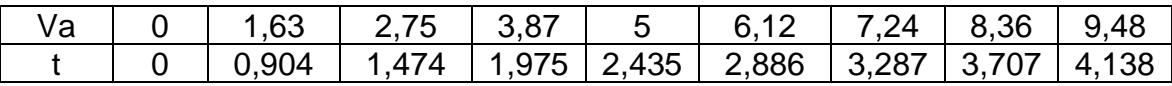

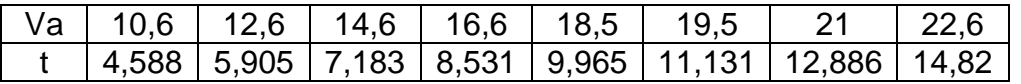

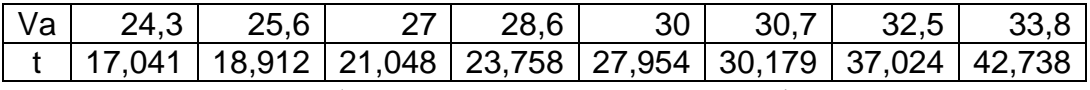

«Аналогичным образом проводится графическое интегрирование зависимости  $t=f(V)$  для получения зависимости пути разгона S от скорости автомобиля.

В данном случае кривая  $t=f(V)$  разбивается на интервалы по времени, для каждого из которых находятся соответствующие значения  $V_{cpk}$ .» [1] «Площадь элементарного прямоугольника в интервале  $\Delta t_{k}$  есть путь, который проходит автомобиль от отметки  $t_{K-1}$  до отметки  $t_{K}$ , двигаясь с постоянной скоростью V<sub>cpk</sub>.

 Величина площади элементарного прямоугольника определяется следующим образом :

 $\Delta S = V_{CPR} \cdot (t_k - t_{k-1}) = V_{CPR} \cdot \Delta t_k,$ 

 где k=1…m – порядковый номер интервала, m выбирается произвольно  $(m=n)$ .

Путь разгона от скорости V<sub>o</sub>

- до скорости  $V_1$ :  $S_1 = \Delta S_1$ ,
- до скорости  $V_2$ :  $S_2 = \Delta S_1 + \Delta S_2$ ,

до скорости V<sub>n</sub>: S<sub>n</sub>= $\sum_{k=1}$  $\stackrel{m}{\sum}\Delta$ *k*  $S_{\scriptscriptstyle k}$ 1 » [1]

#### **1.7 Мощностной баланс автомобиля**

«Уравнение мощностного баланса:

 $N_T=N_e-N_{\tau p}=N_f+N_{\tau r}+N_{\tau s}+N_{\nu s}$ 

где  $N_{\tau}$  – тяговая мощность, подводимая к ведущим колёсам,

Nтр – мощность, теряемая в агрегатах трансмиссии,

 $N_f = P_f \cdot V$  – мощность, затраченная на преодоление сил сопротивлению качения колёс» [1]

 $\langle \alpha N_{\rm n} = P_{\rm n} \cdot V$  –мощность, затраченная на преодоление сил сопротивления подъёму $(N_n=0)$ ,

 $N_B = P_B \cdot V$  – мощность, затраченная на преодоление сил сопротивления воздуха,

N<sub>u</sub>= P<sub>u</sub>·V – мощность, затраченная на преодоление силы инерции автомобиля $(N_{\mu}=0)$ ,

« Для выбранных ранее интервалов по угловой скорости колен вала двигателя и скорости автомобиля рассчитывают мощностной баланс, заполняют таблицу и строят график.» [1]

 Вверх от кривой N<sup>f</sup> откладывают значения мощности сопротивления воздуха  $N_B$ .  $N_T = N_e \cdot \eta_{TP} = 0.94 \cdot N_e \gg [1]$ 

Таблица 9 мощностной баланс автомобиля

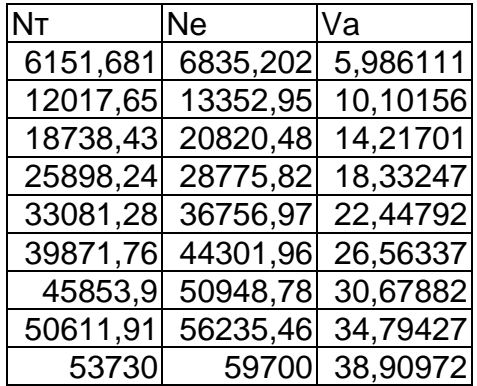

#### 1.8 Расчёт топливно-экономической характеристики автомобиля.

топливно-экономической «Для получения характеристики следует рассчитать расход топлива при движении автомобиля на высшей передаче по горизонтальной дорожного покрытия с за-данными постоянными скоростями от минимально устойчивой до максимальной.

$$
Q_S = \frac{1.1 \cdot g_{\text{emin}} K_H \cdot K_E (N_f + N_B)}{36000 \cdot V_a \cdot \rho_T \cdot \eta_{TP}}
$$

где g<sub>emin</sub>=300 г/(кВт·ч) -минимальный удельный эффективный расход топлива,

 $\rho_r = 0.72$  кг/л – плотность топлива,

 $K_H = 1,152 \cdot H^2 - 1,728 \cdot H + 1,523 - \kappa$ оэффициент, учитывающий изменения величины

удельный эффективный расход топлива в зависимости от

степени использования мощности  $M = \frac{N_f + N_B}{N_E}$ ,

 $K_E = 0.53 \cdot E^2 - 0.753 \cdot E + 1.227$  - коэффициент, учитывающий изменения величины

удельный эффективный расход топлива в зависимости от we,

$$
E=\frac{W_e}{W_{eN}},
$$

Результаты расчётов сводят в таблицу и представляют в виде графика.» [1]

| Va, M/c | И     | Ки    | Кск   | $\omega_{\rm e}/\omega_{\rm N}$ | N <sub>g</sub> | ∣qп      |
|---------|-------|-------|-------|---------------------------------|----------------|----------|
| 7,273   | 0,333 | 1,692 | 2,25  | 0,155                           | 2,029          | 16,02568 |
| 11,818  | 0,35  | 1,615 | 1,667 | 0,252                           | 4,058          | 13,94894 |
| 16,364  | 0, 41 | 1,385 | 1,167 | 0,35                            | 7,246          | 10,79928 |
| 20,909  | 0,506 | 1,154 | 0,917 | 0,447                           | 12,464         | 9,518412 |
| 25,455  | 0,627 |       | 0,75  | 0,544                           | 20             | 8,89167  |
| 29,545  | 0,763 | 0,923 | 0,667 | 0,631                           | 28,116         | 8,840203 |
| 36,364  | 1     |       | 0,667 | 0,777                           | 43,768         | 12,11368 |

Таблица 10 Результат расчетов топливной экономичности

# 2 Влияние характеристик амортизатора на вертикальные колебания автомобиля на переходных режимах движения

#### 2.1 Задачи исследования

**OBM** 1. Разработать программу на ДЛЯ расчетов параметров, характеризующих движение автомобиля по дорожного покрытия с различными неровностями.

2. Изучение влияния нелинейной характеристики амортизатора на колебания автомобиля.

## 2.2 Обзор работ

Перед проведением дипломного проектирования был проведен обзор работ на данную тему. В работе Горьковского Сельскохозяйственного Института была рассмотрена подобная проблема.

В ней для теоретического исследования был применен метод, позволяющий изучать случайные колебания сложных нелинейных систем с помощью ЭВМ. Этот метод состоит в следующем.

Возмущающая функция (неровность дороги) задается в виде полу синусоиды. Была смоделирована неровность в виде ямы и бугра.

Для исследования была принята двух массовая модель автомобиля (рисунок 2) описывающаяся следующей системой уравнений.

$$
\begin{cases} M_n \cdot \ddot{z} + C_n \cdot (z - x) + K_n \cdot (\dot{z} - \dot{x}) = 0 \\ M_n \cdot \ddot{x} - C_n \cdot (z - x) - K_n \cdot (\dot{z} - \dot{x}) + C_m \cdot (x - q) + K_m \cdot (\dot{x} - \dot{q}) = 0 \end{cases}
$$

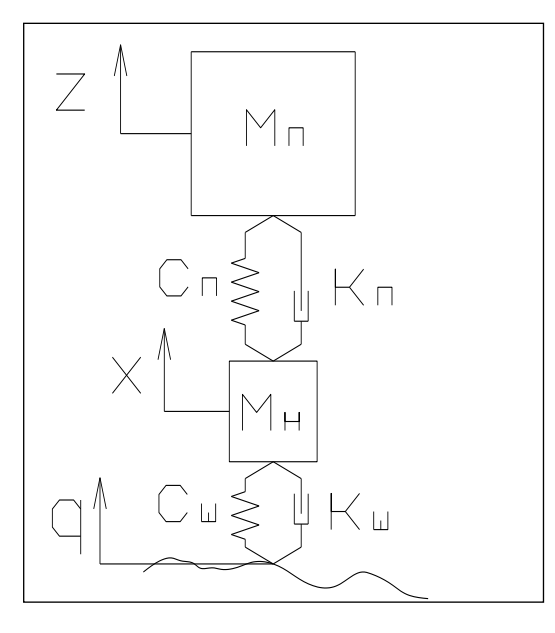

Рисунок.2 двух массовая модель автомобиля

Дифференциальные уравнения, описывающие колебания автомобиля, решаются численным методом Рунге-Кутта.

Характеристики амортизаторов были взяты реальные линейноаппроксимированные.

Оценкой плавности хода были приняты вертикальные ускорения водителя.

По полученным решениям построены зависимости и проведен сопоставительный анализ.

Недостатки данной работы являются:

- 1. двух массовая модель не может дать оценить уровень продольно-угловых колебаний автомобиля;
- 2. двух массовая модель не показывает того, что характеристики передних и задних амортизаторов различны, что в большой мере может повлиять на плавность хода.

23

Так же была рассмотрена работа Иркутского национального исследовательски технического университета в которой было проведено Экспериментальное исследование процесса переезда автомобилем единичной неровности выполняли посредством заездов автомобиля Ford Focus, имеющего снаряженную массу, по траектории в виде окружности радиусом 15 м со скоростью40 км/ч. В процессе исследования измеряли следующие параметры:

– угол крена автомобиля;

– угол дифферента автомобиля;

– угол поворота подрессоренной

массы автомобиля относительно вертикальной оси. Для проведения экспериментального исследования была подготовлена площадка горизонтальной дорожного покрытия без уклонов с твердым асфальтобетонным покрытием (схема площадки показана на рисунок. 3). Система измерения углов поворота, крена и дифферента автомобиля выполнена на базе авиационных гироскопических приборов ЦГВ-4К и Г-3М, собранных в единый измерительный комплекс и смонтированных в салоне автомобиля Ford Focus

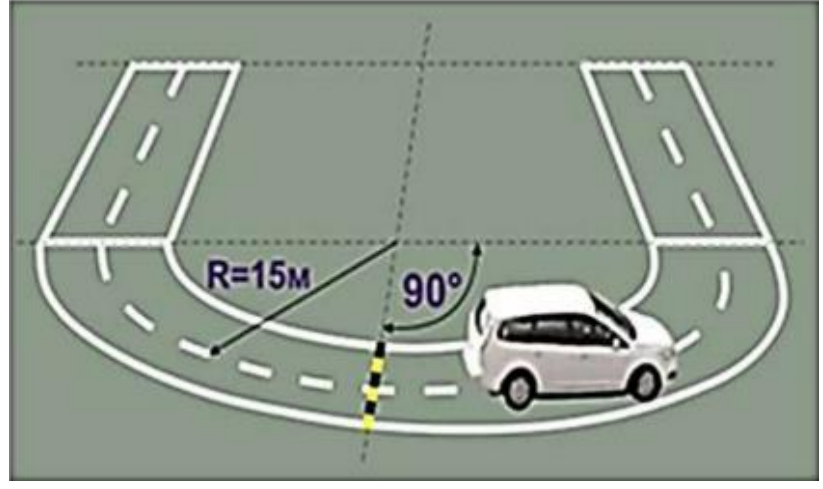

Рисунок 3. Площадка для экспериментальных исследований технического состояния автомобиля

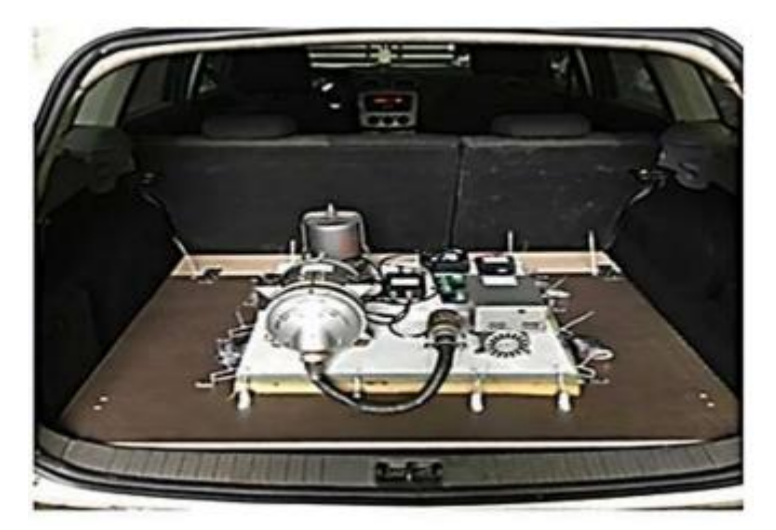

Рисунок 4 Размещение измерительного комплекса с гироскопами В результате дорожного эксперимента были получены графики углов поворота, крена, дифферента(Рисунок 5) подрессоренной массы автомобиля при его движении со скоростью  $V = 40$  км/ч по окружности  $R = 15$  м и переезде через неровность прямоугольного профиля 50×50 мм.

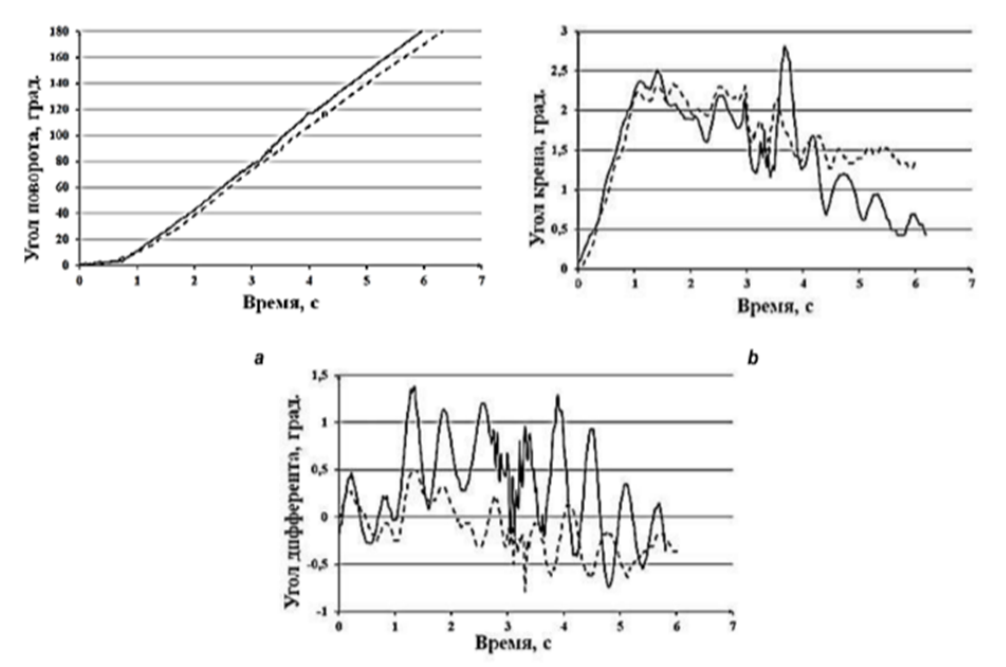

Рисунок 5 Графики углов поворота (а), крена (b) и дифферента (с) подрессоренной массы автомобиля при изменении технического состояния амортизаторов

---все исправно

задние амортизаторы не исправны

Разработанная методика позволяет контролировать изменения углов поворота, крена и дифферента подрессоренной массы автомобиля при его движении по окружности c переездом через единичную неровность.

Результаты экспериментального исследования процесса переезда автомобилем единичной неровности позволяют выявить изменение углов поворота, крена и дифферента автомобиля при изменении технического состояния амортизаторов. Метод получения рабочих диаграмм характеристик амортизаторов с использованием динамического стенда позволяет оценивать их техническое состояние по величине усилия сопротивления. Параметры процесса движения автомобиля при действии центробежной силы и переезде через единичную неровность, характеризующие устойчивость автомобиля, могут быть использованы в качестве диагностических для высокоинформативного метода контроля технического состояния амортизаторов в условиях эксплуатации.

И еще одна работа Иркутского национального исследовательски технического университета в которой было проведено Экспериментальное исследование процесса переезда автомобилем единичной неровности выполняли посредством заездов автомобиля Ford Focus, имеющего снаряженную массу, по траектории в виде окружности радиусом 8 м со скоростью 20 км/ч. В процессе исследования измеряли следующие параметры:

– угол крена автомобиля;

–угол дифферента автомобиля;

– угол поворота подрессоренной

массы автомобиля относительно вертикальной оси. Для проведения экспериментального исследования была подготовлена площадка горизонтальной дорожного покрытия без уклонов с твердым асфальтобетонным покрытием (схема площадки показана на рисунке 3). Система измерения углов поворота, крена и дифферента автомобиля выполнена на базе авиационных гироскопических приборов ЦГВ-4К и Г-

26

3М. Перемещения колесных узлов относительно подрессоренной массы регистрировалось при помощи датчиков, представляющих собой стальную упругую пластину, по обеим сторонам которой наклеены тензорезисторы, соединенные в мостовую схему. Все это оборудование было собрано в единый измерительный комплекс (Рисунок 6)

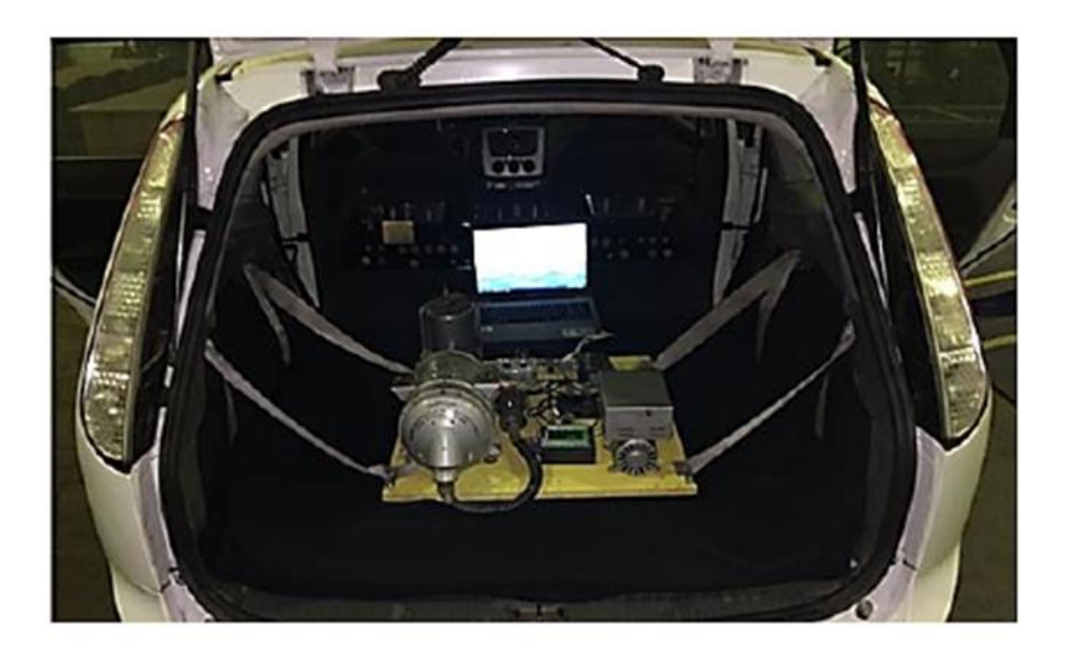

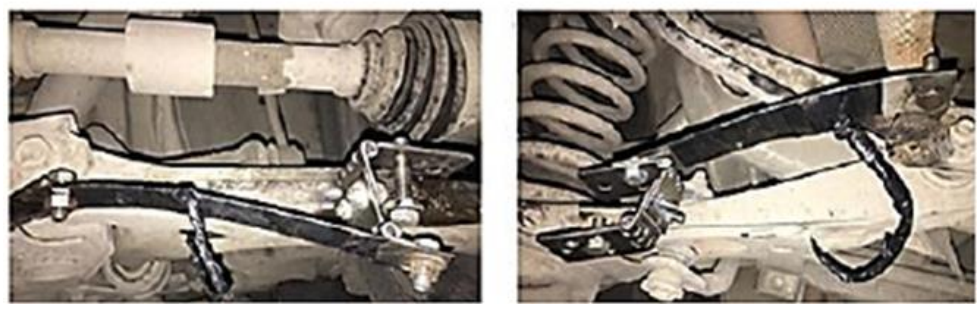

Рисунок 6 Измерительный комплекс

В процессе экспериментального исследования переезда автомобилем единичной неровности изменяли техническое состояние амортизаторов в следующей последовательности: – все амортизаторы технически исправны; – все амортизаторы технически неисправны. При каждом установленном техническом состоянии подвески выполняли цикл экспериментов переезда колесами автомобиля через единичную неровность при движении по окружности радиусом 8 м и скоростью 20 км/ч с измерением углов крена,

дифферента, поворота подрессоренной массы автомобиля и с измерением перемещений колесных узлов.

Целью изменения тестового воздействия при проведении эксперимента было подтверждение отсутствия отклонения автомобиля от заданной траектории по причине малой скорости. В результате эксперимента были получены графики зависимости угла поворота подрессоренной массы автомобиля при его движении по окружности с переездом через единичную неровность

Проведенное экспериментальное исследование процесса переезда автомобилем единичной неровности при изменении тестового воздействия подтвердило возможность измерительного комплекса на базе авиационных гироскопов регистрировать изменения угла поворота. Результаты экспериментального исследования процесса переезда автомобилем единичной неровности, представленные в виде осциллограмм, наглядно показывают, что изменение технического состояния подвески при одинаковых условиях движения автомобиля приводит к изменению его траектории. Полученные результаты экспериментального исследования позволяют утверждать, что одним из возможных и высокоинформативных методов контроля технического состояния подвески в условиях эксплуатации может быть тестовое воздействие в виде переезда автомобилем единичной неровности при его движении по окружности

#### **2.3 Расчетная динамическая модель автомобиля.**

«Транспортное средство представляет собой колебательную систему, состоящую из нескольких масс – кузова, колес, двигателя, кабины и др., связанных между собой упругими связями и демпферами. Эти массы дробят, прежде всего , на подрессоренные и неподрессоренные. Подрессоренной частью автомобиля являются все его элементы, вес которых передается упругому устройству подвески. Эти элементы, сила тяжести которых не передается через упругое устройство подвески,

28

называют неподрессоренными элементами автомобиля. Таким образом, подрессоренными элементами автомобиля являются кузов и рама с укрепленными на ней механизмами , а не подрессоренными – колеса в сборе с осями (мостами).» [4]

«Для исследования вертикальных колебаний автомобиля выбрана четырех массовая система с пятью степенями свободы.

Дифференциальные уравнения второго порядка, охарактеризовывающие действия динамической модели, составлены с помощью уравнений Лагранжа второго рода. Уравнения движения получены при следующих допущениях :

- Колебания кузова и колес малые;
- Характеристика всех элементов линейна, кроме амортизаторов;
- Оси масс автомобиля сходятся с главными осями эллипсоида инерции;

На автомобиль влияют только вертикальные силы, а горизонтальная ниша проходит через центр тяжести кузова.

 Данная модель имеет пять степеней свободы, и её колебания описываются следующей системой дифференциальных уравнений второго порядка: » [4]

29

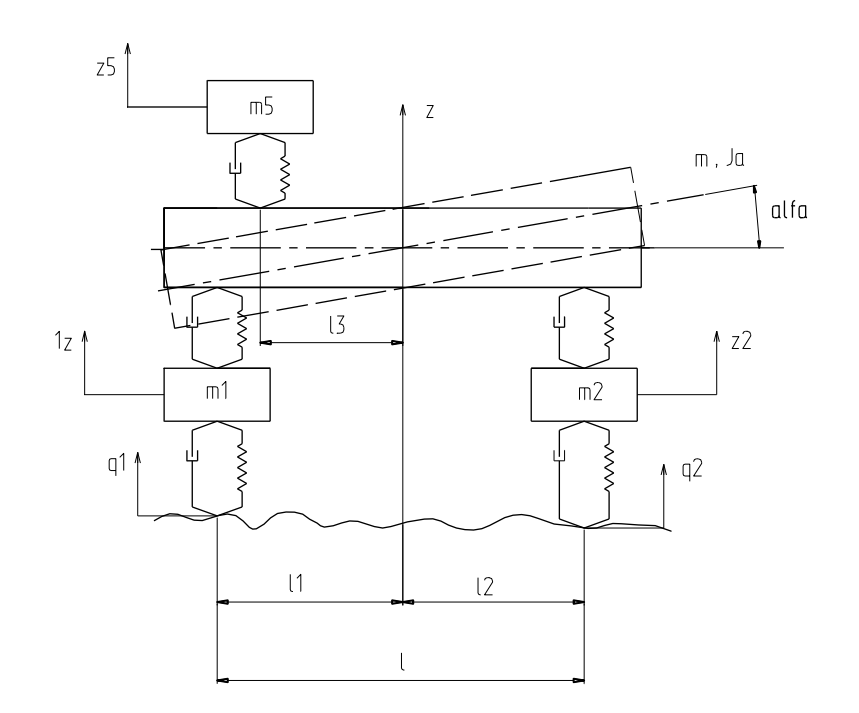

Рисунок 7 Динамическая модель автомобиля

$$
\begin{cases}\nm1 \cdot z\ddot{1} + C1 \cdot (z1 - q1) - C3 \cdot (z - l1 \cdot \alpha - z1) + k1 \cdot (z\dot{1} - q\dot{1}) - k3 \cdot (z - l1 \cdot \dot{\alpha} - z\dot{1}) = 0 \\
m2 \cdot z\ddot{2} + C2 \cdot (z2 - q2) - C4 \cdot (z + l2 \cdot \alpha - z2) + k2 \cdot (z\dot{2} - q\dot{2}) - k4 \cdot (z + l2 \cdot \dot{\alpha} - z\dot{2}) = 0 \\
m \cdot \ddot{z} + C3 \cdot (z - l1 \cdot \alpha - z1) + C4 \cdot (z + l2 \cdot \alpha - z2) - C5 \cdot (z5 - z + l3 \cdot \alpha) + \\
+ k3 \cdot (\dot{z} - l1 \cdot \dot{\alpha} - z\dot{1}) + k4 \cdot (\dot{z} + l2 \cdot \dot{\alpha} - z\dot{2}) - k5 \cdot (z\dot{5} + l3 \cdot \dot{\alpha} - \dot{z}) = 0 \\
Ja \cdot \ddot{\alpha} - C3 \cdot l1 \cdot (z - l1 \cdot \alpha - z1) + C4 \cdot l2 \cdot (z + l2 \cdot \alpha - z2) + C5 \cdot l3 \cdot (z5 - z + l3 \cdot \alpha) - \\
-k3 \cdot l1 \cdot (\dot{z} - l1 \cdot \dot{\alpha} - z\dot{1}) + k4 \cdot l2 \cdot (\dot{z} + l2 \cdot \dot{\alpha} - z\dot{2}) + k5 \cdot l3 \cdot (z\dot{5} + l3 \cdot \dot{\alpha} - \dot{z}) = 0 \\
m5 \cdot z\ddot{5} + C5 \cdot (z5 - z + l3 \cdot \alpha) + k5 \cdot (z\dot{5} - \dot{z} + l3 \cdot \dot{\alpha}) = 0\n\end{cases}
$$

где:

.

- м1-неподрессоренная масса передней оси автомобиля;
- м2- неподрессоренная масса задней оси автомобиля;
- м- подрессоренная масса автомобиля;
- Jа- момент инерции подрессоренной массы относительно поперечной оси автомобиля, проходящей через центр его масс;
- м5- масса сидения с водителем;
- С1 и К1 –жесткость и коэффициент демпфирования передних шин;
- С2 и К2- задних шин;
- С3 и К3- передней подвески;
- С4 и К4- задней подвески;
- С5 и К5- сидения автомобиля;
- l-база автомобиля ;
- l1 и l2- расстояние от центра масс до передней и задней осей автомобиля;
- l3- расстояние от центра масс автомобиля до крепления сидения;
- z1- вертикальное перемещение неподрессоренной массы передней оси автомобиля;
- z2-задней оси автомобиля;
- z- вертикальное перемещение центра масс автомобиля;
- a- угол поворота подрессоренной массы относительно центра масс автомобиля;
- z5- вертикальное перемещение человека.

«Характеристики амортизаторов являются нелинейными и должны аппроксимироваться в виде кусочно-линейных функций.» [5]

«Для численного решения уравнений их необходимо преобразовать в систему уравнений первого порядка. С этой целью произведём замену переменных:

 $z\dot{5} = z10$  $z\dot{4} = z9$  $z^4 = \alpha$  $z\dot{3} = z8$  $z3 = z$  $z\dot{2} = z7$  $z\dot{1} = z6$ Получаем:

$$
\begin{cases}\nz\dot{6} = -\frac{1}{m1} \cdot (C1 \cdot (z1 - q1) - C3 \cdot (z3 - l1 \cdot z4 - z1) + k1 \cdot (z6 - q1) - k3 \cdot (z8 - l1 \cdot z9 - z6)) \\
z\dot{7} = -\frac{1}{m2} \cdot (C2 \cdot (z2 - q2) - C4 \cdot (z3 + l2 \cdot z4 - z2) + k2 \cdot (z7 - q2) - k4 \cdot (z8 + l2 \cdot z9 - z7)) \\
z\dot{8} = -\frac{1}{m} \cdot (C3 \cdot (z3 - z4 \cdot l1 - z1) + C4 \cdot (z3 + z4 \cdot l2 - z2) - C5 \cdot (z5 - z3 + z4 \cdot l3) + k3 \cdot (z8 - z9 \cdot l1 - z6) + k4 \cdot (z8 + z9 \cdot l2 - z7) - k5 \cdot (z10 + z9 \cdot l3 - z8)) \\
z\dot{9} = -\frac{1}{Ja} \cdot (-C3 \cdot l1 \cdot (z3 - z4 \cdot l1 - z1) + C4 \cdot l2 \cdot (z3 + l2 \cdot z4 - z2) + C5 \cdot l3 \cdot (z5 - z3 + z4 \cdot l3) - k3 \cdot l1 \cdot (z8 - z9 \cdot l1 - z6) + k4 \cdot l2 \cdot (z8 + z9 \cdot l2 - z7) + k5 \cdot l3 \cdot (z10 + z9 \cdot l3 - z8)) \\
z1\dot{0} = -\frac{1}{m5} \cdot (C5 \cdot (z5 - z3 + z4 \cdot l3) + k5 \cdot (z10 - z8 + l3 \cdot z9)) \\
z\dot{1} = z6 \\
z\dot{2} = z7 \\
z\dot{3} = z8 \\
z\dot{4} = z9 \\
z\dot{5} = z10\n\end{cases}
$$

Возмущающая функция q (неровность дорожного покрытия) задаётся в виде половины периода синусоиды.» [5]

# **2.4 Составление уравнений с помощью уравнений Лагранжа второго рода.**

«Составляем систему уравнений следующим образом:

Кинетическая энергия системы:

$$
T = \frac{m1 \cdot z\dot{1}^2}{2} + \frac{m2 \cdot z\dot{2}^2}{2} + \frac{m \cdot \dot{z}^2}{2} + \frac{Ja \cdot \dot{\alpha}^2}{2} + \frac{m5 \cdot z\dot{5}^2}{2}
$$

Потенциальная энергия системы:

$$
\Pi = \frac{C1 \cdot (z1 - q1)^2}{2} + \frac{C2 \cdot (z2 - q2)^2}{2} + \frac{C3 \cdot (z3 - z1)^2}{2} + \frac{C4 \cdot (z4 - z2)^2}{2} + \frac{C5 \cdot (z5 - x)^2}{2} \cdot \left[4\right],
$$

где

$$
z3 = z - l1 \cdot \alpha
$$
  
\n $z4 = z + l2 \cdot \alpha$  \t\t\t  $\alpha$  \t\t\t  $\alpha$   $\alpha$ , T.K. YTOJ  $\alpha$   $\alpha$  and  $\alpha \leq \sin \alpha$   
\n $x = z - l3 \cdot \alpha$ 

Т.к. в системе есть сила пропорциональная скорости перемещения, то пользуемся трансцендентной функцией:

$$
R = \frac{1}{2} \cdot k1 \cdot (z\dot{1} - q\dot{1})^2 + \frac{1}{2} \cdot k2 \cdot (z\dot{2} - q\dot{2})^2 + \frac{1}{2} \cdot k3 \cdot (z - l1 \cdot \dot{\alpha} - z\dot{1})^2 + \frac{1}{2} \cdot k4 \cdot (z + l2 \cdot \dot{\alpha} - z\dot{2})^2 + \frac{1}{2} \cdot k5 \cdot (z\dot{5} - z + l3 \cdot \dot{\alpha})^2
$$

«Проводим преобразования для составления уравнений Лагранжа:

$$
\frac{d}{dt} \left( \frac{\partial T}{\partial \dot{\phi}_1} \right) + \frac{\partial \Pi}{\partial \phi_1} + \frac{\partial R}{\partial \dot{\phi}_1} - \frac{\partial T}{\partial \phi_1} = 0
$$
\n
$$
\frac{d}{dt} \left( \frac{\partial T}{\partial z_1} \right) = m1 \cdot z_1^2
$$
\n
$$
\frac{d}{dt} \left( \frac{\partial T}{\partial z_2} \right) = m2 \cdot z_2^2
$$
\n
$$
\frac{d}{dt} \left( \frac{\partial T}{\partial \dot{z}} \right) = m \cdot \ddot{z}
$$
\n
$$
\frac{d}{dt} \left( \frac{\partial T}{\partial \dot{\alpha}} \right) = Ja \cdot \ddot{\alpha}
$$

$$
\frac{d}{dt}\left(\frac{\partial T}{\partial z\dot{S}}\right) = m5 \cdot z\ddot{S}
$$

$$
\frac{\partial T}{\partial z_1} = \frac{\partial T}{\partial z_2} = \frac{\partial T}{\partial z} = \frac{\partial T}{\partial \alpha} = \frac{\partial T}{\partial z_5} = 0
$$
\n
$$
\frac{\partial \Pi}{\partial z_1} = C1 \cdot (z1 - q1) - C3 \cdot (z - l1 \cdot \alpha - z1)
$$
\n
$$
\frac{\partial \Pi}{\partial z_2} = C2 \cdot (z2 - q2) - C4 \cdot (z + l2 \cdot \alpha - z2)
$$
\n
$$
\frac{\partial \Pi}{\partial z} = C3 \cdot (z - l1 \cdot \alpha - z1) + C4 \cdot (z + l2 \cdot \alpha - z2) - C5 \cdot (z5 - z + l3 \cdot \alpha)
$$
\n
$$
\frac{\partial \Pi}{\partial \alpha} = -C3 \cdot l1 \cdot (z - l1 \cdot \alpha - z1) + C4 \cdot l2 \cdot (z + l2 \cdot \alpha - z2) + C5 \cdot l3 \cdot (z5 - z + l3 \cdot \alpha)
$$
\n
$$
\frac{\partial \Pi}{\partial z_5} = C5 \cdot (z5 - z + l3 \cdot \alpha)
$$

$$
\frac{\partial R}{\partial z\dot{1}} = k1 \cdot (z\dot{1} - q\dot{1}) - k3 \cdot (z - l1 \cdot \dot{\alpha} - z\dot{1})
$$
\n
$$
\frac{\partial R}{\partial z\dot{2}} = k2 \cdot (z\dot{2} - q\dot{2}) - k4 \cdot (z + l2 \cdot \dot{\alpha} - z\dot{2})
$$
\n
$$
\frac{\partial R}{\partial \dot{z}} = k3 \cdot (z - l1 \cdot \dot{\alpha} - z\dot{1}) + k4 \cdot (z + l2 \cdot \dot{\alpha} - z\dot{2}) + k5 \cdot (z - l3 \cdot \dot{\alpha} - z\dot{5})
$$
\n
$$
\frac{\partial R}{\partial \dot{\alpha}} = -k3 \cdot l1 \cdot (z - l1 \cdot \dot{\alpha} - z\dot{1}) + k4 \cdot l2 \cdot (z + l2 \cdot \dot{\alpha} - z\dot{2}) + k5 \cdot l3 \cdot (z\dot{5} + l3 \cdot \dot{\alpha} - z\dot{2})
$$
\n
$$
\frac{\partial R}{\partial z\dot{5}} = k5 \cdot (z\dot{5} - z + l3 \cdot \dot{\alpha})
$$

Подставляем полученные выражения в уравнения Лагранжа:» [4]

$$
m1 \cdot z\ddot{1} + C1 \cdot (z1 - q1) - C3 \cdot (z - l1 \cdot \alpha - z1) + k1 \cdot (z\dot{1} - q\dot{1}) - k3 \cdot (z - l1 \cdot \dot{\alpha} - z\dot{1}) = 0
$$
  
\n
$$
m2 \cdot z\ddot{2} + C2 \cdot (z2 - q2) - C4 \cdot (z + l2 \cdot \alpha - z2) + k2 \cdot (z\dot{2} - q\dot{2}) - k4 \cdot (z + l2 \cdot \dot{\alpha} - z\dot{2}) = 0
$$
  
\n
$$
m \cdot \ddot{z} + C3 \cdot (z - l1 \cdot \alpha - z1) + C4 \cdot (z + l2 \cdot \alpha - z2) - C5 \cdot (z5 - z + l3 \cdot \alpha) +
$$
  
\n
$$
+ k3 \cdot (\dot{z} - l1 \cdot \dot{\alpha} - z1) + k4 \cdot (\dot{z} + l2 \cdot \dot{\alpha} - z2) - k5 \cdot (z\dot{5} + l3 \cdot \dot{\alpha} - \dot{z}) = 0
$$
  
\n
$$
Ja \cdot \ddot{\alpha} - C3 \cdot l1 \cdot (z - l1 \cdot \alpha - z1) + C4 \cdot l2 \cdot (z + l2 \cdot \alpha - z2) + C5 \cdot l3 \cdot (z5 - z + l3 \cdot \alpha) -
$$
  
\n
$$
- k3 \cdot l1 \cdot (\dot{z} - l1 \cdot \dot{\alpha} - z1) + k4 \cdot l2 \cdot (\dot{z} + l2 \cdot \dot{\alpha} - z2) + k5 \cdot l3 \cdot (z\dot{5} + l3 \cdot \dot{\alpha} - \dot{z}) = 0
$$
  
\n
$$
m5 \cdot z\ddot{5} + C5 \cdot (z5 - z + l3 \cdot \alpha) + k5 \cdot (z\dot{5} - \dot{z} + l3 \cdot \dot{\alpha}) = 0
$$

# 2.5 Исходные данные.

# «Для численных расчетов были взяты следующие данные, близкие к параметрам автомобиля Chevrolet-Niva:

жёсткость переднего колеса 195000.0 Н/м жёсткость заднего колеса 195000.0 Н/м жёсткость передней пружины\_26000.0 Н/м

жёсткость задней пружины 26000.0 Н/м

жёсткость сидения 25000.0 Н/м

# коэффициенты демпфирования:

передних колёс\_250.0  $\frac{\hat{I}}{\hat{i}/\tilde{n}}$ 

задних колёс\_250.0 
$$
\frac{\hat{I}}{\hat{i} / \tilde{n}}
$$

## передних амортизаторов:

на ходе отбоя:

до открытия клапана\_ 2070.0 
$$
\frac{\dot{I}}{\dot{i} + \tilde{n}}
$$

после открытия клапана\_1120.0  $\frac{1}{i\pi}$ 

#### на ходе сжатия:

до открытия клапана\_290.0  $\frac{I}{\frac{1}{i} \pi}$ 

после открытия клапана\_180.0 
$$
\frac{\dot{I}}{\dot{i} + \tilde{n}}
$$

#### скорость открытия клапана

#### переднего амортизатора:

при отбое  $0.105$  м/с

при сжатии -0.2 м/с

#### коэффициенты демпфирования

#### заднего амортизатора:

при отбое до открытия клапана\_5150.0  $\frac{I}{\lambda \sqrt{n}}$ при отбое после открытия клапана\_2725.0  $\frac{1}{x}$ на ходе сжатия до открытия клапана\_730.0  $\frac{i}{i\pi}$ на ходе сжатия после открытия клапана\_454.0  $\frac{1}{\lambda \sqrt{n}}$ скорость открытия клапана заднего амортизатора: при отбое  $0.105$  м/с при сжатии -0.2 м/с коэффициент демпфирования сидения  $1000.0 \frac{I}{i\pi}$ передняя неподрессоренная масса 96.0 кг задняя неподрессоренная масса 120.0 кг масса водителя 75.0 кг

подрессоренная масса 1655.0 кг

момент инерции 1700.0  $\text{kr}^* \text{m}^2$
#### **расстояние от центра масс:**

до передней оси\_1.117 м до задней оси\_1.333 м до сидения водителя\_0.075 м скорость проезда\_44.4444 м/с **неровность:** длина неровности\_0.8 м высота неровности\_0.1 м» [1]

### **2.6 Методика исследований.**

«В научных исследованиях используются методы, позволяющие изучать колебания в сложных нелинейных системах с использованием компьютеров.

 Для численного решения уравнений Лагранжа был применён одношаговый метод Рунге-Кутта четвёртого порядка точности. Его сущность состоит в том, что таблица приближенных  $y_{i, j+1}$  в каждый текущий

момент времени  $^t{}_{j+1}$  вычисляется по значениям решения  $\bm{\mathcal{Y}}_{i,j}$  в предыдущей точке  $t_j$  по формулам:

$$
y_{i,j+1} = y_{i,j} + \frac{1}{6} \cdot (k_{i,1} + 2 \cdot k_{i,2} + 2 \cdot k_{i,3} + k_{i,4}),
$$

$$
k_{i,1} = f_i(t_j, y_{1,j}, y_{2,j},...) \Delta t;
$$
  
\n
$$
k_{i,2} = f_i(t_j + \frac{\Delta t}{2}, y_{1,j} + k_{i,1}/2, y_{2,j} + k_{i,1}/2, ...) \cdot \Delta t;
$$
  
\n
$$
k_{i,3} = f_i(t_j + \Delta t/2, y_{1,j} + k_{i,2}/2, y_{2,j} + k_{i,2}/2, ...) \cdot \Delta t;
$$
  
\n
$$
k_{i,4} = f_i(t_j + \Delta t, y_{1,j} + k_{i,3}, y_{2,j} + k_{i,3}, ...) \cdot \Delta t
$$

 $\Gamma$ де  $f_i$  - правые части уравнений Лагранжа.» [4]

При исследовании стационарных колебаний, вероятностных характеристик (прямого ускорения водителя) в этих процессах необходимо оценить мягкость автомобиля..

 Для решения дифференциальных уравнений была разработана программа на языке программирования TurboPascal разработанная программа и её блок схема приведена в приложении 2.

В блоке 1 блок-схемы происходит ввод начальных данных.

В блоке 2 все данные парных элементов умножаются на два.

 Блок 3 выводит на экран, информацию о том что надо сделать, чтобы выбрать тип неровности.

 Блок 4 ожидание ввода числа соответствующего типу выбранной неровности, после ввода числа блоки 5,6,7,8 задают тип неровности и её параметры .

Блоки 9 , 10,11,12,13 задают начальные условия движения.

 Блоки с14 по 45 выполняют решение системы уравнения численным методом Рунге-Кутта. Здесь блок 14 задает цикл для последовательного поиска последующих решений. В блоке 15 придаточным переменным присваиваются значения текущего времени t. Цикл 16,17,18,19 задаёт значения известных точек решения. В 20 блоке происходит обращение к подпрограмме pr(z2) которая вычисляет правые части системы уравнений. В блоке 21 происходит поиск вертикальных и углового ускорений . Блоки 22,23,24,25,26 организуют цикл для отыскания

коэффициентов и значения функций, необходимых для отыскания последующих коэффициентов. Блоки с 28 по37 работают аналогично. Блок 38 выводит в текстовый файл значение времени 39,40,41,42,43,44 выполняют цикл для поиска примерного решения последующих значений параметров вертикальных колебаний и ввод их в текстовый файл. Блок 45 определяет значение времени для последующего решения.

 Нелинейная характеристика амортизатора реализована в подпрограмме блок схема которой представлена на рис.2.

 Блок 1 сравнивает значения времени t1с временем, за которое транспортное средство проезжает неравномерный участок дороги передними колесами. В зависимости от этого условия выбирается значение единичной неравномерности дорожного покрытия и в данное время. Значение единичной неравномерности дорожного покрытия q1 и qq1 задается блоками 2и 3. Блок4 сопоставляет значение времени, за которое транспортное средство приближается к неравномерности задними колесами. В зависимости от этого условия блок 5 задает значения q2 и qq2, либо блок 6 проверяет условия t меньше времени проезда единичной неравномерности дорожного покрытия задними колесами. В зависимости от этого требования блоками 7 и 8 задается значение q2и qq2. Блок 9 находит значение скорости передвижения штока амортизатора относительно корпуса. В блоке10 сопоставляется требование, какова эта скорость, больше нуля или меньше. В зависимости от этого компилятор отсылает значение на контроль следующего условия, больше или меньше относительная скорость скорости открытия клапана. В зависимости от этого коэффициенту  $\kappa_3$ приписывают соответственное значение. Блоки 17,18,19,20,21,22,23,24 работают подобным образом, но для задней подвески. Блоки 25,26,27 находят правые части системы уравнений.

Анализ графиков, построенных по результатам расчета в программе ЭВМ, характеризующих колебания при действии возмущения со стороны дорожного покрытия

 По результатам расчётов были построены зависимости параметров вертикальных колебаний от характеристик амортизаторов в передней и задней подвесках, от скорости движения автомобиля и его загрузки.

#### **2.7 Варьируемые характеристики**

Так как Шевроле-Нива является коротко-базовым транспортным средством, то у него ясно виднеется то, что колебания передней и задней оси взаимосвязаны. Это связано с тем, что коэффициент распределения у таких транспортных средств<1. Это ясно прослеживается на графиках вертикальных ускорений водителя и перемещений осей.

#### **2.8 Сравнительный анализ полученных результатов.**

# **Передняя подвеска силового агрегата линейная, воздействие со стороны дорожного покрытия:**

• При движении автомобиля по булыжнику с линейно возрастающей жесткостью передней подвески - величина коэффициента передачи - Кп (отношения дисперсий на силовом агрегате к дисперсиям на кузове автомобиля), не равномерно увеличивается с возрастанием жесткости . Данное явление обусловлено тем, что начиная со скорости 40км/ч подвеска не может полностью отрабатывать микропрофиль дорожного покрытия, то есть колесо не успевает в полной мере воспринять неровность. С увеличением жесткости - происходит нарастание Кп.

• При движении автомобиля по булыжнику, для задней подвески величина коэффициента передачи - Кп (отношения дисперсий на силовом агрегате к дисперсиям на кузове автомобиля), неравномерно увеличивается с жесткости и уменьшается с изменением жесткости, диапазон меньше чем у передней подвески, это можно объяснить смещением центра масс к передним опорам. Данное явление обусловлено тем, что чем выше скорость, тем меньше способность подвески полностью отрабатывать микропрофиль

дорожного покрытия, то есть колесо не успевает в полной мере воспринять неровность. С увеличением жесткости Кп находится примерно на одном уровне

# **Задняя подвеска силового агрегата линейная, воздействие со стороны дорожного покрытия:**

• При движении автомобиля по булыжнику, для передней подвески величина коэффициента передачи - Кп (отношения дисперсий на силовом агрегате к дисперсиям на кузове автомобиля), не равномерно увеличивается с возрастанием жесткости и уменьшается с изменением жесткости. Данное явление обусловлено тем, что начиная со скорости 40км/ч подвеска не может полностью отрабатывать микропрофиль дорожного покрытия, то есть колесо не успевает в полной мере воспринять неровность. С увеличением жесткости - происходит нарастание Кп. Полученная характеристика передней подвески при линейном увеличении жесткости задней подвески, отличается от характеристики с линейно нарастающей жесткостью передней подвески тем, что график смещен верх по оси х, то есть соответствующие значения Кп данного графика - больше, это можно объяснить тем что центр тяжести смещен в сторону передней подвески силового агрегата - то есть эффективнее менять жесткости передних опор.

Когда автомобиль едет на руле с повышенной вертикальной устойчивостью задней подвески, общий крутящий момент - Kp (коэффициент распределения мощности деталей автомобиля). Неравномерно увеличенная жесткость) меньше, чем у передней подвески, что можно объяснить смещением от основного центра к передней линии. Это явление связано с тем, что скорость выше, чем способность приостановить работу микропрофиля на дороге, то есть колеса не имеют время признать сложность. Когда сопротивление увеличивается, Kp увеличивается, и это связано с изменением центра передней оси суппорта, например, когда изменяется давление переднего тормоза, характеристики

заднего хода не будут четко меняться, например, когда жесткость подвески отодвигается назад. , После преобразования

## **2.9 Вывод.**

В результате выполнения курсового проекта были:

1. Разработана динамическая модель, автомобиля позволяющая исследовать вертикальные колебания автомобиля в различных эксплуатационных условиях,

2. Разработана программа для проведения расчёта и нахождения решений системы уравнений описывающих динамическую модель,

3. Выявлены влияния различной жесткости подвески на колебательные параметры автомобиля.

#### **3 Безопасность и экологичность объекта**

## **3.1 Описание рабочего места**

Рабочее место инженера конструктора в ОГК располагается в отдельной комнате размером 9×4,5 м (рисунок8) за одним из рабочих столов.

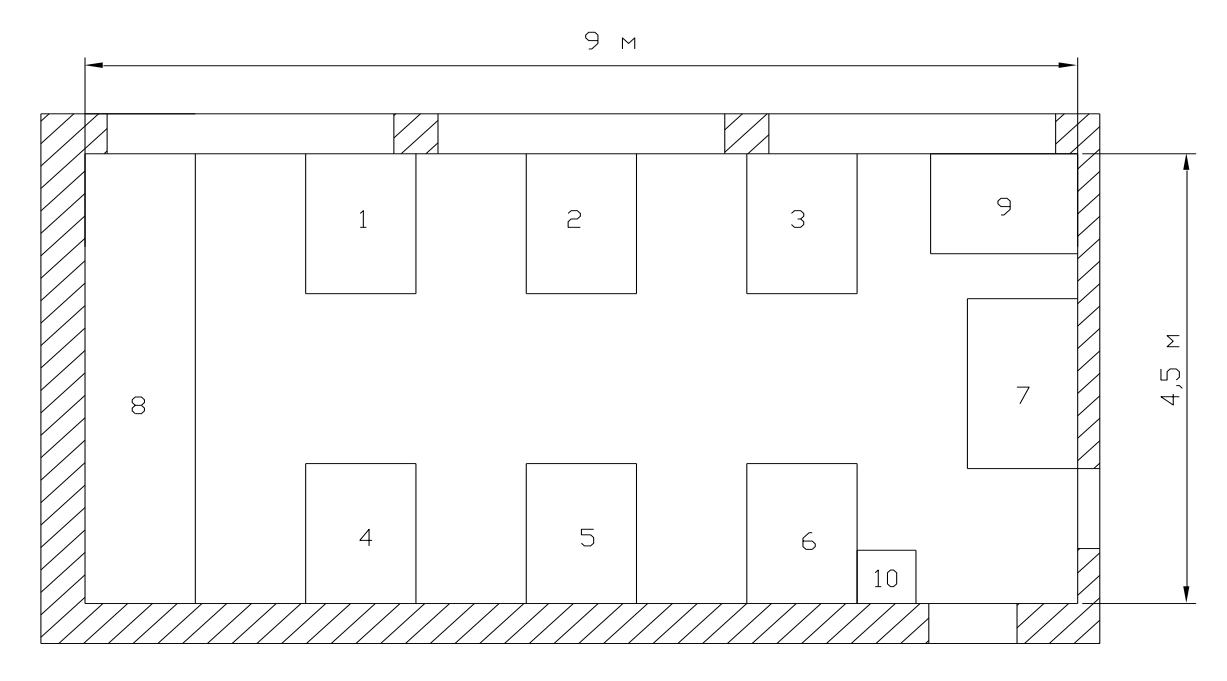

Рисунок 8 Рабочее место инженера

«На рабочих столах (1,2,3,4,5,6,7) располагаются ПЭВМ, соединённые меж собой в локальную сеть. Для того чтобы компьютеры продолжали работу во время прекращения подачи электроэнергии через сеть, к нему подключён источник бесперебойного питания. Для переноса документации из электронного вида на бумажный носитель и наоборот на столе 9 (рис.1) располагаются принтер и сканер. Для быстрого снятия копий с бумажного носителя на бумажный используется ксерокс 10.» [3]

Расположение ПЭВМ на рабочем месте представлены на рисунке 9

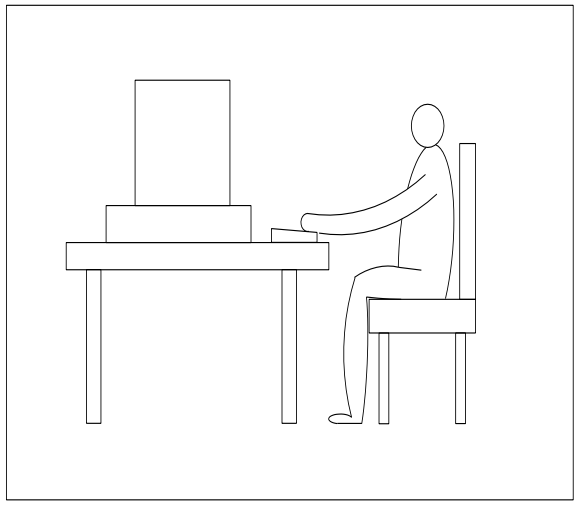

Рисунок 9 Расположение инженера на рабочем месте

В процессе работы инженер на своем рабочем месте выполняет операции с ПЭВМ и устройствами ввода и вывода информации.

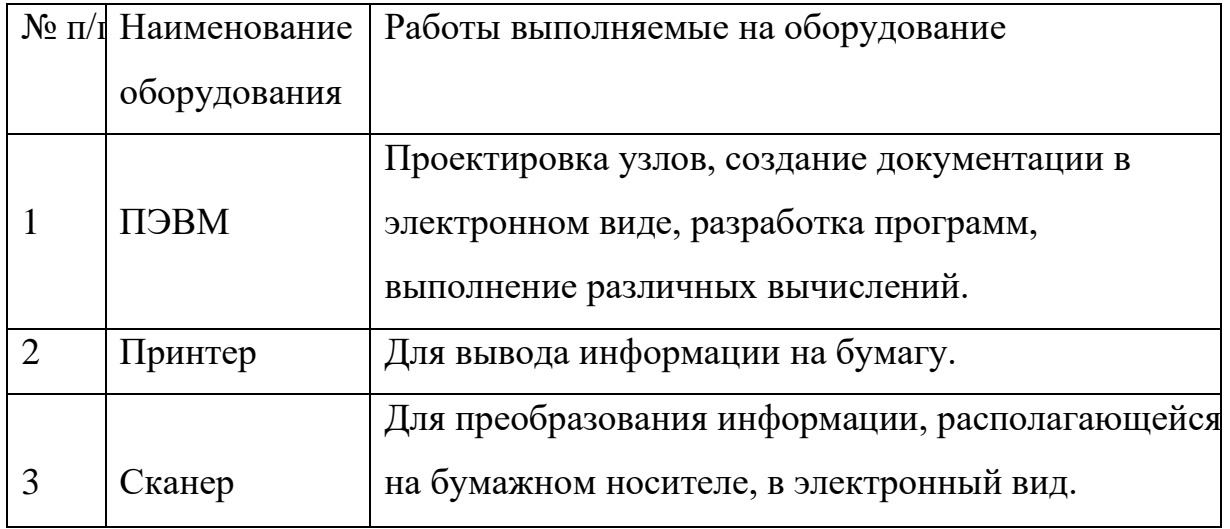

# **Требования к помещениям для работы с ПЭВМ**

«1. Эксплуатация ПЭВМ в помещениях без естественного освещения допускается только при наличии расчетов, обосновывающих соответствие нормам естественного освещения и безопасность их деятельности для здоровья работающих

2. Естественное и искусственное освещение должно соответствовать требованиям действующей нормативной документации. Окна в помещениях, где эксплуатируется вычислительная техника, преимущественно должны быть ориентированы на север и северо-восток. Оконные проемы должны быть оборудованы регулируемыми устройствами типа: жалюзи, занавесей, внешних козырьков и др.

3. Не допускается размещение мест пользователей ПЭВМ во всех образовательных и культурно-развлекательных учреждениях для детей и подростков в цокольных и подвальных помещениях.

4. Площадь на одно рабочее место пользователей ПЭВМ с ВДТ на базе электронно-лучевой трубки (ЭЛТ) должна составлять не менее 6  $\pi^2$ , в помещениях культурно-развлекательных учреждений и с ВДТ на базе плоских дискретных экранов (жидкокристаллические, плазменные) - 4,5 м .При использовании ПВЭМ с ВДТ на базе ЭЛТ (без вспомогательных устройств - принтер, сканер и др.), отвечающих требованиям международных стандартов безопасности компьютеров, с продолжительностью работы менее 4 часов в день допускается минимальная площадь 4,5 м<sup>2</sup> на одно рабочее место пользователя (взрослого и учащегося высшего профессионального образования).

5. Для внутренней отделки интерьера помещений, где расположены ПЭВМ, должны использоваться диффузно отражающие материалы с коэффициентом отражения для потолка - 0,7-0,8; для стен - 0,5-0,6; для пола - 0,3-0,5.

6. Полимерные материалы используются для внутренней отделки интерьера помещений с ПЭВМ при наличии санитарноэпидемиологического заключения.

7. Помещения, где размещаются рабочие места с ПЭВМ, должны быть оборудованы защитным заземлением (занулением) в соответствии с техническими требованиями по эксплуатации.

8. Не следует размещать рабочие места с ПЭВМ вблизи силовых кабелей и вводов, высоковольтных трансформаторов, технологического оборудования, создающего помехи в работе ПЭВМ.» [3]

# **3.2 Идентификация опасных и вредных производственных факторов**

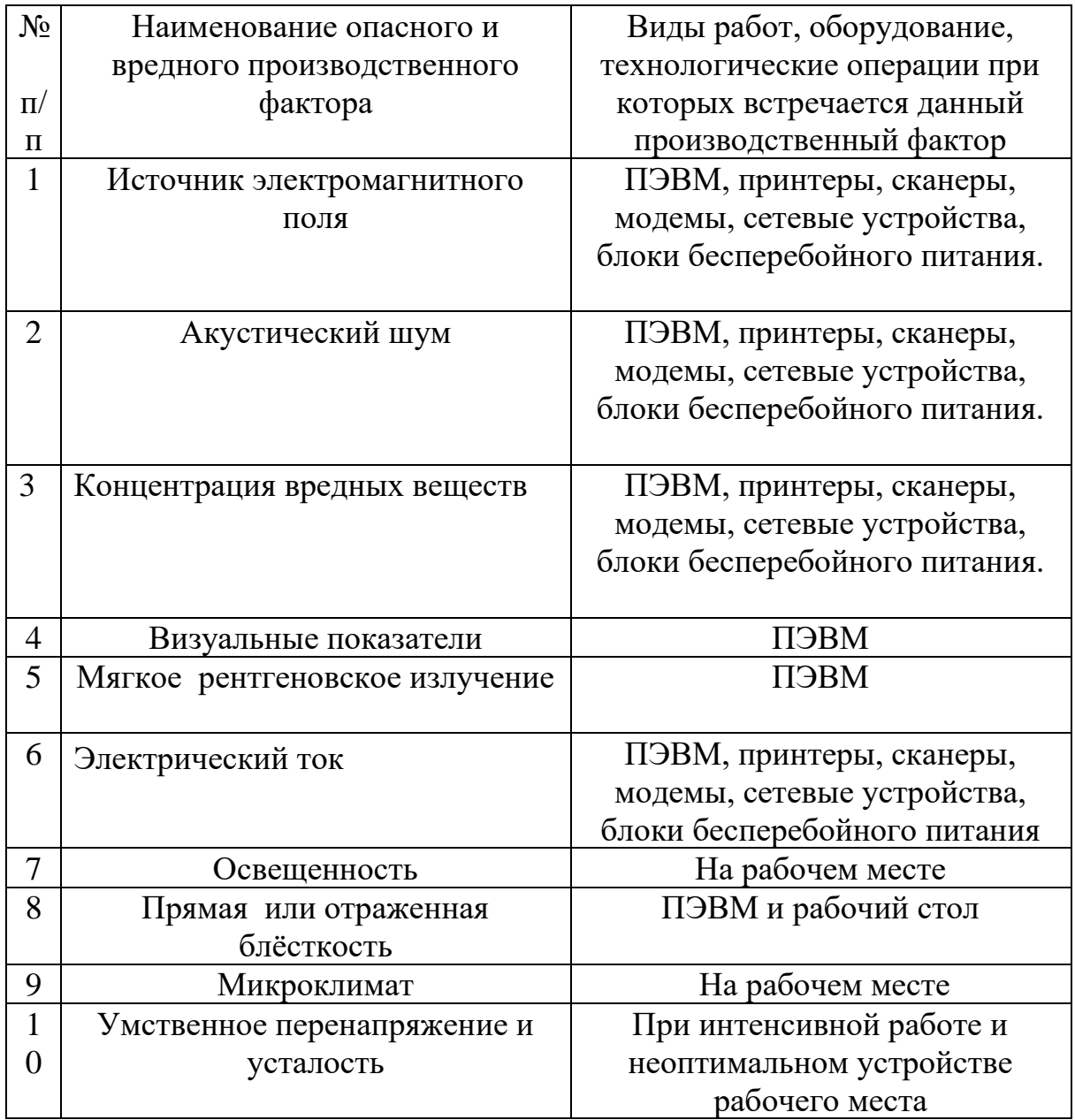

# **3.3 Воздействие производственных факторов на организм**

#### **человека**

# **Электромагнитное поле**

Под действием **ЭМП** увеличивается выработка адреналина, активизируется свертываемость крови, снижается активность гипофиза. Влияние на половую систему. Многие ученые относят электромагнитные поля к тератогенным факторам. Наиболее уязвимыми периодами являются обычно ранние стадии развития зародыша

# **НОРМИРОВАНИЕ:**

## ВРЕМЕННЫЕ ДОПУСТИМЫЕ УРОВНИ ЭМП, СОЗДАВАЕМЫХ ПЭВМ

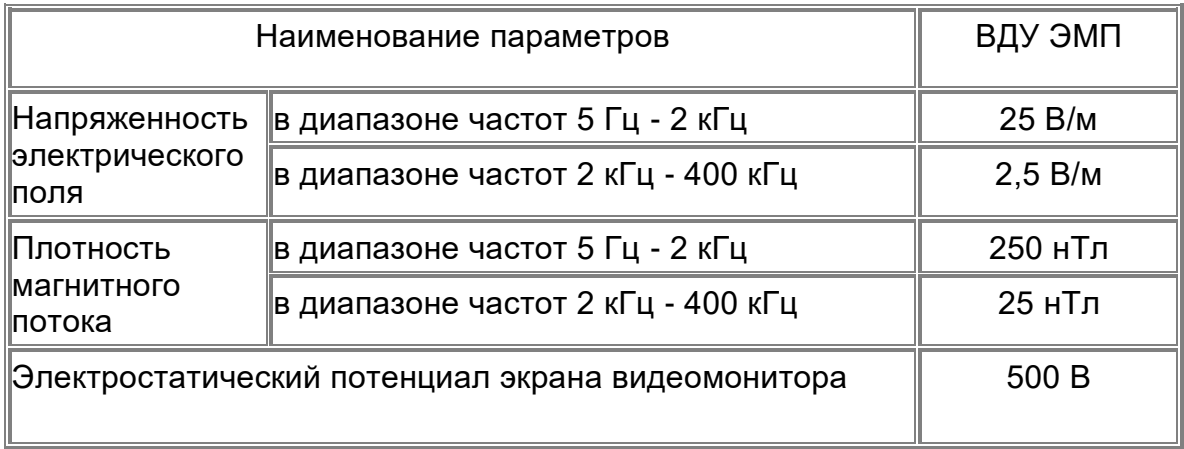

# ВРЕМЕННЫЕ ДОПУСТИМЫЕ УРОВНИ ЭМП, СОЗДАВАЕМЫХ ПЭВМ НА РАБОЧИХ МЕСТАХ

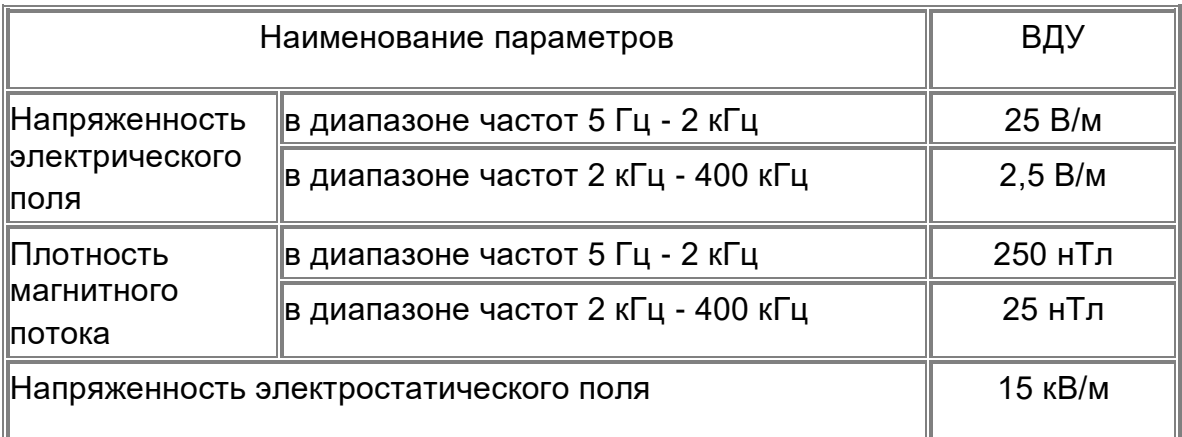

## **Акустический шум**

Человеческий организм по-разному реагирует на **шум** разного уровня. Шумы уровня 70-90 дБ при длительном **воздействии** приводят к заболеванию нервной системы, а более 100 дБ - к снижению слуха, вплоть до глухоты. **Шум** создает значительную нагрузку на нервную систему **человека**, оказывая на него психологическое **воздействие**.

«1. В производственных помещениях при выполнении основных или вспомогательных работ с использованием ПЭВМ уровни шума на рабочих

местах не должны превышать предельно допустимых значений, установленных для данных видов работ в соответствии с действующими санитарно-эпидемиологическими нормативами.

2. В помещениях всех образовательных и культурно-развлекательных учреждений для детей и подростков, где расположены ПЭВМ, уровни шума не должны превышать допустимых значений, установленных для жилых и общественных зданий.

3. При выполнении работ с использованием ПЭВМ в производственных помещениях уровень вибрации не должен превышать допустимых значений вибрации для рабочих мест (категория 3, тип "в") в соответствии с действующими санитарно-эпидемиологическими нормативами. В помещениях всех типов образовательных и культурно-развлекательных учреждений, в которых эксплуатируются ПЭВМ, уровень вибрации не должен превышать допустимых значений для жилых и общественных зданий в соответствии с действующими санитарно-эпидемиологическими нормативами.

4. Шумящее оборудование (печатающие устройства, серверы и т.п.), уровни шума которого превышают нормативные, должно размещаться вне помещений с ПЭВМ» [3]

Нормирование шума:

Допустимые значения уровней звукового давления в октавных полосах частот и уровня звука, создаваемого ПЭВМ

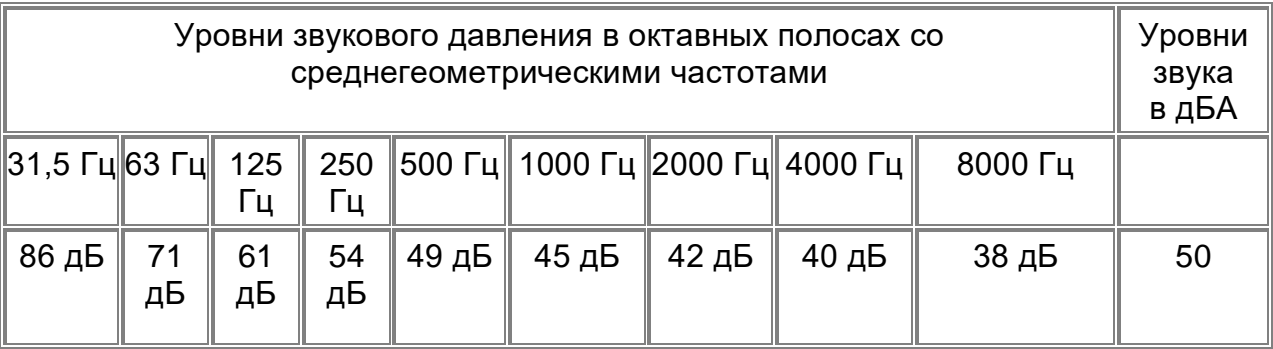

## **Требования к микроклимату, содержанию аэроионов и вредных химических веществ в воздухе на рабочих местах, оборудованных ПЭВМ**

«1. В производственных помещениях, в которых работа с использованием ПЭВМ является вспомогательной, температура, относительная влажность и скорость движения воздуха на рабочих местах должны соответствовать действующим санитарным нормам микроклимата производственных помещений.

2. В производственных помещениях, в которых работа с использованием ПЭВМ является основной (диспетчерские, операторские, расчетные, кабины и посты управления, залы вычислительной техники и др.) и связана с нервно-эмоциональным напряжением, должны обеспечиваться оптимальные параметры микроклимата для категории работ 1а и 1б в соответствии с действующими санитарно-эпидемиологическими нормативами микроклимата производственных помещений. На других рабочих местах следует поддерживать параметры микроклимата на допустимом уровне, соответствующем требованиям указанных выше нормативов.

3. В помещениях всех типов образовательных и культурноразвлекательных учреждений для детей и подростков, где расположены ПЭВМ, должны обеспечиваться оптимальные параметры микроклимата (прилож.2).

4. В помещениях, оборудованных ПЭВМ, проводится ежедневная влажная уборка и систематическое проветривание после каждого часа работы на ЭВМ.

5. Уровни положительных и отрицательных аэроионов в воздухе помещений, где расположены ПЭВМ, должны соответствовать действующим санитарно-эпидемиологическим нормативам.

6. Содержание вредных химических веществ в воздухе производственных помещений, в которых работа с использованием ПЭВМ является

вспомогательной, не должно превышать предельно допустимых концентраций вредных веществ в воздухе рабочей зоны в соответствии с действующими гигиеническими нормативами.

7. Содержание вредных химических веществ в производственных помещениях, в которых работа с использованием ПЭВМ является основной (диспетчерские, операторские, расчетные, кабины и посты управления, залы вычислительной техники и др.), не должно превышать предельно допустимых концентраций загрязняющих веществ в атмосферном воздухе населенных мест в соответствии с действующими гигиеническими нормативами.

8. Содержание вредных химических веществ в воздухе помещений, предназначенных для использования ПЭВМ во всех типах образовательных учреждений, не должно превышать предельно допустимых среднесуточных концентраций для атмосферного воздуха в соответствии с действующими санитарно-эпидемиологическими нормативами.» [3]

#### **ДОПУСТИМЫЕ ВИЗУАЛЬНЫЕ ПАРАМЕТРЫ УСТРОЙСТВ**

## **ОТОБРАЖЕНИЯ ИНФОРМАЦИИ**

ДЛЯ ДИСПЛЕЕВ ГАРАНТИРУЕМЫХ НОРМАТИВНОЙ ДОКУМЕНТАЦИЕЙ НЕ МЕНЕЕ 60 ГЦ НА ПЛОСКИХ ДИСКРЕТНЫХ ЭКРАНАХ (ЖИДКОКРИСТАЛЛИЧЕСКИХ, ПЛАЗМЕННЫХ И Т.П.).

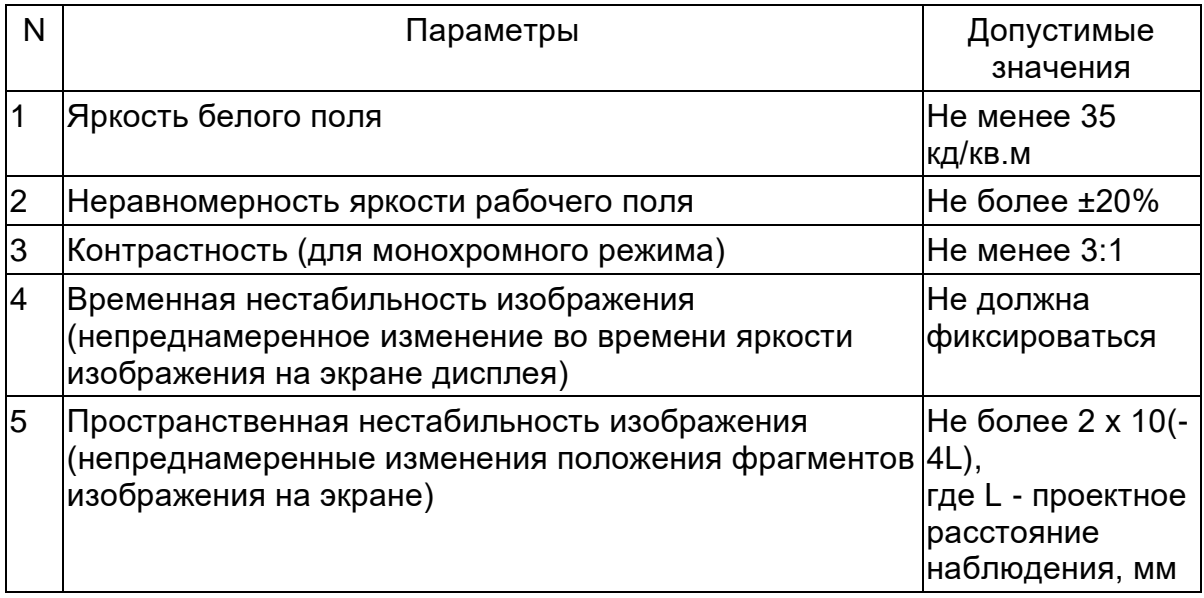

## **Требования к освещению на рабочих местах, оборудованных ПЭВМ**

«1. Рабочие столы следует размещать таким образом, чтобы видео дисплейные терминалы были ориентированы боковой стороной к световым проемам, чтобы естественный свет падал преимущественно слева.

2. Искусственное освещение в помещениях для эксплуатации ПЭВМ должно осуществляться системой общего равномерного освещения. В производственных и административно-общественных помещениях, в случаях преимущественной работы с документами, следует применять системы комбинированного освещения (к общему освещению дополнительно устанавливаются светильники местного освещения, предназначенные для освещения зоны расположения документов).

3. Освещенность на поверхности стола в зоне размещения рабочего документа должна быть 300-500 лк. Освещение не должно создавать бликов на поверхности экрана. Освещенность поверхности экрана не должна быть более 300 лк.

4. Следует ограничивать прямую блёскость от источников освещения, при этом яркость светящихся поверхностей (окна, светильники и др.), находящихся в поле зрения, должна быть не более 200 кд/м<sup>2</sup>.

5. Следует ограничивать отраженную блёскость на рабочих поверхностях (экран, стол, клавиатура и др.) за счет правильного выбора типов светильников и расположения рабочих мест по отношению к источникам естественного и искусственного освещения, при этом яркость бликов на экране ПЭВМ не должна превышать 40 кд/м<sup>2</sup> и яркость потолка не должна превышать 200 кд/м<sup>2</sup>.

6. Показатель ослепленности для источников общего искусственного освещения в производственных помещениях должен быть не более 20. Показатель дискомфорта в административно-общественных помещениях не более 40, в дошкольных и учебных помещениях не более 15.

7. Яркость светильников общего освещения в зоне углов излучения от 50 до 90° с вертикалью в продольной и поперечной плоскостях должна составлять не более 200 кд/м<sup>2</sup>, защитный угол светильников должен быть не менее 40°.

8. Светильники местного освещения должны иметь непросвечивающий отражатель с защитным углом не менее  $40^{\circ}$ .

9. Следует ограничивать неравномерность распределения яркости в поле зрения пользователя ПЭВМ, при этом соотношение яркости между

рабочими поверхностями не должно превышать 3:1-5:1, а между рабочими поверхностями и поверхностями стен и оборудования 10:1.

10. Допускается использование многоламповых светильников с электромагнитными пускорегулирующими аппаратами (ЭПРА), состоящими из равного числа опережающих и отстающих ветвей

11. Общее освещение при использовании люминесцентных светильников следует выполнять в виде сплошных или прерывистых линий светильников, расположенных сбоку от рабочих мест, параллельно линии зрения пользователя при рядном расположении видео дисплейных терминалов. При периметральном расположении компьютеров линии светильников должны располагаться локализовано над рабочим столом ближе к его переднему краю, обращенному к оператору.

12. Коэффициент запаса (Кз) для осветительных установок общего освещения должен приниматься равным 1,4.

13. Коэффициент пульсации не должен превышать 5%.

14. Для обеспечения нормируемых значений освещенности в помещениях для использования ПЭВМ следует проводить чистку стекол оконных рам и светильников не реже двух раз в год и проводить своевременную замену перегоревших ламп.»[3]

#### **Мягкое рентгеново излучение**

Мягкое рентгеново излучение является ионизирующимизлучением. Оно может привести к различным заболеваниям.

Нормирование:

Мощность экспозиционной дозы мягкого рентгеновского излучения в любой точке на расстоянии 0, 05 м от экрана и корпуса ВДТ (на электроннолучевой трубке) при любых положениях регулировочных устройств не должна превышать 1 мкЗв/час (100 мкР/час).

#### **Электрический ток.**

Электрический ток проходя через тело человека вызывает термическое, электролитическое и биологическое действие.

Термическое действие тока проявляется в ожогах отдельных участков тела, нагреве кровеносных сосудов, нервов, крови.

Электролитическое действие тока проявляется в разложении крови и других органических жидкостей и вызывает значительные нарушения их физико-химического состава.

Биологическое действие электрического тока проявляется в раздражении и возбуждении живых тканей организма, что сопровождается непроизвольным судорожным сокращением мышц, в том числе легких и сердца человека. Эти действия тока на организм человека могут привести к двум видам поражения: электрическим травмам и электрическому удару.

К электрическим травмам относятся: электрические ожоги, электрические знаки, металлизация кожи, механические повреждения, электроофтальмия.

Электрические удары делятся на четыре степени:

I–судорожное сокращение мышц без потери сознания,

II–судорожное сокращение мышц, потеря сознания, но сохранены дыхание и работа сердца,

III–потеря сознания, нарушение сердечной деятельности или дыхания (либо того и другого вместе),

IV–клиническая смерть, т.е. отсутствие дыхания и кровообращения.

Для предотвращения электрических травм и ударов на местах разрабатываются специальные мероприятия.

#### **Переутомление организма**

**Переутомление** — состояние, возникающее вследствие долгого отсутствия отдыха **организма** человека. Утомление — это усталость, всеобщее истощение **организма**, а **переутомление** — это стадия длительного утомления. **Переутомление** опасно для здоровья человека. Особенно опасно **переутомление** для детского **организма**.

# **3.4 Мероприятия по разработке безопасных условий труда на рабочем месте**

1) Провести инструктаж по охране труда (ГОСТ 12.0.004-90)

Провести вводный инструктаж при поступлении нового специалиста. Инструктаж проводит инженер по охране труда. После проведения инструктажа необходимо сделать запись в журнал вводного инструктажа.

От первичного и повторного инструктажей можно отказаться при условии, выхода в свет приказа об освобождении работников, несвязанных с технологическим процессом и эксплуатацией технологического оборудования.

Обеспечить возможность целевых и внеплановых инструктажей.

2) Для соответствия рабочего места инженера конструктора необходимо провести его разработку в соответствие с законодательной и нормативно-правовой базами РФ.

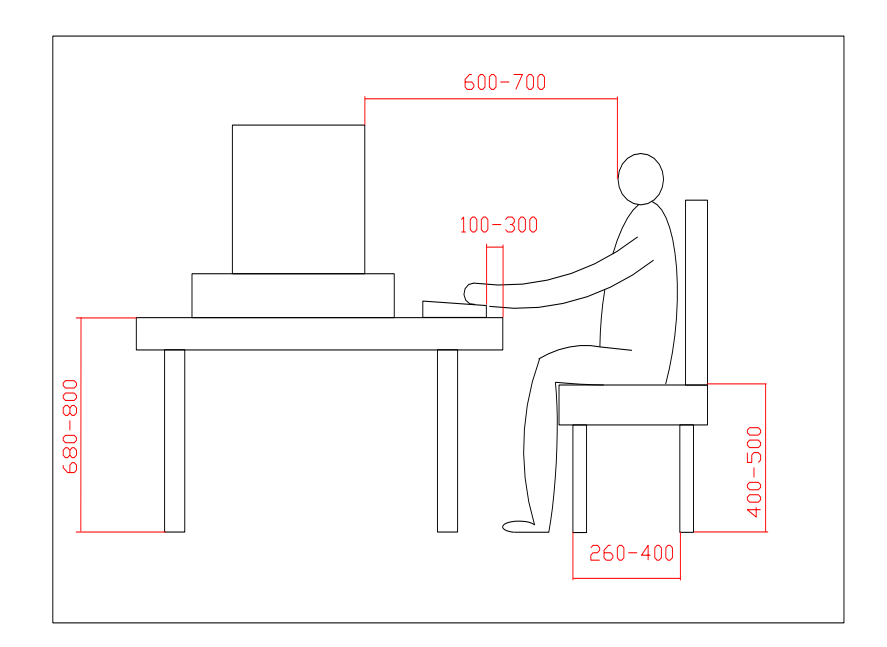

Рисунок 10 Параметры рабочего места

#### **3.5 ОБЕСПЕЧЕНИЕ ЭЛЕКТРОБЕЗОПАСНОСТИ НА ПРОИЗВОДСТВЕННОМ**

#### **УЧАСТКЕ**

Помещение - рабочий кабинет инженера-конструктора относится к первому классу – помещение без повышенной опасности, характеризуется отсутствием условий, создающих повышенную или особую опасность.

При эксплуатации электрооборудования соблюдать требования "Межотраслевых правил по охране труда(правил безопасности) при эксплуатации электроустановок потребителей" ПОТ РМ-016-2001, РД 153-34.0-34.0-03.150-00, утверждённых Министерством энергетики РФ 27 декабря 2000 года.

«В организации, эксплуатирующей любые виды электротехники (то есть в каждой организации), должно быть обеспечено их содержание в исправном состоянии. Ответственность за это несет инженер по охране труда или специалист, выполняющий функции по обеспечению охраны труда.

Эксплуатация такого оборудования должна производиться в соответствии с инструкциями, правилами и нормами безопасности, требованиями охраны труда и другими документами.

Электрическое оборудование должно своевременно проходить техническое плановое обслуживание, ремонт, профилактические испытания и другие виды обслуживания, обеспечивающие его исправную работу.

К работе на электрическом оборудовании допускаются лица, имеющие необходимую группу электробезопасности, прошедшие медосмотр и не имеющие противопоказаний по состоянию здоровья, прошедшие инструктаж по правилам эксплуатации и технике безопасности.

В компании обязательно должны проводиться инструктажи по охране труда и технике безопасности для всего электротехнического и не

электротехнического персонала, кроме того, для всех работников должны быть разработаны соответствующие инструкции.

Персонал, работающий с электрическим оборудованием, должен быть обеспечен средствами электрозащиты и спецодеждой, а сами электрические установки – укомплектованы средствами защиты и всем необходимым для пожаротушения.

Проверку соблюдения данных требований предприятиями проводят органы Энергонадзора, государственной инспекции труда и др.» [3]

# **Организационные меры по обеспечению электробезопасности на предприятии**

«Меры предупреждения поражения людей электротоком включают ограждение и изоляцию любых частей электрического оборудования и установок, находящихся под напряжением.

Также на предприятиях должно быть организовано, где это возможно и где необходимо в соответствии с правилами и нормами, применение малого напряжения.

Обязательной мерой является заземление или зануление всех металлических конструкций и кабелей, а также использование средств индивидуальной и коллективной электрозащиты.

Также к организационным мерам относятся меры по допуску к работе с электричеством и надзору во время работы специалистов на электроустановках.»[3]

**Заземлению или занулению подлежат следующие конструкции и элементы:**

- металлические корпуса технических средств и оборудования;
- электроприводы;
- вторичные обмотки трансформаторов;
- каркасы щитов управления, шкафов и пр.;
- передвижные электрические установки и оборудование;
- иные кабельные и металлические конструкции. Заземление и зануление должны проходить инструментальную проверку сразу после монтажа, при эксплуатации – не реже 1 раза в год, а также после проведенного ремонта.

Обеспечение мер электробезопасности на предприятии регламентируется Правилами ПОТ Р О-95120-001-94, межотраслевыми правилами охраны труда, Правилами устройства электроустановок и другими нормативными актами, утвержденными государственными органами.

«1. Все работники предприятия должны допускаться к работе после прохождения инструктажа и обучения мерам пожарной безопасности. Обучение работников мерам пожарной безопасности осуществляется путем проведения противопожарного инструктажа и прохождения пожарнотехнического минимума в соответствии с нормативными документами по пожарной безопасности.

2. В целях реализации Приказа МЧС РФ от 12.12.2007 N 645 "Об утверждении Норм пожарной безопасности "Обучение мерам пожарной безопасности работников организаций" инструктажи по пожарной безопасности подразделяются на:

- вводный;
- первичный;
- повторный (не реже 1 раза в год);
- внеплановый;
- целевой.

3. Вводный противопожарный инструктаж в организации проводится лицом, ответственным за пожарную безопасность, назначенным приказом (распоряжением) руководителя организации.

4. Первичный, повторный, внеплановый и целевой противопожарный инструктаж проводит непосредственный руководитель работника.

5. О проведении вводного, первичного, повторного, внепланового, целевого противопожарного инструктажей делается запись в журнале учета проведения инструктажей по пожарной безопасности с обязательной подписью инструктируемого и инструктирующего.

6. Руководители, специалисты и работники организаций, ответственные за пожарную безопасность, обучаются пожарно-техническому минимуму в объеме знаний требований нормативных правовых актов, регламентирующих пожарную безопасность, в части противопожарного режима, пожарной опасности технологического процесса и производства организации, а также приемов и действий при возникновении пожара в организации, позволяющих выработать практические навыки по предупреждению пожара, спасению жизни, здоровья людей и имущества при пожаре.

7. Обучение пожарно-техническому минимуму руководителей, специалистов и работников организаций, не связанных с взрывопожароопасным производством, проводится в течение месяца после приема на работу и с последующей периодичностью не реже одного раза в три года после последнего обучения, а руководителей, специалистов и работников организаций, связанных с взрывопожароопасным производством, один раз в год.

8. Лица, виновные в нарушении (невыполнение, ненадлежащее выполнение или уклонение от выполнения) настоящей Инструкции о мерах пожарной

безопасности, несут уголовную, административную, дисциплинарную или иную ответственность в соответствии с действующим законодательством  $P\Phi \rightarrow [3]$ 

#### **3.6 Безопасность объекта при чрезвычайных и аварийных ситуациях**

«Для того, чтобы предотвратить воздействие на людей опасных факторов, необходимо при проектировании зданий обеспечить людям возможность быстро покинуть здание. Создание эвакуационных выходов, своевременное оповещение работающего персонала об опасности, обучение работающего персонала необходимым действиям на случай создания чрезвычайной ситуации. Ежегодный контроль всей сигнализирующей аппаратуры (пожарные извещатели ручного и автоматического действия – тепловые, дымовые, световые, комбинированные), постоянный контроль состояния складов, проведение с персоналом учебной эвакуации.

Необходим контроль эвакуационного освещения предназначенного для безопасной эвакуации людей и должно предусматриваться:

в местах, опасных для прохода людей;

в проходах и на лестницах, служащих для эвакуации людей, при их числе, превышающем 50 человек;

в производственных помещениях с постоянно работающими в них людьми, где выход людей из помещения при аварийном отключение рабочего освещения связан с опасностью травмы из-за продолжения работы производственного оборудования;

в помещениях общественных зданий и вспомогательных зданий промышленных предприятий, если в помещении могут одновременно находится более 100 человек. Это освещение должно обеспечивать на полу основных проходов (или на земле) и на ступенях лестниц освещенность 0,5 лк (в помещениях) и 0,2 лк (на открытых территориях).» [3]

# **3.7 Вывод**

В данном разделе рассматривается:

- описание рабочего места, оборудования, выполняемых операций;
- опасные и вредные производственные факторы;
- организационные, технические мероприятия по созданию безопасных условий труда;
- антропогенное воздействие объекта на окружающую среду и мероприятия по экологической безопасности;
- безопасность в чрезвычайных и аварийный ситуациях.

#### **4 Коммерческая эффективность проекта**

#### **4.1 Введение**

«В текущее время отслеживается тенденция замены испытаний настоящих образцов(автомобилей) испытанием их цифровых моделей. Это связанно в основном с экономическими достоинствами, такими как:

1) Уменьшение время получения результатов;

 2) Стоимость проведения испытания цифровых моделей гораздо меньше стоимости испытания настоящих объектов.

С точки зрения социальной, замена реальных испытаний на компьютерные несёт следующие плюсы:

1) Появляется толчок к развитию программирования в стране, то есть появляются рабочие места для людей, что ведет к экономическому росту, а следовательно, к повышению жизненного уровня населения;

2) Нет надобности постоянно осуществлять настоящие испытания, что приводит к уменьшению травмоопасности.

 3) В экологическом плане замена приведёт к уменьшению выбросов опасных веществ в атмосферу. Исчезнет надобность утилизации неудачных экземпляров. » [2]

То есть переход на цифровые исследования приведет к выгоде с трёх точек зрения: экономической, социальной и экологической.

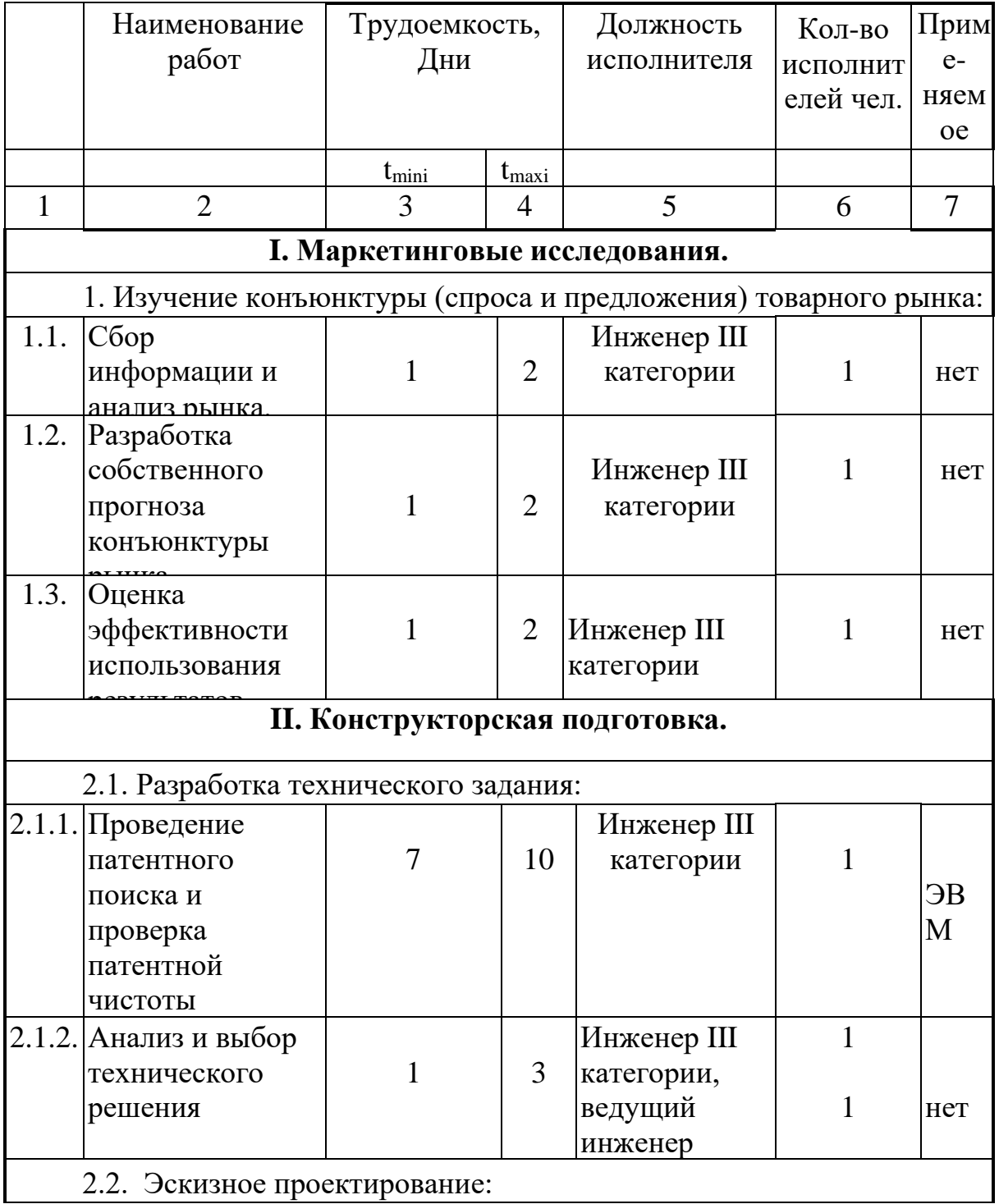

# **4.2 Перечень стадий и этапов выполнения НИиОКР**

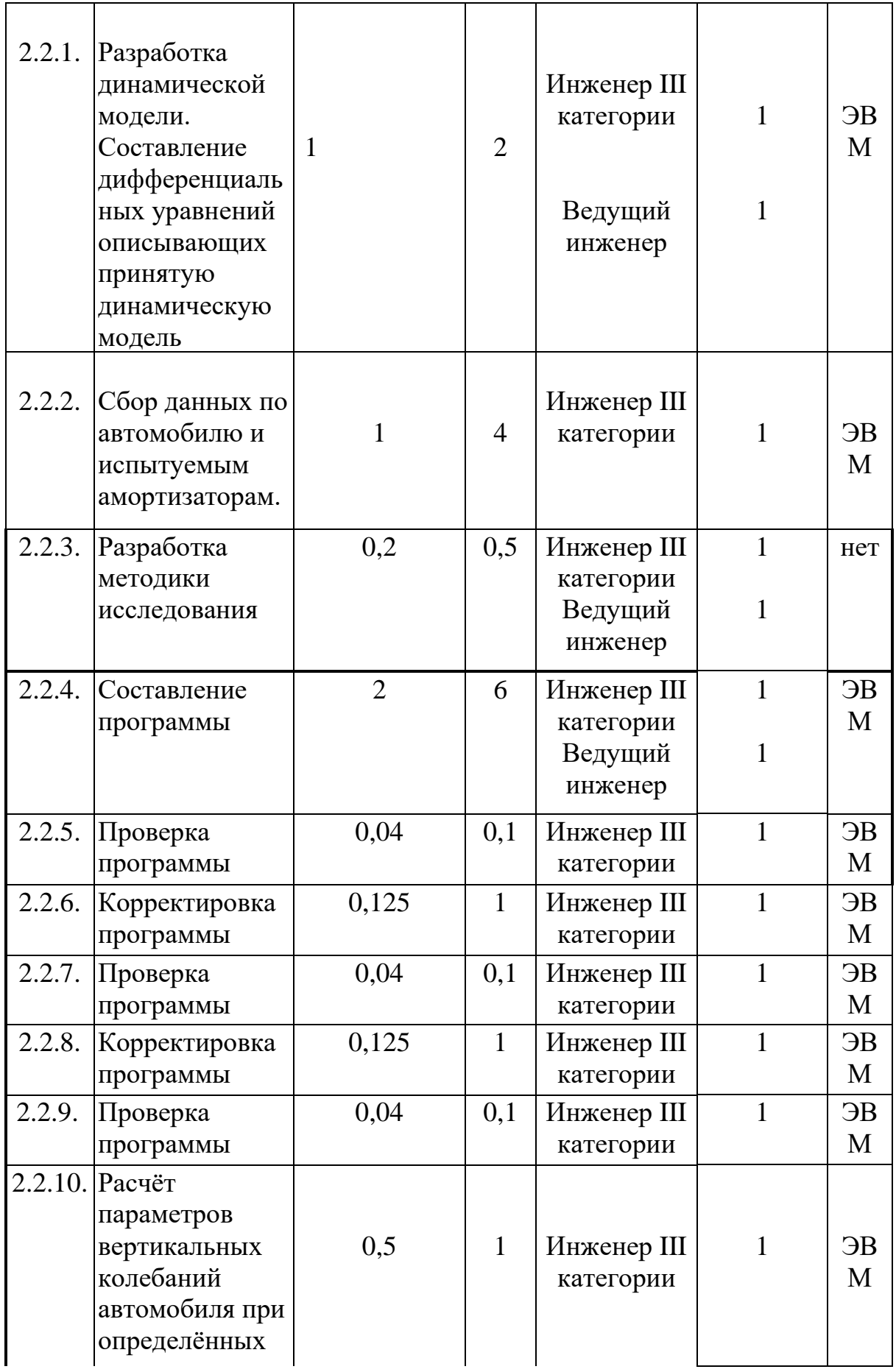

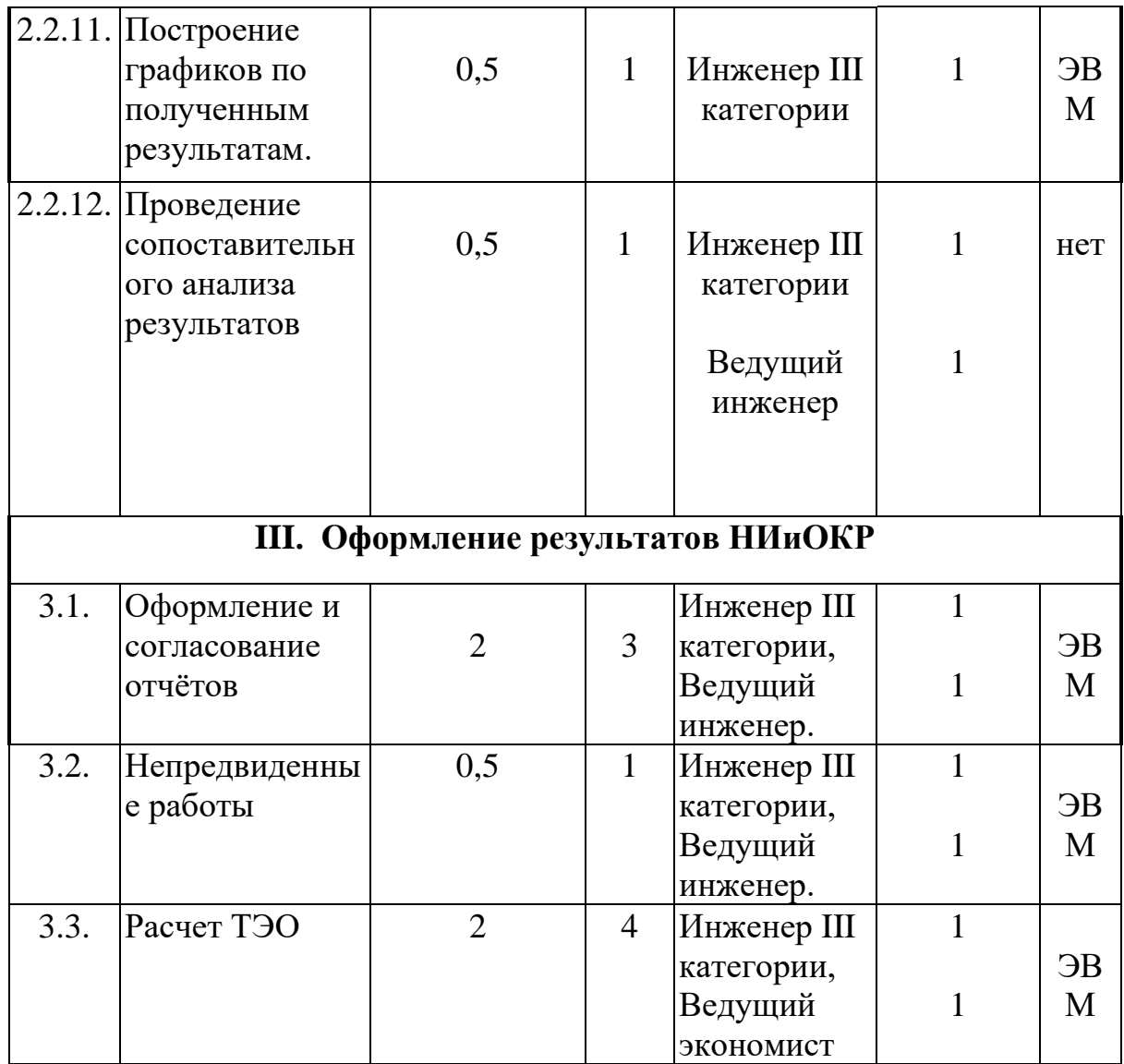

# **4.3 Определение ожидаемой трудоёмкости**

«Ожидаемая трудоемкость выполнения каждой работы и каждого этапа, чел-дн, рассчитывается по формуле:

$$
t_{\text{O}Xi} = \frac{3t_{\text{min }i} + 2t_{\text{max }i}}{5}.
$$

где *tmini* - минимальная трудоемкость i-го этапа *tmaxi* - максимальная трудоемкость i-го этапа.» [2]

# **4.4 Определение суммарной длительности НИР, и нарастание технической готовности по этапам**

«Длительность каждого этапа, дн, определяется по формуле:

$$
T_{\text{3T}i} = \frac{t_{\text{0K}i}}{\tau_i},
$$

где  $\,^{\tau}{}_{i}$  – численность исполнителей.

Полная длительность НИР, дн, определяется по формуле:

$$
T_{\Sigma} = \sum_{i=1}^{m} T_{\sigma \tau i} \ .
$$

Удельный вес каждого этапа определяется в %, принимая  $T_{\Sigma}$  за 100%:

$$
y_{\pi_{\text{371}}} = \frac{T_{\text{371}}}{T_{\Sigma}} \cdot 100\%
$$

Исходные данные по численности исполнителей и результаты расчетов заносятся в таблицу, строится план-график.» [2]

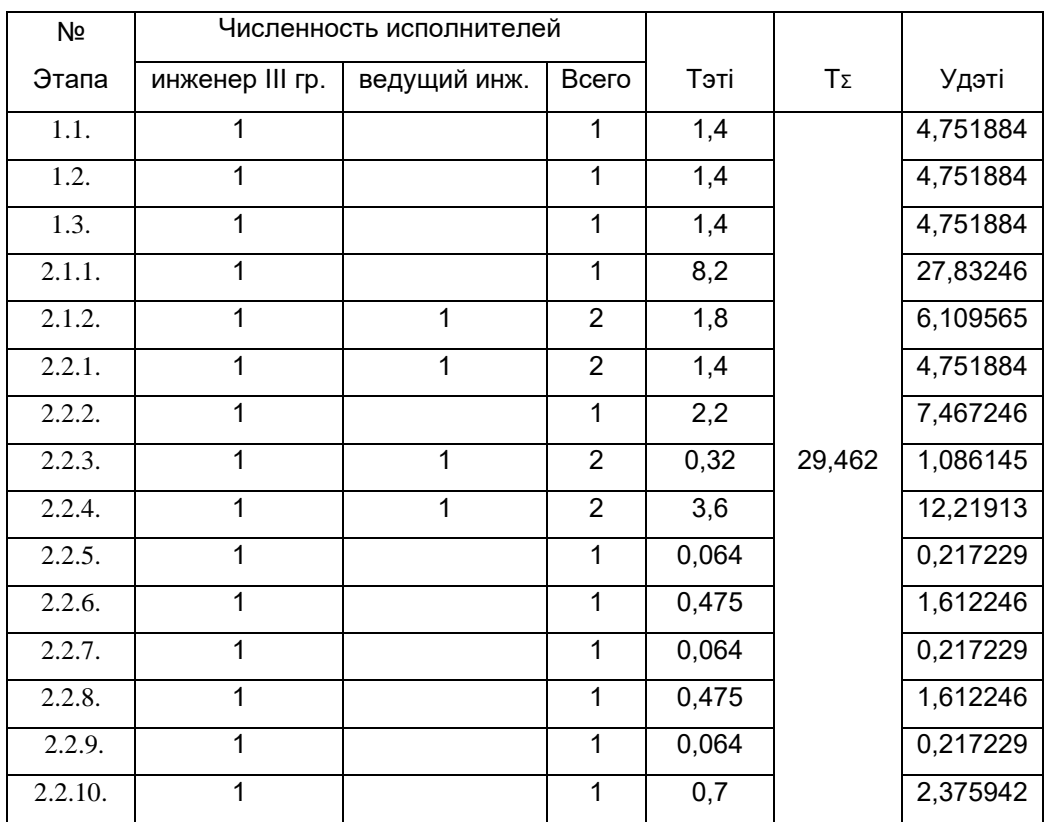

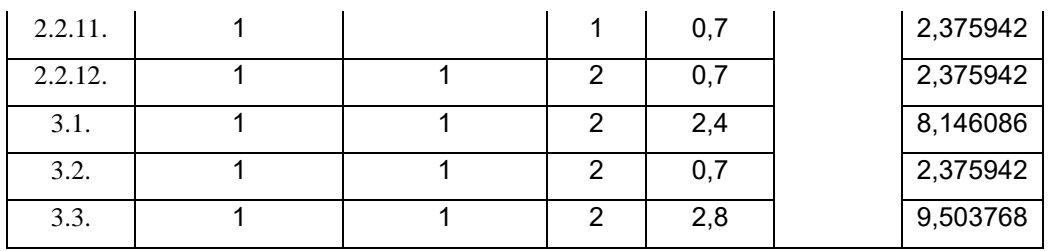

# **График длительности этапов выполнения НИиОКР**

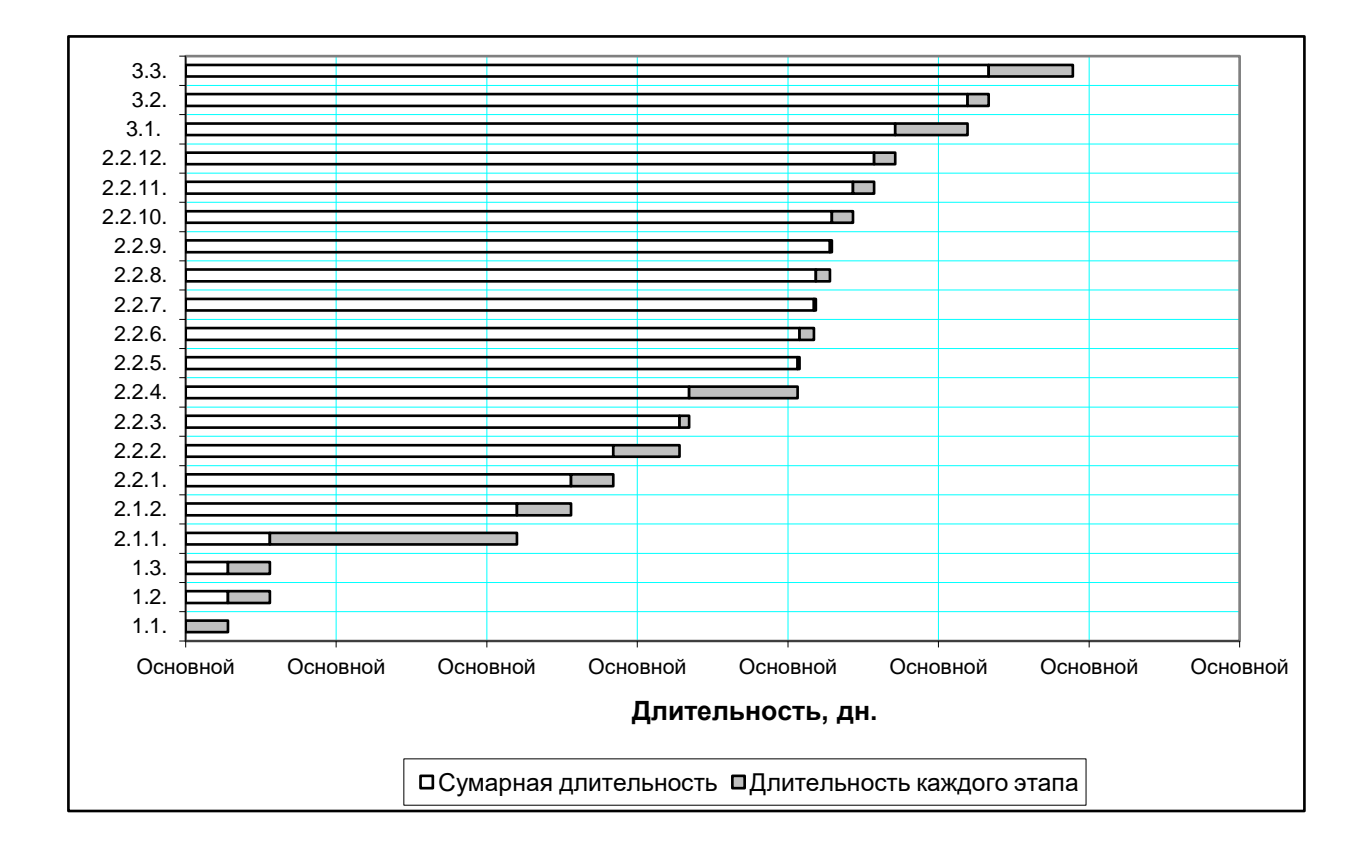

# **4.5 Табелирование работ НИР**

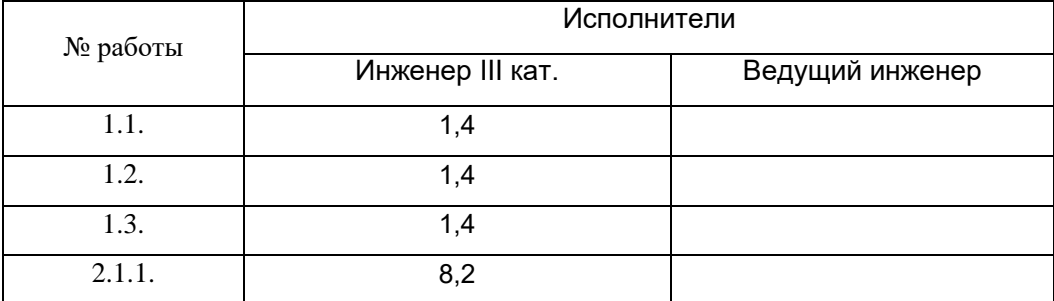

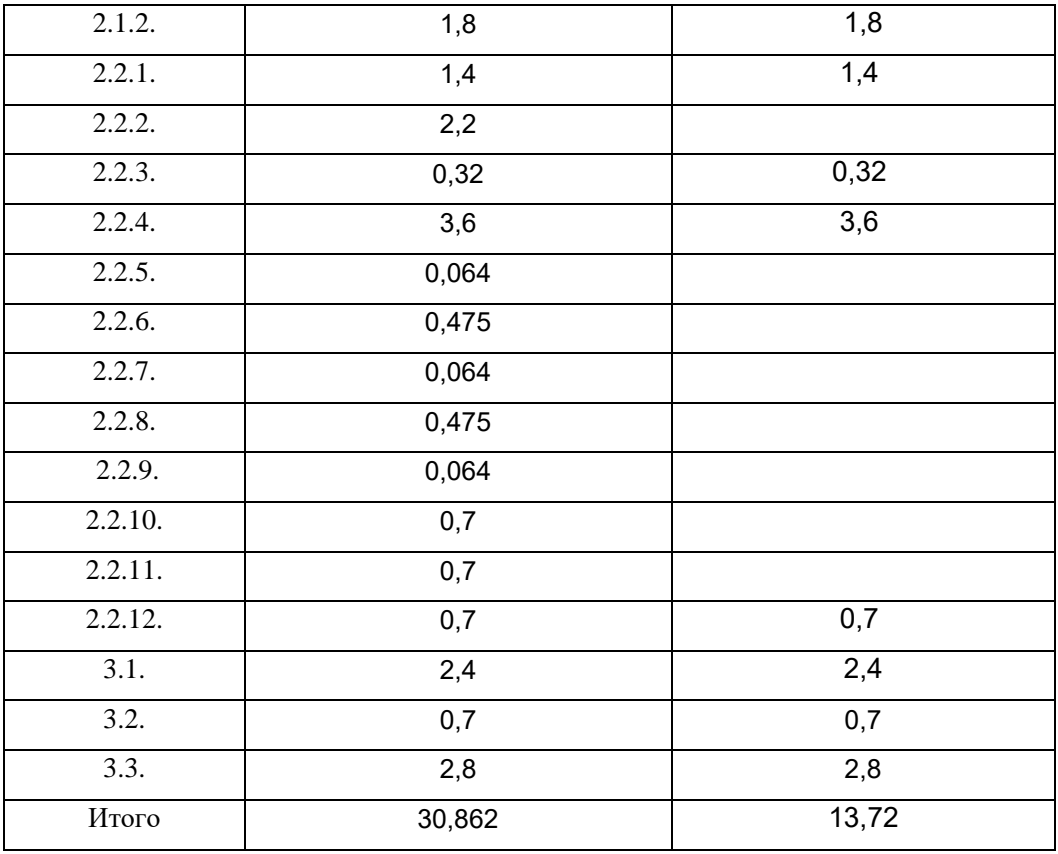

#### **4.6 Расчет сметы затрат на НИиОКР**

«Оценки стоимости были собраны, чтобы сравнить базовую технологию и дизайн, чтобы представить новые коэффициенты товарных запасов и рассчитать стоимость производства новых материалов.. 8» [2]

### **«Расчет эффективного годового фонда рабочего времени:**

 $F_{\alpha\phi} = (365 - \Pi - B - H)q - H_{\text{np}}$ *Fэф = (365 -119 - 10)8 – 9=1879 часов*  $\Gamma$ <sup> $\pi$ </sup>е  $\Pi$  - праздничные дни; *В* - выходные дни; (П+В=119 дней) *Н* - количество планируемых невыходов; *q* - количество часов в смену; *Нпр* - количество нерабочих часов в предпраздничные дни.» [2]

**«Расчет среднего количества рабочих дней в месяц (округляется до ближайшего большего целого числа):**

*Д= Fэф./12q, дн.*

*Д=1879/(12∙8)=20, дн*

# **Расчет времени работы i ого исполнителя:**

*Кисп.i = Fi /Д, мес.*

*Кисп.вед.и. = 13,72/20=0,686, мес.* 

*Кисп.инж.IIIкат. = 30,862 /20=1,5431, мес.* 

Где: *Fi* – количество отработанных дней i-м исполнителем (берется из табеля учета рабочего времени).» [2]

**«Расчет заработной платы исполнителей с должностными окладами:**

 $3_{ump.} = K_{ucn.i} \cdot O \kappa n \cdot N$ , *Зитр. вед.и= 0,686∙3850∙1=2641,1, руб. Зитр. инж.IIIкат. = 1,5431∙3451 ∙ 1=5325,24, руб.*  Где *Кисп.i* – время работы i-го исполнителя ,мес.

*Окл*. – должностной оклад i-го исполнителя, руб.

*N* – количество исполнителей, чел.

Расчет заработной платы исполнителей с должностными окладами сведен в таблицу.» [2]

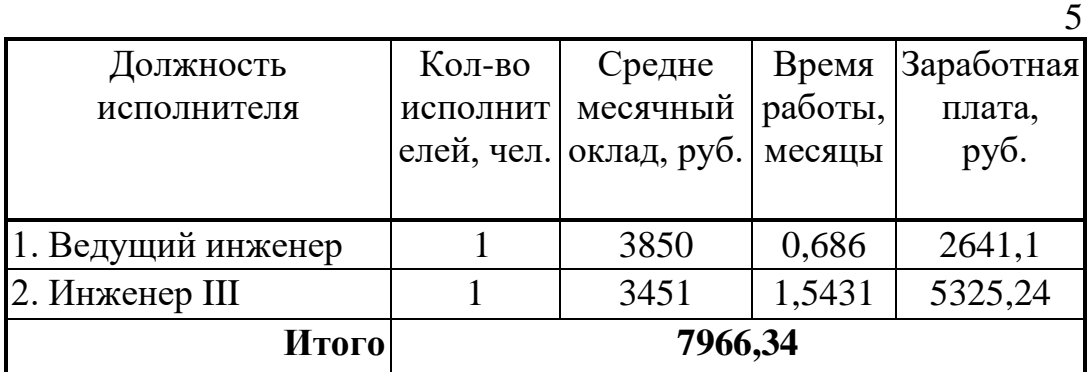

# **«Расчет заработной платы всех исполнителей:**

$$
3_{\text{ucn.}} = 3_{\text{unsec.IIIkII}} + 3_{\text{sec.UMSE}} , \quad \text{py6.}
$$

# $3_{\text{norm}} = 2641,1 + 5325,24 = 7966,34, \text{py6}.$

#### **Расчет отчислений в страховые взносы:**

 $C_{cou.} = 3_{ucn.} \cdot K_{cou.}$  /100, py6.

 $C_{\text{cou.}} = 796634 \cdot 30/100 = 238925$ , py6.

где : *К*соц. - коэффициент страховых взносов, %» [2]

Базовый размер страховых взносов в 2020 году для юридических лиц составляет 30 процентов:

- «22 процента на обязательное пенсионное страхование с выплат, не превышающих предельную базу для начисления взносов, и 10 процентов с выплат сверх лимита;
- 5,1 процента на обязательное медицинское страхование, предельной величины выплат нет;
- 2,9 процента на обязательное социальное страхование с выплат в пределах лимита, платежей сверх лимита нет.» [2]

#### **«Расчет затрат на электроэнергию:**

 $C_{a_n} = N_y \cdot K_{ucn} \cdot K_{s_{a2p}} \cdot \mathcal{A}_i \cdot \mathbf{n} \cdot \mathbf{q} \cdot \mathbf{H}_{s_n \cdot s}$ 

где: *Ny*- мощность оборудования;

*Кисп* - коэффициент использования;

*Кзагр* - коэффициент загрузки;

 $\mathcal{A}_i$  - время работы i <sup>oro</sup> оборудования (определяется из ленточного графика)

Расчёт затрат на электроэнергию сведён в таблицу.» [2]

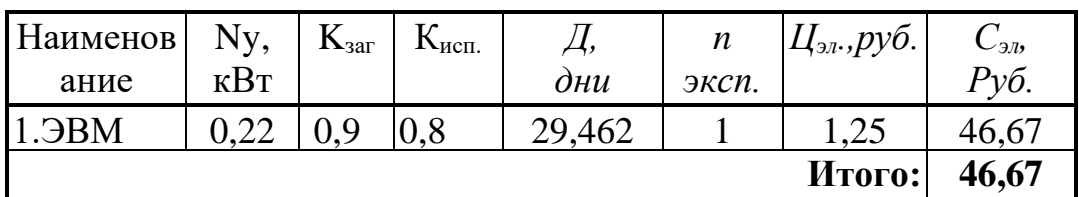
### Расчет амортизационных отчислений

«Так как оборудование будет использоваться и в других НИиОКР, то определяем затраты на амортизацию.

$$
\sum C \alpha M = \frac{Co6. \cdot \text{H}\alpha M \cdot \sum \text{t}M \alpha}{F_{\text{o6}op.} \cdot 100}, \text{py6}
$$

где: F<sub>обор.</sub> - годовое эффективное время работы оборудования, равное:  $F_{\text{ofoep.}} = (365 - \Pi - B)$   $q \cdot n \cdot K_{\text{3arp.}}$ 

 $H_{aM}$  – норма амортизационных отчислений;

 $K_{\text{3a2D}}$ . – коэффициент загрузки i-го оборудования;

 $t_{\mu}$  – общее время работы оборудования, равное:

 $t_M = \mathcal{A}_{\text{o6op.i}} \cdot q \cdot n \cdot_{\text{Kucn}}$ 

где: Д<sub>обор.і</sub> - время работы і-го оборудования;

 $n -$ количество экспериментов;

 $_{Kucn}$  – коэффициент использования *i*–го оборудования;

 $C_{00}$  - первоначальная стоимость оборудования» [2]

| Наименование     | $C_{\alpha 6}$ | $K_{\text{3arp}}$ | $K_{\text{HCH}}$ | $H_{am}$ | $\Sigma t_M$ | n     | <b>Fo</b> бор., | $C_{\text{am}}$ |
|------------------|----------------|-------------------|------------------|----------|--------------|-------|-----------------|-----------------|
| оборудования     | Руб.           | $\blacksquare$    |                  |          | час          | эксп. | Час.            | Руб.            |
|                  |                |                   |                  |          |              |       |                 |                 |
| 1.3BM            | 31809,8        | 0.9               | 0.8              | 20       | 188,56       |       | 1771,2          | 677,29          |
| 2. Принтер       | 4500           | 0,9               | 0,3              | 25       | 70,71        |       | 1771,2          | 44,91           |
| 3. Язык          | 4000           | 0,1               | 0.7              | 10       | 164,99       |       | 196,8           | 335,35          |
| программирования |                |                   |                  |          |              |       |                 |                 |
|                  |                |                   |                  |          |              |       | Итого:          | 1057,55         |

Расчёт затрат на амортизацию сведен в таблицу

### «Расчет накладных расходов:

Снакл. = Зисп. · Кнакл./100, руб.,

 $C_{\text{HAKJ}}$  = 7966,34.35/100=2788,22, py6.,

где:  $K_{\text{max}}$  - коэффициент накладных расходов,%

*Зисп*.- заработная плата исполнителей.

# **Расчет статьи затрат "Покупные изделия и полуфабрикаты" производится по формуле:**

# *Пи=Цi*∙*Впi(1+Ктзр/100), руб*

Где - *Цi*– оптовая цена покупных изделий и полуфабрикатов i-го вида, руб. *Впi* – количество покупных изделий и полуфабрикатов i-го вида, шт.» [2]

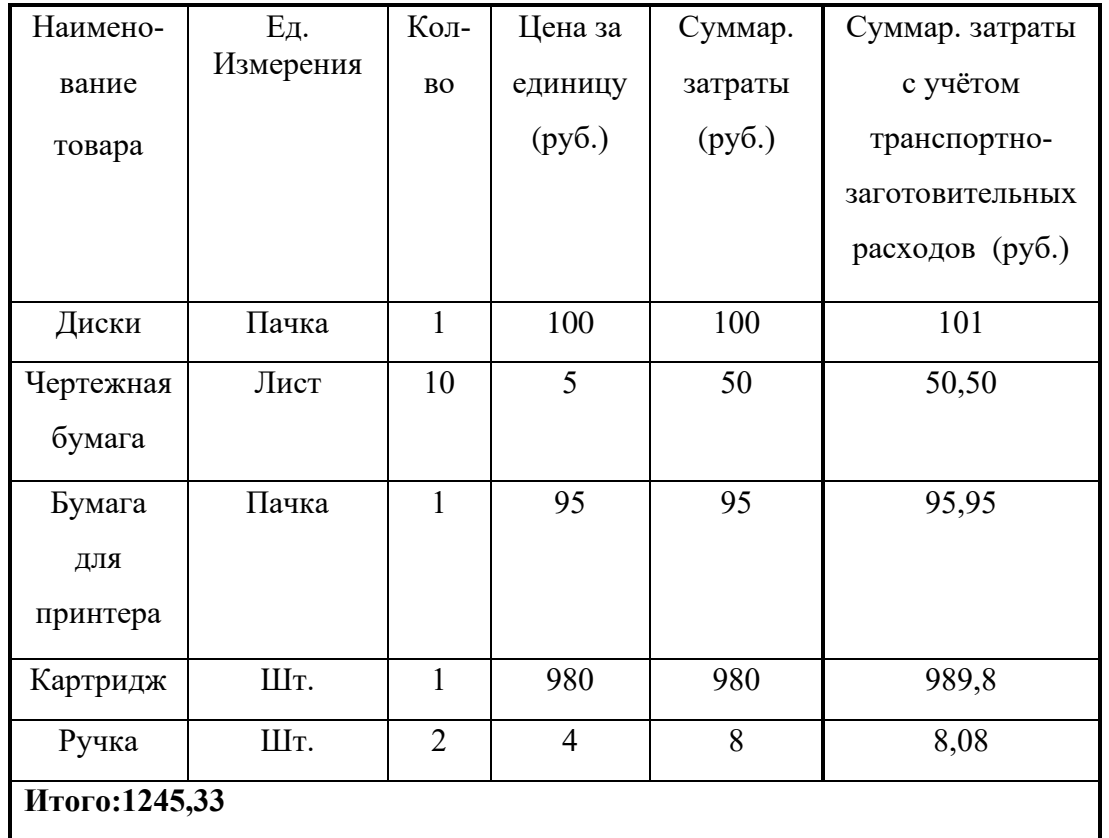

# **Определение капитальных затрат на проведение НИР**

Капитальные затраты не планируются.

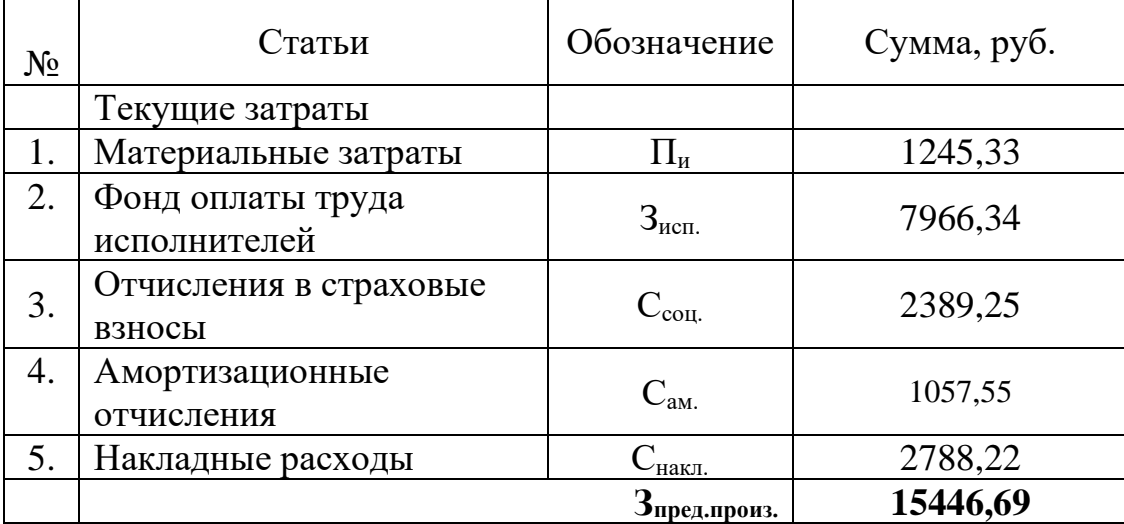

# **4.7 Смета затрат на выполнение НИР**

## **4.8Определение чистого дохода**

«Цена одного испытания аналога на стенде:

$$
H_{\text{anaO2a}} = C_{\text{noO1H}, \gamma \delta, \text{anaO2}} (1 + K_{\text{perm}}), \ \ K_{\text{perm}} = 30\% \ ;
$$

 $\mu_{\text{аналora}} = 115000 \text{py6.}$ 

- в которую входит стоимость аппаратуры, затраты на проведение испытания.

Цена одного проектного испытания:

 $H_{HMP} = 15446.69$ руб.,

Следовательно, чистый доход составит:

*ЧД* <sup>=</sup> *Цаналога*<sup>−</sup> *ЦНИР*  $\ddot{\hspace{1cm}}$ 

ЧД = 115000 – 15446,69 = 99553,31руб.,» [2]

#### **4.9 Вывод**

«Из проведенных расчётов видно, что использование в качестве испытуемого объекта электронной модели, гораздо выгодней, чем проведение испытаний с реальным объектом.

Для сравнения:

Цена одного реального испытания на стенде для автомобиля Ваз-2123, в которую входит стоимость аппаратуры, затраты на проведение испытания, равна 115000 руб. А с помощью разработанной нами для автомобиля ВАЗ-2123 методики испытания, при цене одного испытания равной 15446,69 руб., помимо испытанного нами автомобиля можно применять методику для различных автомобилей, меняя только исходные данные в ней. Испытание на реальном образце требует закупки реального автомобиля и оснащение его испытательным оборудованием.

Так же использование программы выгодно с точки зрения проведения оптимизации характеристик опор силового агрегата. С помощью программы она проводится в течение 3-5 дней, неся затраты только на заработную плату специалисту, проводящего её, а также плату за электроэнергию и амортизационные расходы. В то время, как проведение оптимизации на реальных образцах требует дополнительно затраты на изготовление опор силового агрегата с различными характеристиками, продолжительность её составит в общей сложности 10-12 дней. При проведении оптимизации на реальном образце нужно большее количество специалистов и оборудования, что, в конечном счете, приводит к значительному удорожанию испытаний при оптимизации.» [2]

#### **Заключение**

При проведении дипломного проектирования с помощью компьютера было теоретически исследовано влияние характеристик амортизатора на вертикальные колебания автомобиля на переходных режимах движения. Для этого использовалась четырех массовая модель автомобиля с пятью степенями свободы, а также получены дифференциальные уравнения, описывающие эту модель. При помощи ЭВМ была разработана программа решающая эти дифференциальные уравнения. По полученным результатам был проведен сопоставительный анализ и анализ влияния характеристик жесткости подвески на вертикальные колебания автомобиля,

В дипломной работе, также была рассчитана его коммерческая эффективность, которая подтвердила, что замена реальных испытаний испытаниями электронных моделей, является целесообразной и выгодной с экономической точки зрения.

Далее было разработано рабочее место инженера конструктора, оборудованного ЭВМ. Разработка велась в соответствии с нормативным документом СанПиН 2.2.2/2.4.1340-03. Это позволило разработать безопасные условия труда на рабочем месте.

В дипломном проекте также представлен тяговый расчет автомобиля.

## **Список использованной литературы**

- 1. Безопасность жизнедеятельности. Учебник для вузов /С.В. Белов, А.В. Ильницкая, А.Ф. Козьяков и др.; Под общ. ред. С.В. Белова. 2-е изд., испр. и доп.- М.: Высш.шк., 1999
- 2. Охрана труда на предприятиях автомобильного транспорта. Горина Л.Н., Учеб. пособие. – Тольятти: ТолПИ, 1996 [3]
- 3. Денисенко Г.Ф. Охрана труда: Учеб.пособие. М.: Высш. шк., 1985
- 4. Горина Л.Н. Ульянова В.Е. Организация службы охраны труда на предприятии: Учеб. пособие. – Тольятти: ТолПИ, 1999
- 5. Ротенберг В.Г. «Подвеска автомобиля», Москва: машиностроение 1998.[4]
- 6. Труды горьковского сельскохозяйственного института под ред. Пархиловский И.Г. 1971. [5]
- 7. Черепанов Л.А. «Расчёт тяговой динамики и топливной экономичности» Тольятти 2001.[1]
- 8. С.Воскресенский «Штоковая терапия» За рулём 2001г. №10 стр. 62-64
- 9. «Краткий автомобильный справочник» М. : Транспорт, 1984. 250 с.
- 10.В.Г.Капрова «Методические указания по технико-экономическому обоснованию дипломного проекта»,Тольятти 2003г. [2]
- 11.А.С.Литвинов, Я.Е.Фаробин «Автомобиль. Теория эксплуатационных свойств»,Москва 1989г.
- 12.Кисуленко, Б.В. Краткий автомобильный справочник. Легковые автомобили.
- 13.Подвеска автомобиля. Издание 3-е, переработанное и дополненное.(Москва: Издательство «Машиностроение», 1972)
- 14.«Методические указания к выполнению дипломных проектов технического направления» Тольятти 1988. - 35 с.

- 15.Й. Раймпель. Шасси автомобиля. (Fahrwerktechnik 1) Сокращенный перевод с немецкого В.П. Агапова. Под редакцией канд. техн. наук И.Н. Зверева.(Москва: Издательство «Машиностроение», 1983)
- 16.Й. Раймпель Шасси автомобиля: Амортизаторы, шины и колеса. (Fahrwerktechnik: Stobdampfer) Производственное издание. Перевод с немецкого В.П. Агапова. Под редакцией О.Д. Златовратского.(Москва: Издательство «Машиностроение», 1986)
- 17.Й. Раймпель Шасси автомобиля: Элементы подвески. (Fahrwerktechnik: FederungFahrwerkmechanik) Производственное издание. Перевод с немецкого А.Л. Карпухина. Под редакцией канд. техн. наук Г.Г. Гридасова.(Москва: Издательство «Машиностроение», 1987)
- 18.Под общ. ред. Карунина Л.А. Конструкция автомобиля. Шасси. Москва: МАМИ, 2000.
- 19.Певзнер Я.М., Гридасов Г.Г., Конев А.Д. и др. Колебания автомобиля. Испытание и исследование. - Москва: МАМИ, 1979.
- 20.В. А. Кузнецов, И. Ф. Дьяков КОНСТРУИРОВАНИЕ И РАСЧЕТ АВТОМОБИЛЯ ПОДВЕСКА АВТОМОБИЛЯ. - Ульяновск: УлГТУ, 2003.
- 21. Daniel Stapleton. How to Plan and Build a Fast Road Car / 2004.

22. Sergio M. Savaresi, Charles Poussot-Vassal, Cristiano Spelta, Olivier Sename,Luc Dugard. Gear box Control Design for Vehicles / 2010.

23. Colin Campbell. Automobile Gear box / 2012.

24. Сalculation the torque moment of the clutch elastic and safety roller. Part

2012. Volume XI (XXI). P. 36 – 38.

25. Dainius, L., Research on Probability for Failures in VW Cars During Warranty and Post-Warranty Periods / Mokslas: Lietuvos Ateitis,  $2014. - 2 p$ .

**ПРИЛОЖЕНИЕ А**

Графики тягово-динамического расчёта

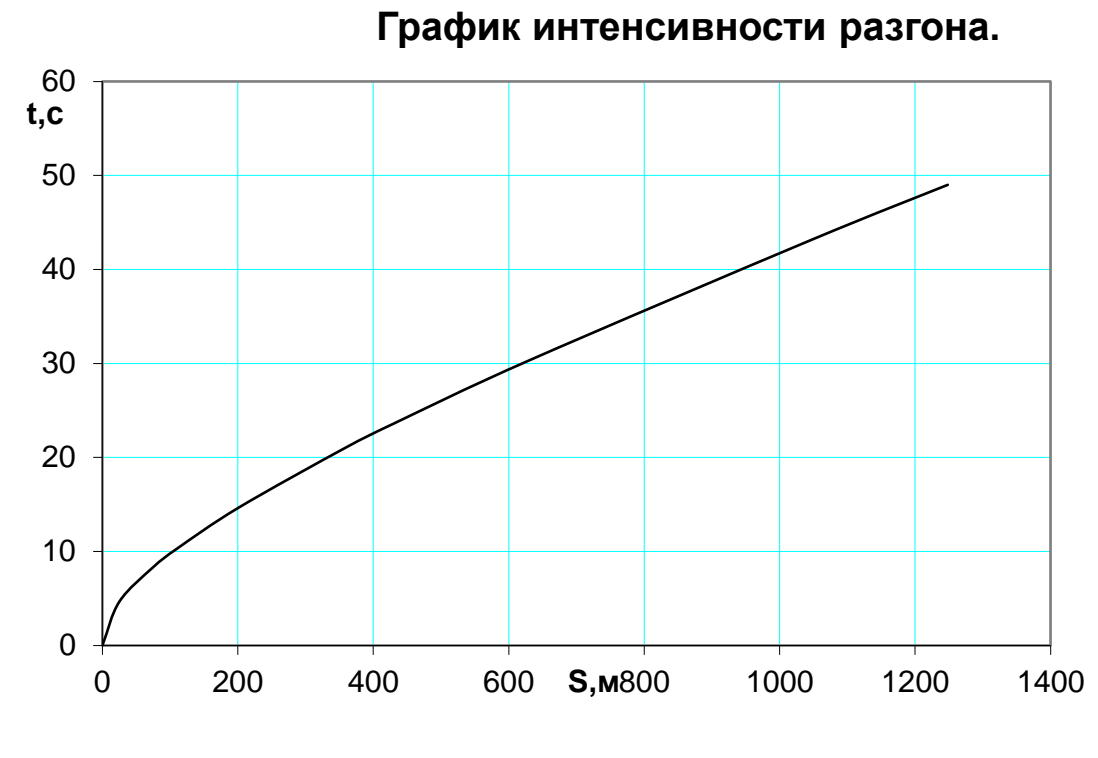

 <mark>ำ</mark><br>ดูก,л/¤00кмิ 5 10 15 20 25 30 35 40 **скорость,м/с**

**Топливно-экономическая характеристика.**

# **ПРИЛОЖЕНИЕ Б Программа Pascal**

programpaskal;

uses crt;

type kk=array[1..10] of real;

var z,z2,p,nk1,nk2,nk3,nk4:Kk;

k,a,j,i:integer;

c1,c2,c3,c4,c5,k1,k2,k3,k4,k31,k32,k33,k34,k41,k42,k43,k44,k5,w1,w

2,w3,w4,

 m1,m2,m5,m,ja,l1,l2,l3,v,tr,t,dt,t1,x3,x4,q1,q2,qq1,qq2,pc8,pc9,pk8, pk9,lbase:real; yc1,yc2,yc3,yc4,yc5,l,h:real;

ed:integer;

vvod,rez:text;

procedure pr(z1:kk);

begin

if  $t1 \leq l/v$  then begin

q1:=h\*sin(3.1415\*V\*t1/l)\*ed;

qq1:=h\*v\*3.1415/l\*cos(3.1415\*v\*t1/l)\*ed;

end

else begin q $1:=0$ ;qq $1:=0$  end;

if t $\le$ =lbase/v then begin q2:=0;qq2:=0 end

else begin

if  $t<(1+1base)/v$  then begin

q2:=(h\*sin(3.1415/l\*v\*t1-lbase/l))\*ed;

# **Программа Pascal**

qq2:=h\*3.14158\*v/l\*(cos(3.1415/l\*v\*t1-lbase/l))\*ed end else begin  $q2:=0;qq2:=0$ end;

x3:=z1[8]-z1[9]\*l1-z1[6];

```
if x3>=0 then {nelineinost'}
```
begin

```
if x3 \leq w1 then k3:=k31*x3 else k3:=k32*x3+w1*(k31-k32);
```
end

else begin

if x3>=w2 then k3:=k33\*x3 else k3:=k34\*x3+w2\*(k33-k34);

end;

```
x4:=z1[8]+z1[9]*l2-z1[7];{nelineinost'}
if x4 \ge 0 then
begin
if x4 \leq w3 then k4:=k41*x4 else k4:=k42*x4+w3*(k41-k42);
end else begin
if x4>=w2 then k4:=k43*x4 else k4:=k44*x4+w4*(k43-k44);
end;
p[1]:=z1[6];
p[2]:=z1[7];p[3]:=z1[8];
p[4]:=z1[9];
```
# **Программа Pascal**

```
p[5] := z1[10];
```

```
p[6] := 1/m1*(c1*(z1[1]-q1)-c3*(z1[3]-11*z1[4]-z1[1])+k1*(z1[6]-
```
 $qq1)-k3$ ;

```
p[7] := -1/m2*(c2*(z1[2]-q2)-c4*(z1[3]+12*z1[4]-z1[2])+k2*(z1[7]-
```

```
qq2)-k4);
```

```
pc8:=c3*(z1[3]-z1[4]*l1-z1[1])+c4*(z1[3]+z1[4]*l2-z1[2])-c5*(z1[5]-
```

```
z1[3]+z1[4]*13;
```

```
pk8:=k3+k4-k5*(z1[10]+z1[9]*l3-z1[8]);
```
 $p[8] := -1/m*(pc8 + pk8);$ 

```
pc9:=-c3*l1*(z1[3]-z1[4]*l1-z1[1])+c4*l2*(z1[3]+l2*z1[4]-
```

```
z1[2])+c5*l3*(z1[5]-z1[3]+z1[4]*l3);
```

```
pk9:=-k3*l1+k4*l2+k5*l3*(z1[10]+z1[9]*l3-z1[8]);
```

```
p[9]:=-1/Ja*(pc9+pk9);
```

```
p[10] := -1/m5*(c5*(z1[5]-z1[3]+z1[4]*13)+k5*(z1[10]-
```

```
z1[8]+l3*z1[9]));
```
end;

```
begin{na4alo programmi}
```

```
assign(vvod,'a:\dannie');{s4itivanie dannih }
```

```
reset(vvod);
```

```
readln(vvod,c1);
```

```
readln(vvod,c2);
```

```
readln(vvod,c3);
```

```
readln(vvod,c4);
```

```
readln(vvod,c5);
```

```
readln(vvod,k1);
```
# **Программа Pascal**

readln(vvod,k2);

readln(vvod,k31);

readln(vvod,k32);

READLN(vvod,k33);

readln(vvod,k34);

readln(vvod,w1);

readln(vvod,w2);

readln(vvod,k41);

readln(vvod,k42);

readln(vvod,k43);

readln(vvod,k44);

readln(vvod,w3);

readln(vvod,w4);

readln(vvod,k5);

readln(vvod,m1);

readln(vvod,m2);

readln(vvod,m5);

readln(vvod,m);

readln(vvod,Ja);

readln(vvod,l1);

readln(vvod,l2);

readln(vvod,l3);

readln(vvod,l);

readln(vvod,h);

readln(vvod,v);

close(vvod); {konecvvodadannih}

clrscr;

## Программа Pascal

 $c1:=2$ \* $c1$ ; {u4itivaetsya parnost' elementov}

 $c2:=2*c2;$  $c3:=2$ \* $c3$ ;  $c4:=2$ \* $c4$ :  $k1:=2*k1;$  $k2:=2*k2$ ;  $k31:=2*k31;$  $k32:=2*k32;$  $K33:=2*K33;$  $K34:=2*K34$ ;  $K41:=2*K41;$ K42:=2\*K42;  $K43:=2*K43;$  $K44:=2*K44;$  $LBASE:=11+12;$  $dt := 0.001$ ;  $tr:=6;$ writeln('vibrat" tip dorogi'); writeln('eslibugor, to najat"-1'); writeln('eslijama, to najat"-2');  $readln(k);$ 

if  $k=1$  then

 $ed:=1$ :

if  $k=2$  then

 $ed:=-1;$ 

for a:=1 to 10 do  $z[a]$ :=0;

t:=0; q1:=0; qq1:=0; q2:=0; qq2:=0; {na4alnie usloviya}

# **Программа Pascal**

 $j:=0;$ 

```
assign(rez,'C:\rezultat.txt');
```
rewrite(rez);

while t<=tr do {reshenieivvoddannih} begin  $t1:=t;$ 

for i:=1 to  $10$  do  $z2[i]:=z[i];$  $pr(z2);$ yc1:=p[6];  $yc2:=p[7];$ 

yc3:=p[8];

yc4:=p[9];

yc5:=p[10];

for i:=1 to 10 do {cikl 1} begin nk1[i]:=p[i]\*dt; z2[i]:=z[i]+0.5\*nk1[i]; end;

 $t1:=t+0.5*dt;$ 

# **Программа Pascal**

 $pr(z2);$ 

for i:=1 to 10 do {cikl 2} begin  $nk2[i]:=p[i]*dt;$ z2[i]:=z[i]+0.5\*nk2[i]; end;

 $pr(z2);$ 

for i:=1 to 10 do {cikl 3} begin nk3[i]:=p[i]\*dt;  $z2[i]:=z[i]+nk3[i];$ end;

 $t1:=t+dt;$ 

 $pr(z2);$ 

```
write(rez,t:6:3);
for i:=1 to 10 do \{cikl 4\}begin
nk4[i]:=p[i]*dt;write(rez,', z[i]);
z[i]:=z[i]+(nk1[i]+2*nk2[i]+2*nk3[i]+nk4[i])/6;
end;
```
# Программа Pascal

writeln(rez,'',yc1,'',yc2,'',yc3,'',yc4,'',yc5);{vvodrezultatov po uskoreniyu}

 $t:=t+dt;$ 

end;

close(rez);

END.

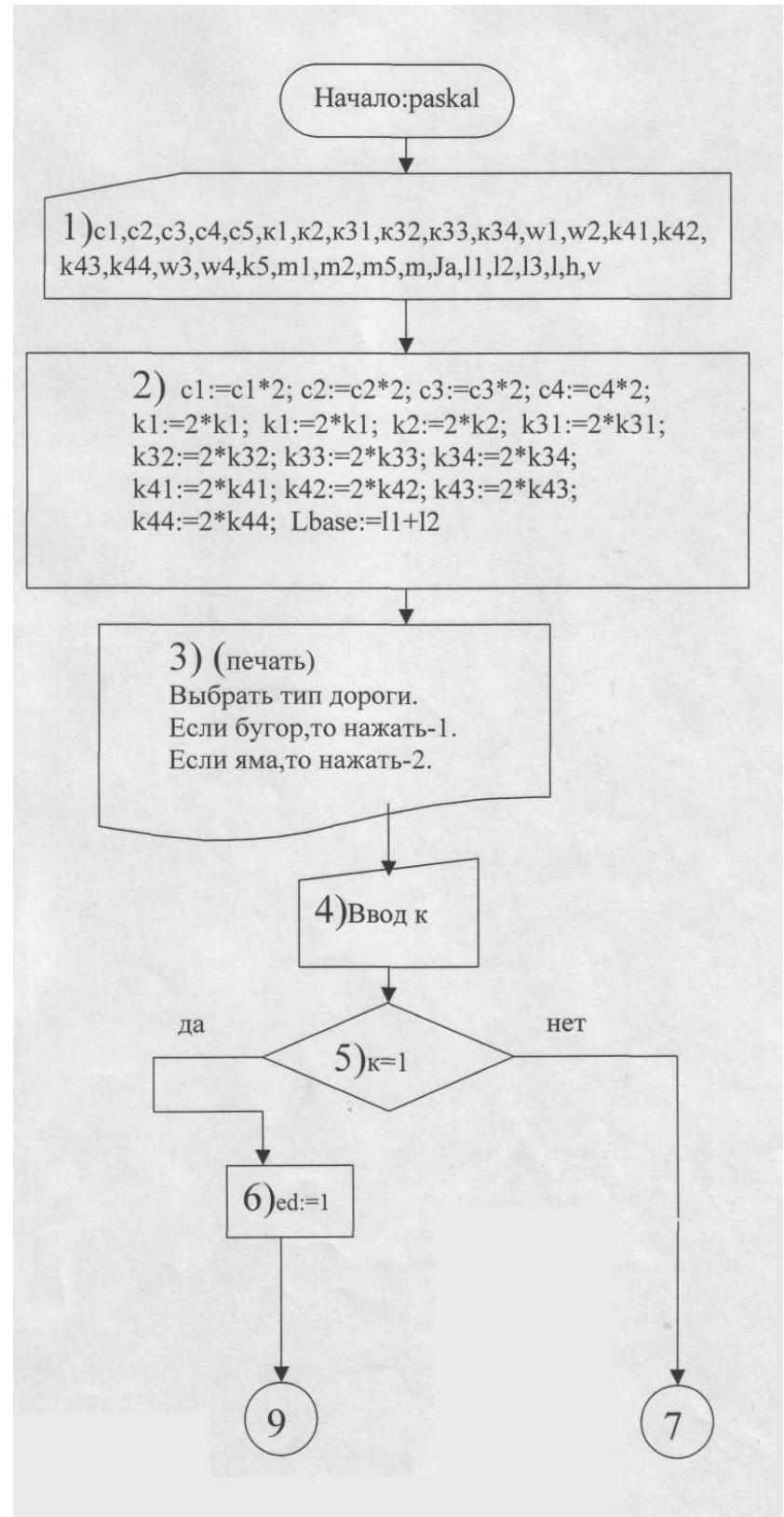

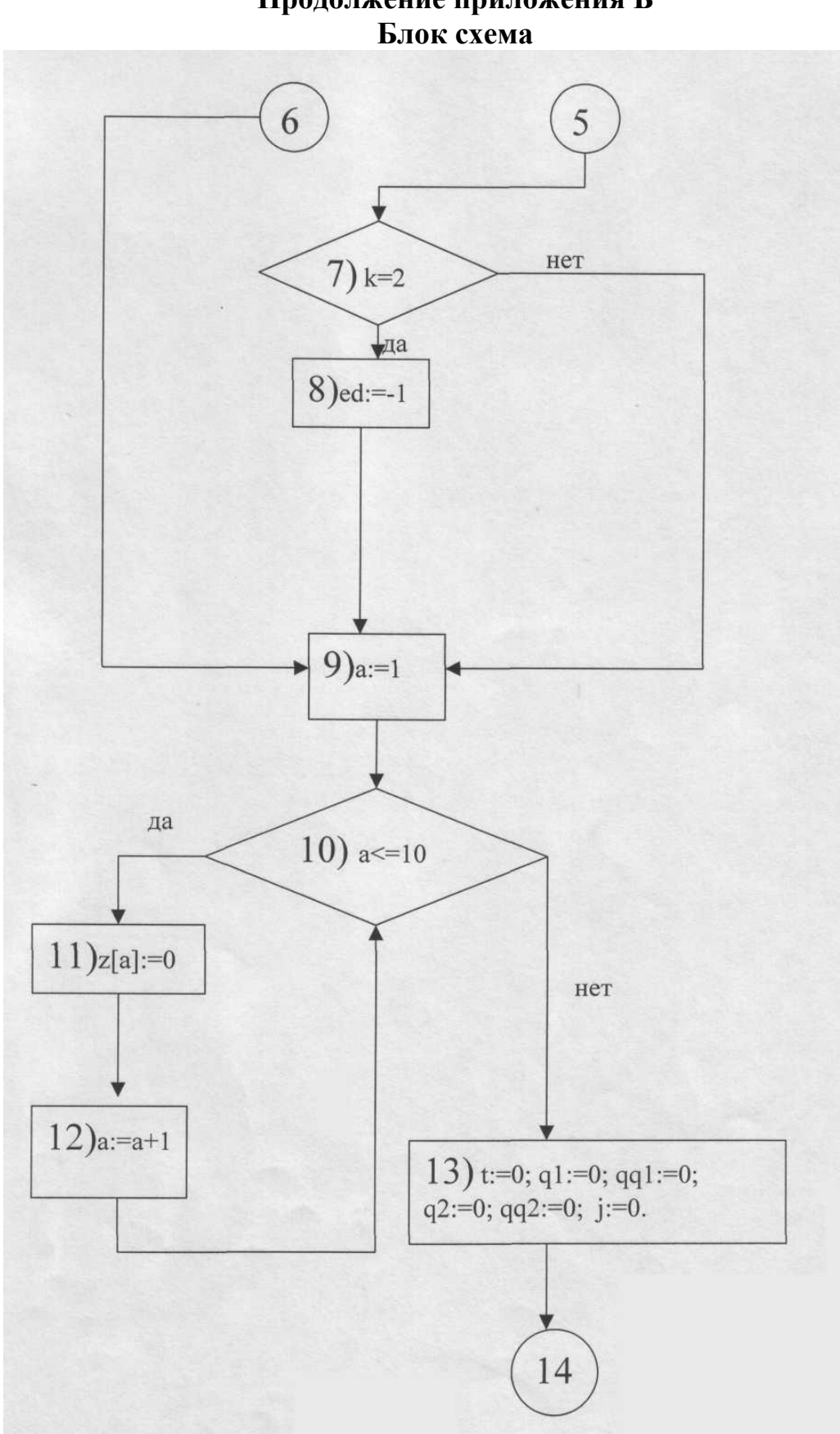

# Продолжение приложения Б

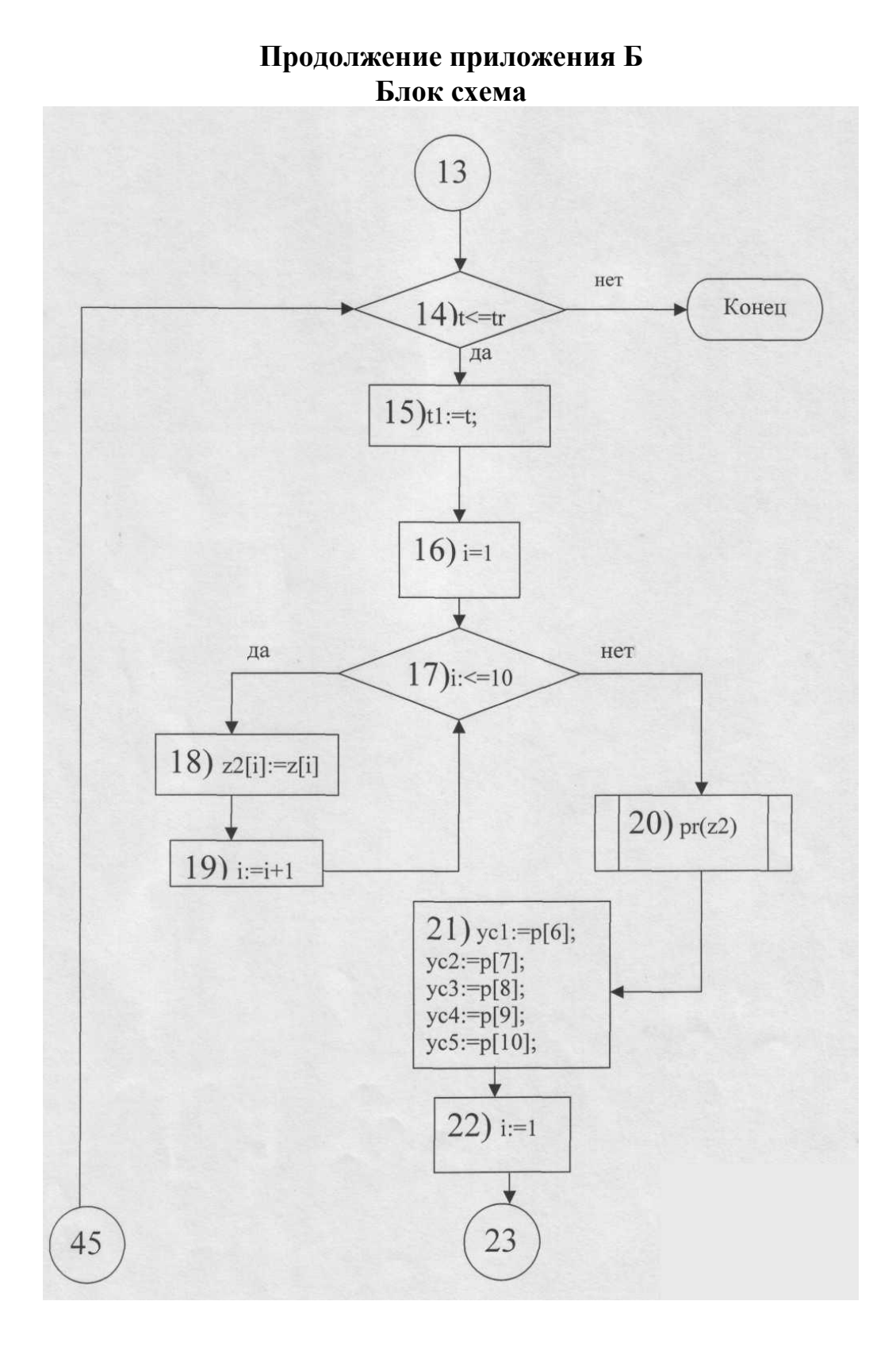

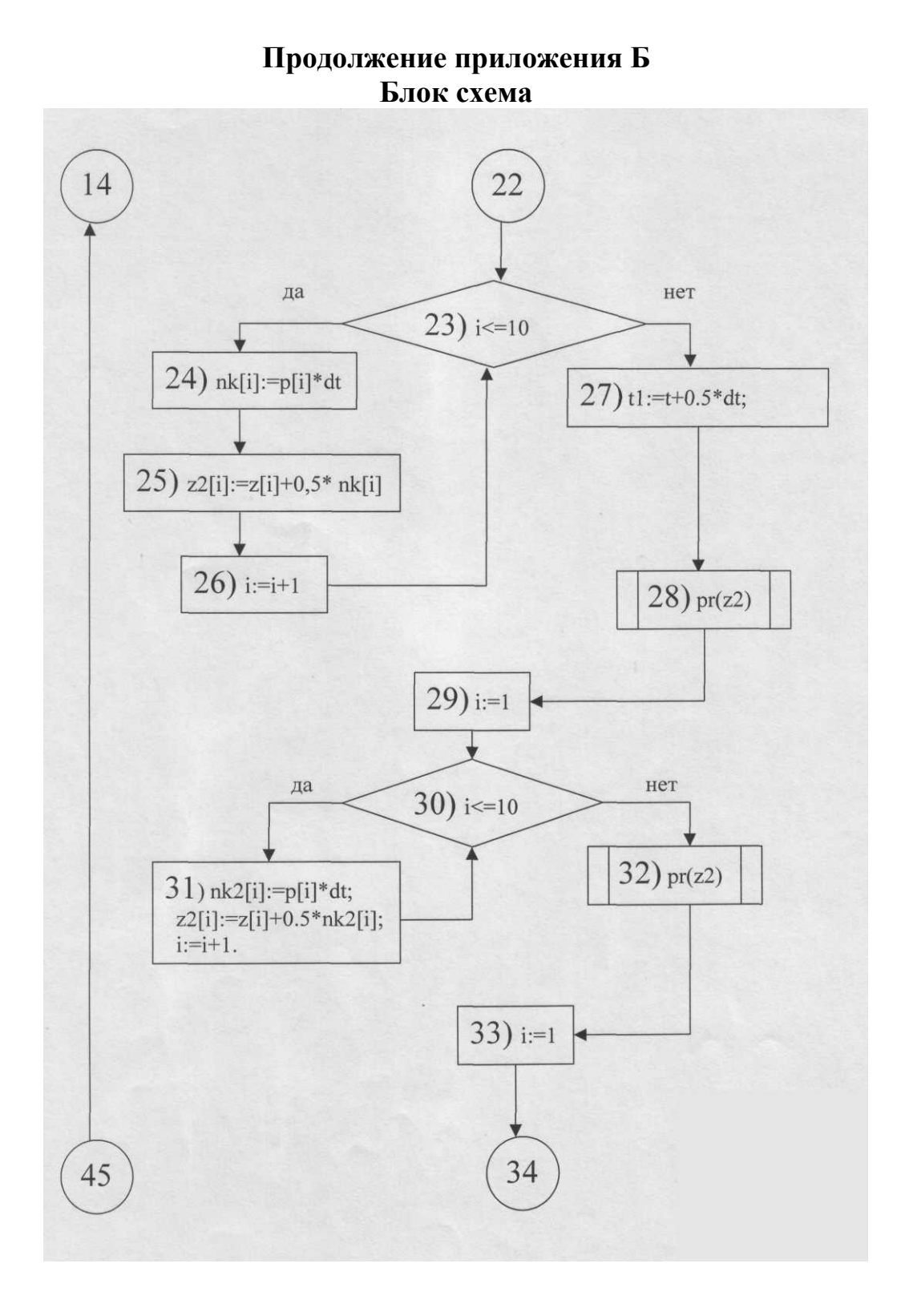

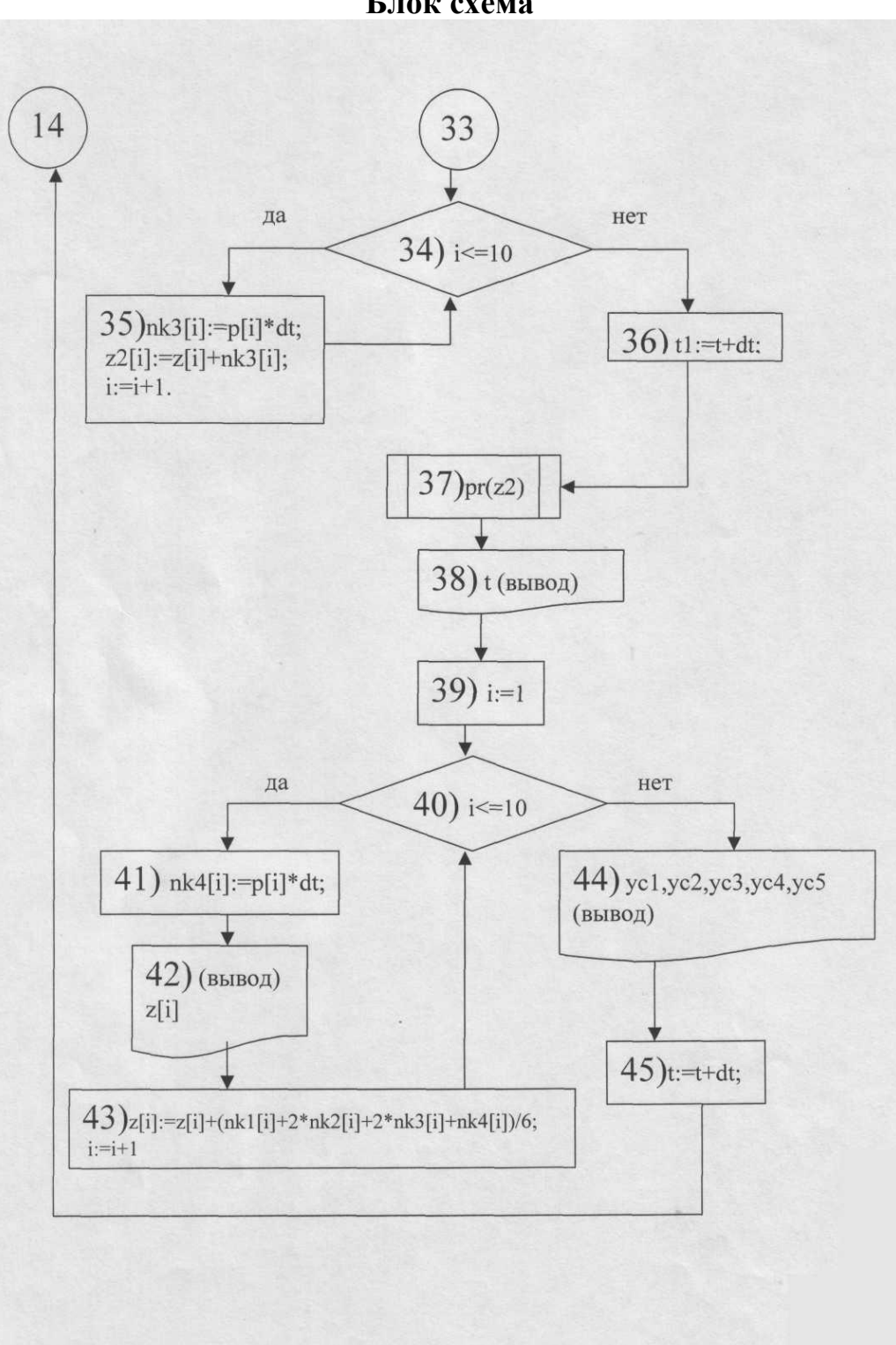

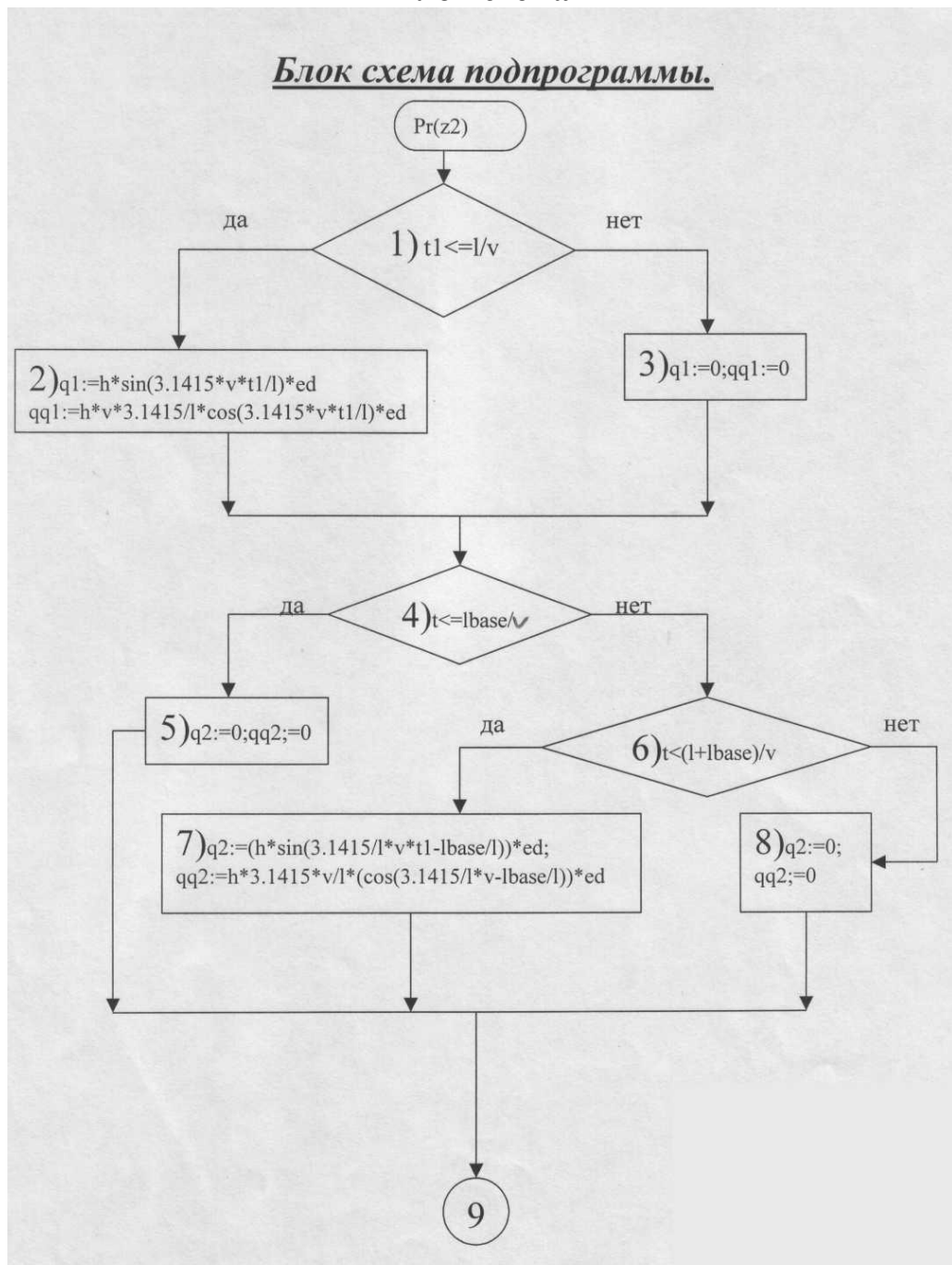

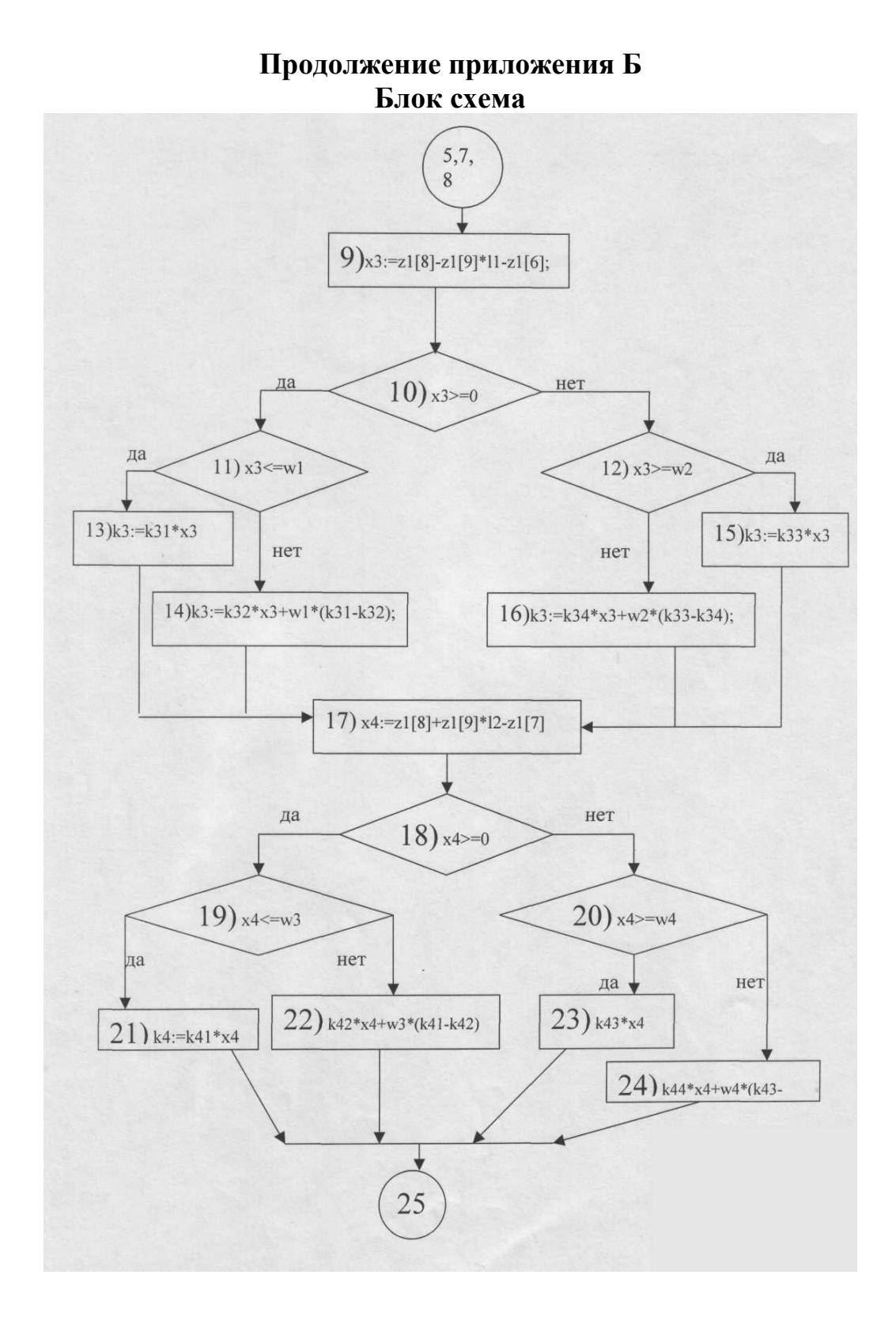

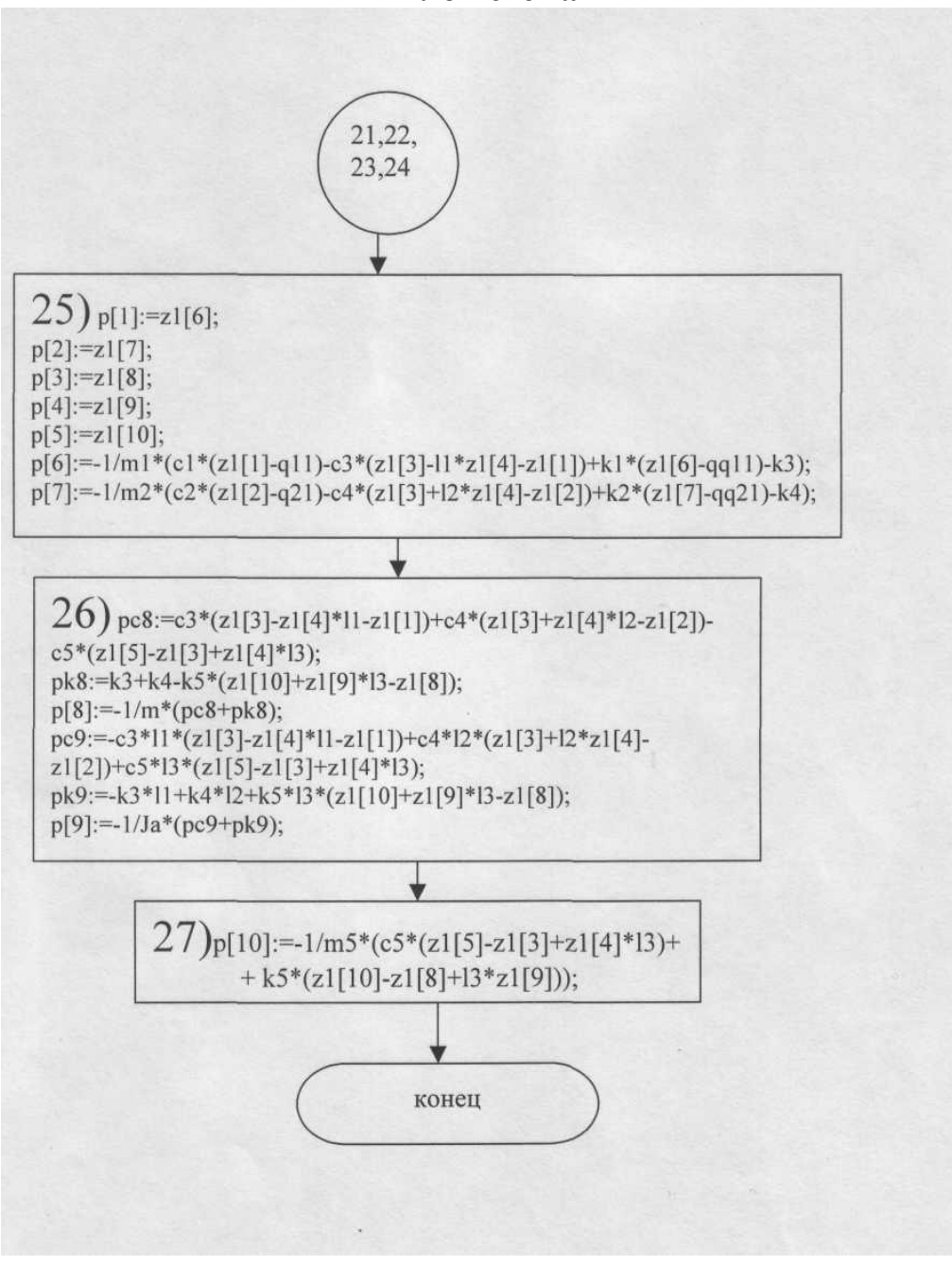